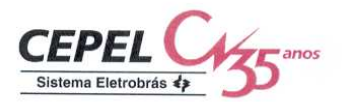

RELATÓRIO TÉCNICO

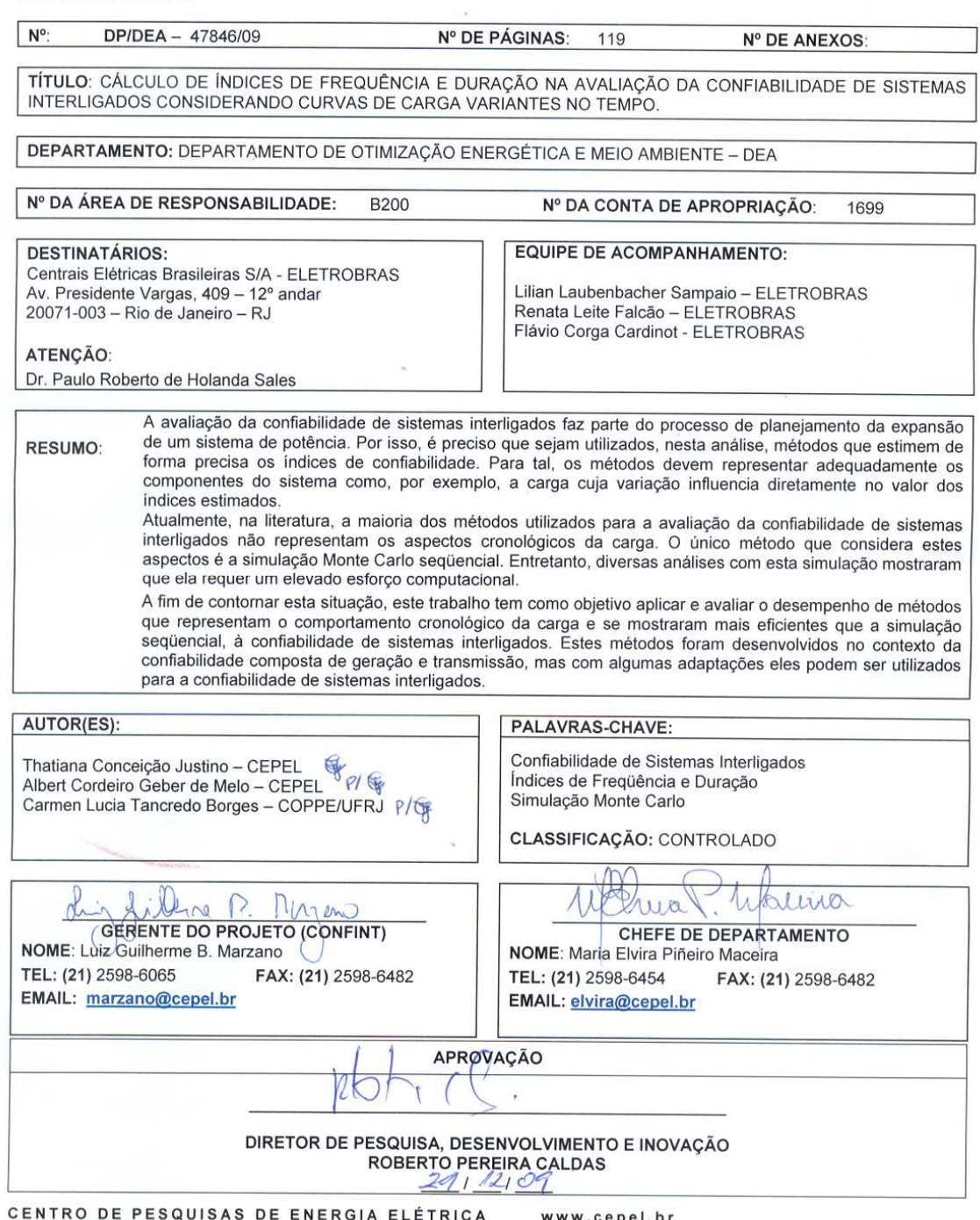

CENTRO DE PESQUISAS DE ENERGIA ELÉTRICA MWW.cepel.br<br>Sede: Av. Horácio Macedo, 354 – Cidade Universitária – Ilha do Fundão – CEP 21941-911 - Rio de Janeiro – RJ - Brasil - Tel.: 21 2598-6000 -<br>Cidade Adrianópolis: Av. Olin

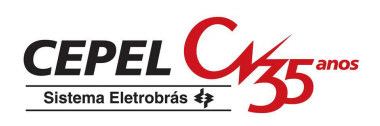

# **Cálculo de Índices de Freqüência e Duração na Avaliação da Confiabilidade de Sistemas Interligados Considerando Curvas de Carga Variantes no Tempo**

**Autores: Thatiana Conceição Justino – CEPEL Albert Cordeiro Geber de Melo - CEPEL Carmen Lucia Tancredo Borges – COPPE/UFRJ** 

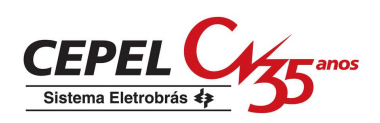

# **Resumo**

A avaliação da confiabilidade de sistemas interligados faz parte do processo de planejamento da expansão de um sistema de potência. Por isso, é preciso que sejam utilizados, nesta análise, métodos que estimem de forma precisa os índices de confiabilidade. Para tal, os métodos devem representar adequadamente os componentes do sistema como, por exemplo, a carga cuja variação influencia diretamente no valor dos índices estimados.

Atualmente, na literatura, a maioria dos métodos utilizados para a avaliação da confiabilidade de sistemas interligados não representam os aspectos cronológicos da carga. O único método que considera estes aspectos é a simulação Monte Carlo seqüencial. Entretanto, diversas análises com esta simulação mostraram que ela requer um elevado esforço computacional.

A fim de contornar esta situação, este trabalho tem como objetivo aplicar e avaliar o desempenho de métodos que representam o comportamento cronológico da carga e se mostraram mais eficientes que a simulação seqüencial, à confiabilidade de sistemas interligados. Estes métodos foram desenvolvidos no contexto da confiabilidade composta de geração e transmissão, mas com algumas adaptações eles podem ser utilizados para a confiabilidade de sistemas interligados.

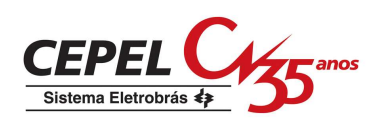

# **Abstract**

The reliability evaluation of interconnected power systems is part of the expansion planning process of a power system. Therefore, this analysis, must be carried out by using methods that estimate accurately the reliability indices. These methods must represent adequately the behavior of system components, such as variation of load which influences directly the reliability indices.

Nowadays, the most used methods to the reliability evaluation of interconnected power systems do not represent the chronological aspects of the load. The unique method that considers these aspects is the sequential Monte Carlo simulation. However, it requires a high computational effort.

This work aims to apply some methods that represent the chronological aspects of the load to the reliability analysis of interconnected power systems, evaluating their performance. These methods were developed in the context of the composite generation and transmission systems reliability, but with some adjustments they can be used for the reliability of interconnected power systems.

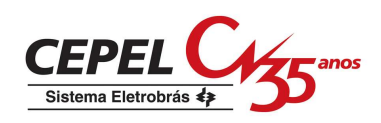

# **Índice**

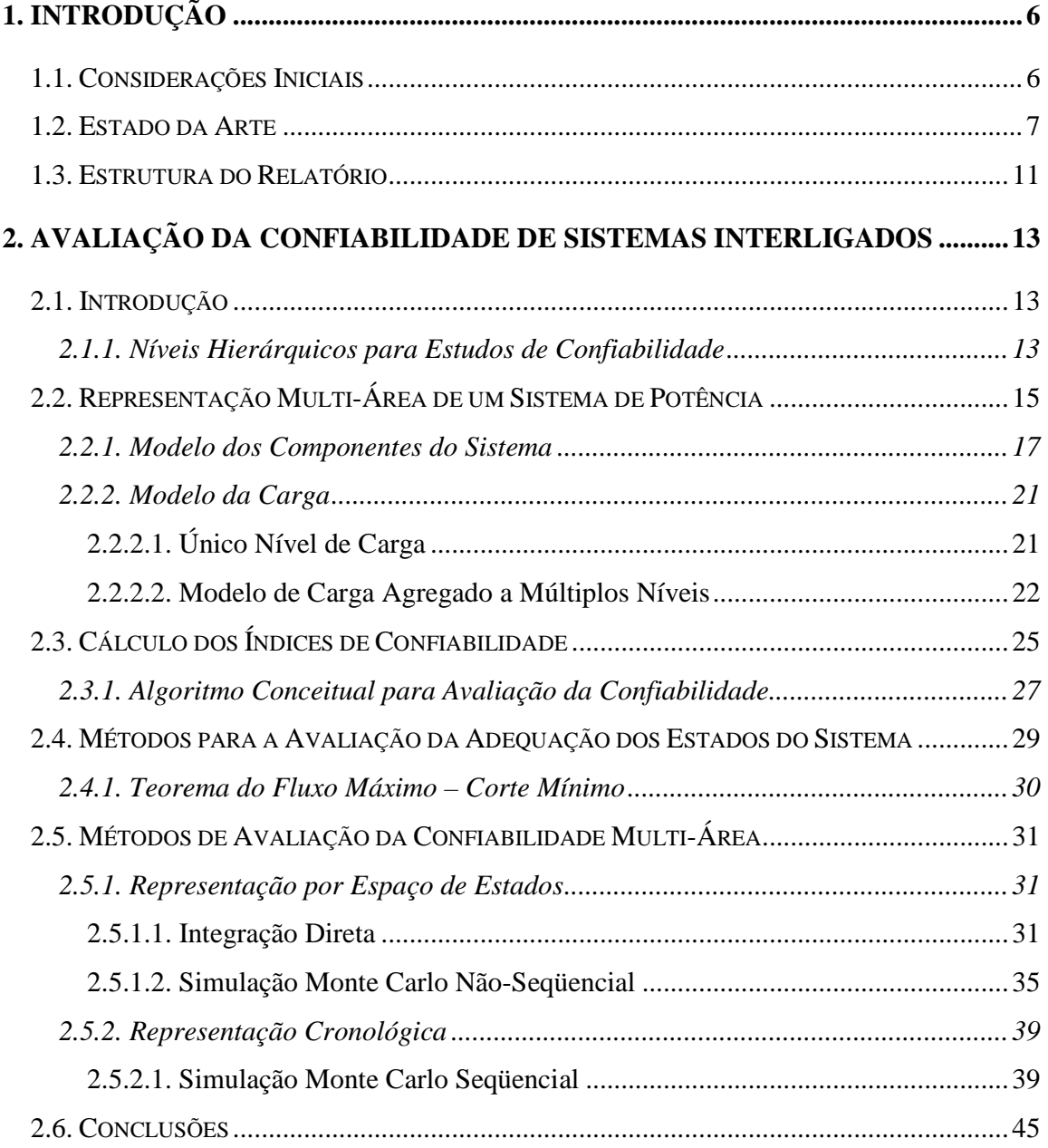

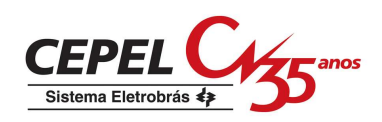

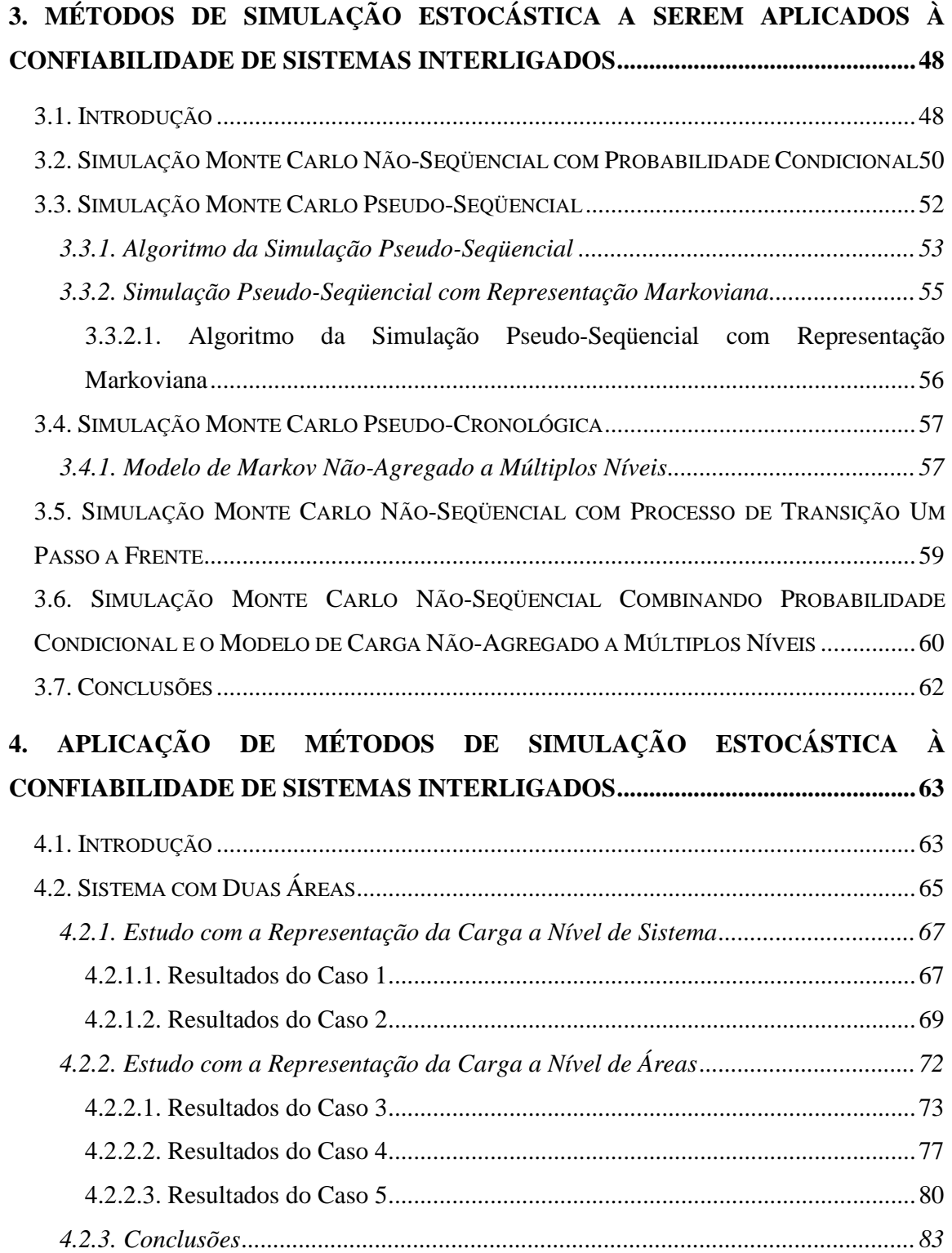

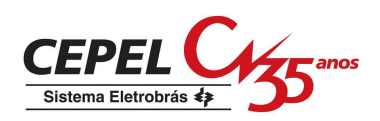

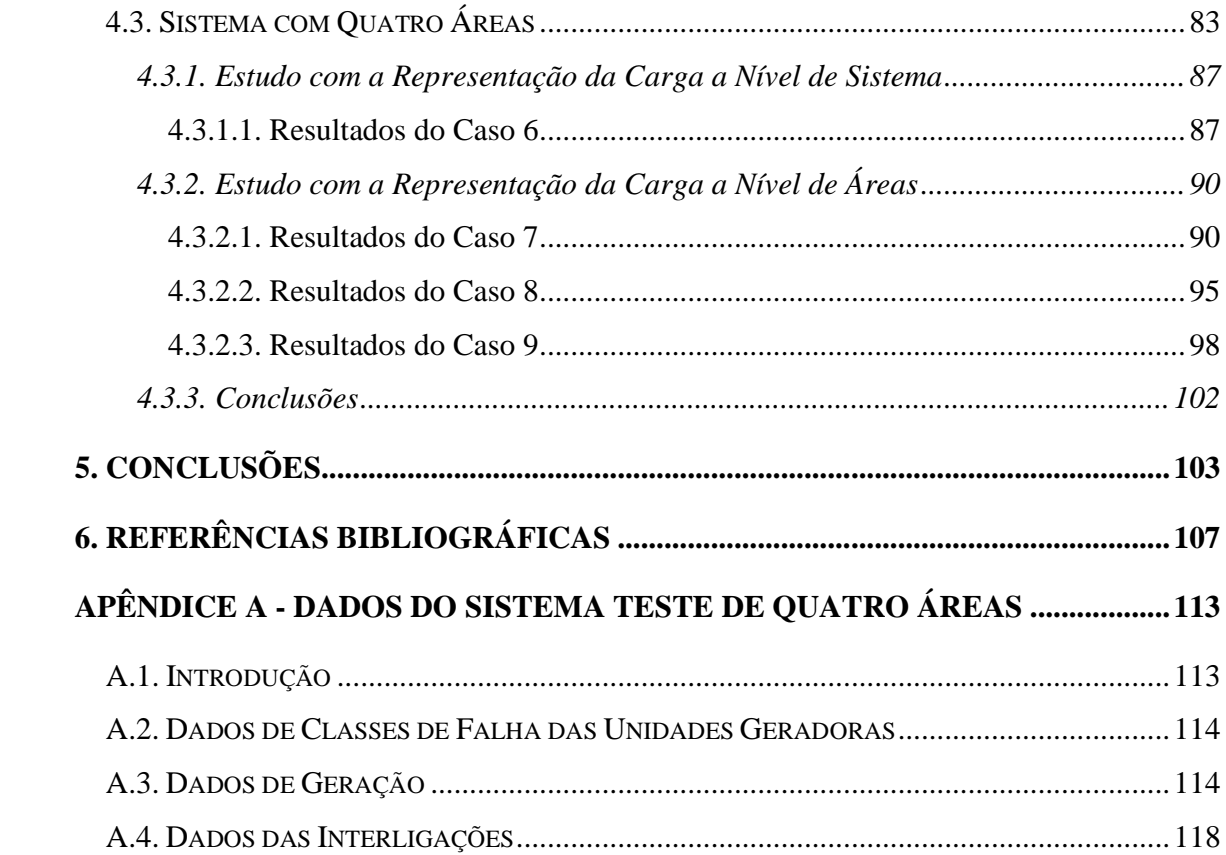

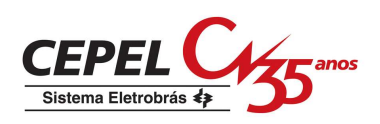

# **1. Introdução**

#### **1.1. Considerações Iniciais**

A função básica de um sistema elétrico de potência é atender ao mercado de energia elétrica de forma mais confiável e econômica possível. Entretanto, estes objetivos são conflitantes, pois quanto maior o nível de confiabilidade, maior deverá ser o investimento empregado em reforços para o sistema. Assim o grande desafio do planejamento da expansão de um sistema de potência é encontrar uma solução de compromisso entre o custo de investimento e a confiabilidade do sistema, considerando incertezas inerentes a ele, como flutuações na carga e indisponibilidade de componentes.

No caso do sistema elétrico brasileiro que apresenta características peculiares (um parque gerador de grande porte com predominância hidroelétrica, envolvendo intercâmbios de grandes blocos de energia entre diversas regiões do país), o planejamento da expansão da capacidade da geração e de troncos de interligação é parte fundamental do planejamento global deste sistema. Esse processo é realizado em duas etapas (CEPEL, 1986 e 1987):

- 1. expansão para o atendimento da demanda de energia prevista, onde as decisões são basicamente relacionadas a construção de novas usinas e de interligações para intercâmbio de energia entre subsistemas;
- 2. expansão para atendimento de ponta prevista, onde as decisões são basicamente relacionadas a motorização adicional das usinas hidroelétricas, construção de usinas reversíveis e de reforços das interligações para intercâmbio de potência entre subsistemas.

A primeira etapa envolve um problema de confiabilidade do atendimento do mercado de energia, onde o déficit de energia é provocado pela falta de água nas usinas hidroelétricas, decorrentes de longos períodos de estiagem, e por erros na previsão do crescimento do mercado. Após o término desta etapa, fica definido o cronograma de entradas em operação

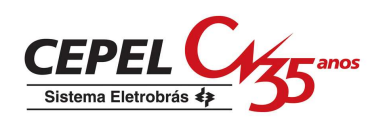

de novas usinas hidroelétricas e/ou termoelétricas e, por conseguinte, a capacidade de estoque de energia do parque gerador. Passa-se então a segunda fase do planejamento, onde será feita a avaliação do déficit de potência, considerando-se que não há falta de água nas usinas hidroelétricas.

A segunda etapa envolve um problema de confiabilidade de atendimento ao mercado de potência, onde o déficit de potência é provocado pela diminuição da queda líquida das usinas hidroelétricas, saídas forçadas de unidades geradoras e erros na previsão da variação periódica da demanda. Após o término desta etapa, fica definida a margem global da reserva de geração (diferença entre a potência total instalada e o pico de demanda) para cada estágio do horizonte de planejamento. Entretanto, estas reservas de geração ainda não são definitivas dado que o sistema de geração global é composto, na verdade, de subsistemas ou áreas interligadas.

Para definir as reservas de geração resultantes do processo de planejamento é necessário realizar uma *avaliação da confiabilidade de sistemas interligados (ou multi-área)*. Esta análise introduzirá restrições no intercâmbio de potência (e energia) entre subsistemas e avaliará o impacto global destas restrições na confiabilidade não apenas do sistema global, mas principalmente na confiabilidade de cada um dos subsistemas.

Visto que a *avaliação da confiabilidade de sistemas interligados (ou multi-área)* faz parte do processo de planejamento da expansão de um sistema elétrico de potência, é de grande importância o desenvolvimento e o aprimoramento de técnicas para a realização deste tipo de análise.

### **1.2. Estado da Arte**

PANG e WOOD (1975) e JAMOULLE (1983) desenvolveram de forma independente um método pioneiro para o cálculo da confiabilidade de subsistemas interligados, denominado

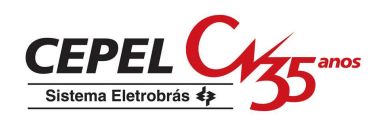

decomposição do espaço de estados. Este método é baseado na decomposição do conjunto de todos os possíveis estados operativos do sistema, definidos pelas capacidades de geração de cada área, níveis de carga e capacidades das interligações, em subconjuntos de sucesso (sem corte de carga), falha (com corte de carga) e não-classificados. Este último subconjunto é novamente decomposto e os seus estados são classificados até que a probabilidade dos estados não-classificados remanescentes seja desprezível. A metodologia de decomposição do espaço de estados foi posteriormente refinada por CLANCY *et al*. (1981) com a introdução da simulação Monte Carlo nos últimos estágios da decomposição, aumentando sua eficiência computacional.

Um método alternativo, denominado integração direta, foi proposto independentemente por OLIVEIRA *et al*. (1987) e por LEE (1987). Este método é baseado nas condições de Hoffman-Gale e no conceito de modos de falha do sistema. Cada modo de falha é caracterizado pelo subconjunto de estados que possuem as mesmas áreas com corte de carga, podendo ser representado analiticamente por um poliedro convexo. A integração analítica dos estados nestes poliedros fornece os índices de confiabilidade desejados.

Os índices de confiabilidade usuais produzidos pelos modelos multi-área são a probabilidade de perda de carga (LOLP – Loss of Load Probability) e o valor esperado de potência não suprida (EPNS – Expected Power Not Supplied). Os índices de freqüência e duração (F&D), freqüência média de perda de carga (LOLF – Loss of Load Frequency) e duração média de perda de carga (LOLD – Loss of Load Duration) requerem, a princípio, um esforço computacional maior para serem calculados e usualmente não são incluídos. Para contornar esta deficiência, SINGH e LAGO-GONZALES (1988), e posteriormente LAGO-GONZALES e SINGH (1989), estenderam o método híbrido de decomposição do espaço de estados com simulação Monte Carlo para o cálculo do F&D.

MELO *et al*. (1993) desenvolveram uma metodologia para a avaliação de índices F&D em confiabilidade multi-área empregando o método de integração direta. Esta metodologia é

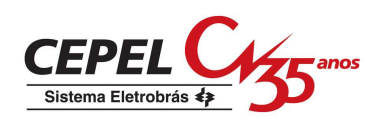

baseada na extensão dos conceitos de probabilidade condicional e freqüência incremental desenvolvidos para sistemas de geração por WANG e POTTLE (1983), SINGH (1983), MELO (1986) e SILVA *et al*. (1991) e compostos de geração e transmissão por MELO (1990) e MELO *et al*. (1992). As expressões resultantes são de fácil implementação e não aumentam o esforço computacional dos algoritmos de confiabilidade existentes para subsistemas interligados.

Estas metodologias utilizam a representação por espaço de estados para o cálculo dos índices de confiabilidade. Esta representação despreza os aspectos cronológicos da operação do sistema e analisa o seu desempenho a partir de "fotografias" do seu ciclo de operação. Um dos principais aspectos da cronologia do sistema é o comportamento da carga que influencia diretamente no valor dos índices de confiabilidade. Esta influência se dá por um lado, através da magnitude do corte de carga e, por outro lado, através dos valores de freqüência e duração média de interrupções de suprimento de energia.

O comportamento da carga tem sido aproximado pelo uso de distribuições de probabilidades das margens ou reservas de geração das áreas (PANG e WOOD, 1975), de um único nível de carga (LEE, 1987) e de modelos estocásticos agregados a múltiplos níveis (OLIVEIRA *et al*., 1987, SINGH e LAGO-GONZALES, 1988, LAGO-GONZALES e SINGH, 1989, MELO *et al*., 1993).

Os índices de confiabilidade condicionados a um único nível de carga, embora significativos e úteis na identificação de pontos fracos e de reforços atrativos do sistema, não incorporam os efeitos da variação da carga (MELO, 1990).

Os vários níveis de carga podem ser representados pelo uso das distribuições de probabilidades das reservas de geração das áreas. Elas foram adotadas por PANG e WOOD (1975) por facilitarem o tratamento das cargas das áreas. As margens de geração são resultado da combinação dos modelos de capacidade de geração e da carga. Cada estado

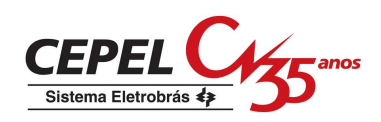

deste modelo possui valor igual a diferença entre capacidade de geração e o nível de carga do estado. Sendo assim, os estados com margens negativas representam estados de falha que contribuem para o cálculo dos índices de confiabilidade.

O modelo de carga agregado a múltiplos níveis é capaz de representar todas as informações básicas sobre os níveis de carga, tais como: probabilidade, freqüência de encontro e duração média de um nível individual de carga, probabilidade e freqüência com que este nível transita para estados inferiores ou superiores. Entretanto, este modelo considera que as cargas de todas as áreas do sistema são totalmente correlacionadas e, conseqüentemente, os diversos padrões de carga que podem existir no sistema não são modelados.

Atualmente, a única alternativa disponível na literatura para a representação de todos os aspectos cronológicos da carga do sistema é curva de carga cronológica. Esta curva é utilizada em simulações seqüenciais onde são analisados todos estados do sistema amostrados consecutivamente ao longo do período de análise, geralmente um ano (BILLINTON e GAN, 1991 e 1993). No entanto, as avaliações cronológicas requerem esforços computacionais superiores aos exigidos pela representação por espaço de estados, pois a maioria dos estados do sistema não contribui para a estimação dos índices de confiabilidade.

Para contornar esta situação, que também acontece em avaliações da confiabilidade composta de geração e transmissão, foram desenvolvidos neste contexto métodos que reúnem algumas vantagens das representações por espaço de estados e cronológica. Da representação cronológica, o aspecto que sempre foi preservado nestes métodos foi o comportamento cronológico da carga. Exemplos destes métodos são as simulações Pseudoseqüencial (MELLO *et al.*, 1993), Pseudo-cronológica (MANSO, 1999) e Não-seqüencial com processo de transição um passo a frente (MANSO e SILVA, 2002). A aplicação destes métodos à avaliação da confiabilidade de sistemas compostos de geração e transmissão

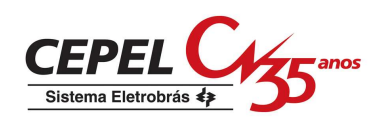

mostrou que eles podem ser mais rápidos que a simulação seqüencial e que os seus estimadores para os índices de confiabilidade são mais eficientes.

Tendo em vista o bom desempenho destes métodos e que a representação da carga influencia diretamente nos valores dos índices de confiabilidade, o objetivo deste trabalho foi aplicar e avaliar o desempenho de algumas destas metodologias na avaliação da confiabilidade de sistemas interligados. Para tanto, as metodologias em questão foram implementadas no modelo para Análise de Confiabilidade de Sistemas Hidrotérmicos Interligados – CONFINT, desenvolvido pelo Centro de Pesquisas de Energia Elétrica (OLIVEIRA *et al*., 1987, MELLO *et al.*, 1993, CEPEL, 2006). E para ilustrar esta implementação foram realizadas simulações com dois sistemas teste, sendo um de pequeno porte e o outro baseado no Sistema Interligado Nacional (SIN). Na maioria dos testes foram consideradas curvas de carga distintas para as áreas do sistema.

#### **1.3. Estrutura do Relatório**

No capítulo 2 são apresentadas as principais características da avaliação da confiabilidade multi-área: a representação do sistema, de sua capacidade de geração, das interligações entre as áreas e da carga. Em seguida, são apresentados métodos utilizados para o cálculo dos índices de confiabilidade com representação por espaço de estados: um analítico – integração direta e uma simulação estocástica – simulação Monte Carlo não-seqüencial. A integração direta foi o último método analítico desenvolvido especialmente para a avaliação da confiabilidade de sistemas multi-área. Por sua vez, a simulação Monte Carlo nãoseqüencial está sendo amplamente utilizada neste contexto após o desenvolvimento do método para o cálculo dos índices F&D por probabilidade condicional. Além disso, também é descrita a simulação Monte Carlo seqüencial que é utilizada em estudos onde é importante a consideração da evolução cronológica da operação do sistema.

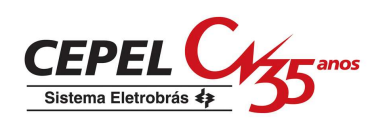

O capítulo 3 apresenta metodologias desenvolvidas no âmbito da confiabilidade composta de sistemas de geração e transmissão que representam o comportamento da carga de tal forma que suas informações cronológicas são preservadas. Este trabalho sugere a implementação de alguns destes métodos para a determinação dos índices de confiabilidade multi-área.

No capítulo 4 são apresentados resultados da aplicação destas metodologias à análise da confiabilidade multi-área através do estudo de dois casos: um fictício com duas áreas e outro com quatro áreas baseado no Sistema Interligado Nacional (SIN).

Por fim, o capítulo 5 apresenta as principais conclusões obtidas no decorrer do relatório, bem como são sugeridos temas para continuidade da pesquisa.

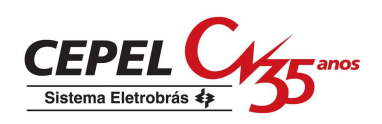

# **2. Avaliação da Confiabilidade de Sistemas Interligados**

#### **2.1. Introdução**

O termo confiabilidade tem muitas interpretações. Uma classificação simples para a confiabilidade de sistemas de potência envolve dois aspectos básicos: adequação e segurança. A adequação está associada com o desempenho do sistema em condições estáticas – falhas de componentes e alterações na carga que ocorrem gradativamente dando ao sistema tempo suficiente para seu ajuste. A segurança está associada à capacidade do sistema em responder a perturbações dinâmicas e transitórias às quais ele está sujeito (EPRI, 1987).

Vale ressaltar que muitas das técnicas existentes para análise da confiabilidade de um sistema de potência são para a análise de adequação. Deste modo, quando o termo avaliação ou análise da confiabilidade for empregado neste trabalho referir-se-á a análise de adequação.

#### **2.1.1. Níveis Hierárquicos para Estudos de Confiabilidade**

Atualmente, a maioria dos sistemas elétricos de potência é de grande porte, altamente integrada e, por isso, complexa. Devido a estas características, avaliar a confiabilidade global do sistema torna-se uma tarefa ambiciosa que requer o desenvolvimento de um modelo complexo que demandaria elevados esforço e tempo computacional para a sua resolução. Por isso, as avaliações de confiabilidade são realizadas separadamente para cada zona funcional deste sistema. As principais zonas funcionais de um sistema elétrico de potência são geração, transmissão e distribuição. A combinação destas zonas produz os níveis hierárquicos ilustrados na Figura 2.1 (ENDRENYI, 1978, BILLINTON e ALLAN, 1984).

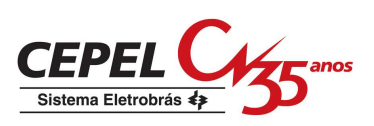

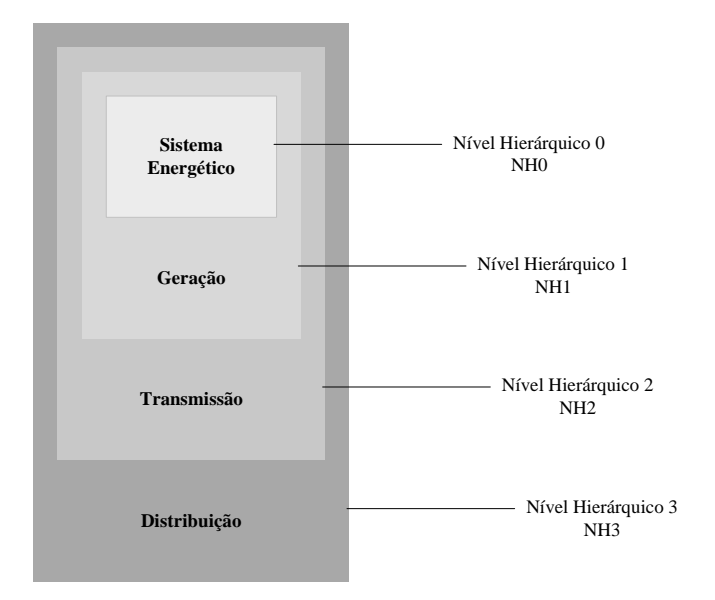

Figura 2.1: Níveis hierárquicos para avaliação da confiabilidade de sistemas de potência.

O nível hierárquico mais elementar é o zero (NH0). Estudos que envolvem este nível realizam análises de confiabilidade de fontes primárias de energia (SCHILLING e NASSER, 1995). O problema a ser resolvido refere-se a disponibilidade de matéria-prima para geração de energia elétrica, como por exemplo, a disponibilidade de água para geração de energia em usinas hidroelétricas.

Os estudos envolvendo o nível hierárquico 1 têm por objetivo avaliar se a capacidade de geração do sistema é capaz de atender à demanda de carga. Para tanto, considera-se que as fontes primárias são totalmente confiáveis. É possível realizar dois tipos de estudos neste nível hierárquico:

- a avaliação da confiabilidade da capacidade da geração, quando todo o sistema de transmissão é desprezado e todas as fontes de geração e todas as cargas são agrupadas;
- a avaliação da confiabilidade de sistemas interligados (ou multi-área), quando as interligações entre as áreas (ou subsistemas) são modeladas, porém, a rede em cada área é desprezada.

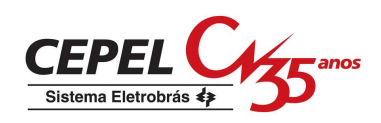

Em estudos com nível hierárquico 2 o modelo do sistema utilizado no NH1 é estendido para considerar a rede de transmissão em cada área e a sua capacidade de transportar energia aos pontos de carga (barras). Estes estudos são denominados de avaliação da confiabilidade composta de geração e transmissão.

O NH3, último nível hierárquico para estudos de confiabilidade, inclui as três zonas funcionais de um sistema de potência. Entretanto, este tipo de análise não é realizada devido a complexidade e a grande dimensão do problema, então apenas o sistema de distribuição é avaliado.

O objeto deste trabalho é a avaliação da confiabilidade de sistemas interligados (ou multiárea) realizada no NH1. Nas seções seguintes são apresentados os principais aspectos desta análise, como a representação do sistema e de seus componentes e as teorias e métodos utilizados.

# **2.2. Representação Multi-Área de um Sistema de Potência**

Um sistema multi-área pode ser representado por um modelo linear de fluxos em redes, onde os nós ou vértices representam as áreas e os arcos ou arestas representam os intercâmbios entre elas. A geração de cada área é modelada como um arco chegando ao nó, proveniente de um nó "fonte", *S*. Por sua vez, a demanda de cada área é representada por um arco que sai do nó e entra no nó "sumidouro", *T*. A Figura 2.2 ilustra esta representação para um sistema com duas áreas (MELO *et al*., 1993 e 1998).

A capacidade de cada arco de geração representa a capacidade de geração na área correspondente. Esta capacidade é uma variável aleatória, pois os geradores estão sujeitos a falhas e a capacidade de geração das unidades hidroelétricas varia conforme o nível de

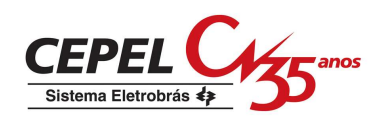

armazenamento nos reservatórios. Sua distribuição de probabilidades é calculada a partir da convolução das distribuições de probabilidades das unidades geradoras pertencentes à área. Assumindo que estas são modeladas por um processo de Markov, a tabela de freqüência da capacidade disponível pode ser calculada através da convolução dos diagramas de Markov destes componentes (SILVA *et al*., 1991, MELO *et al*., 1992).

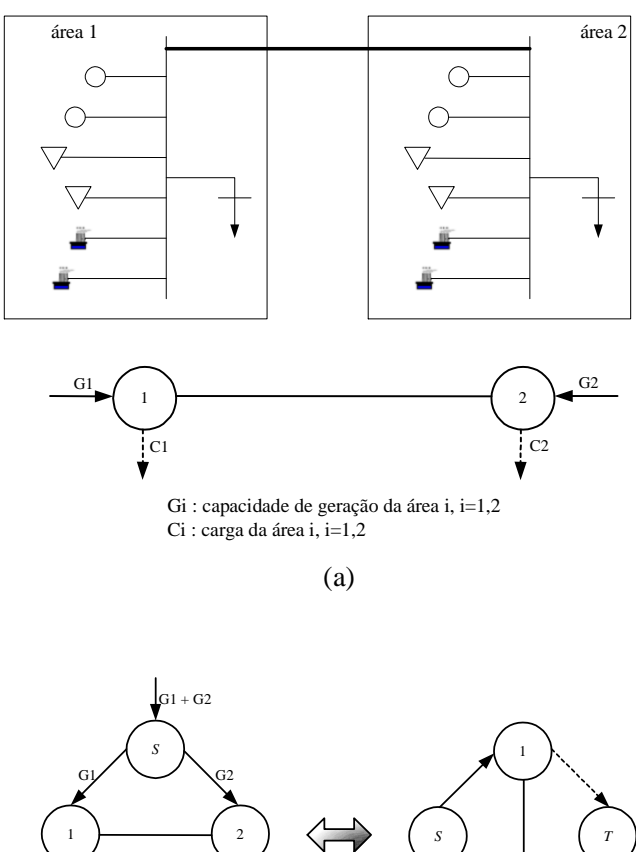

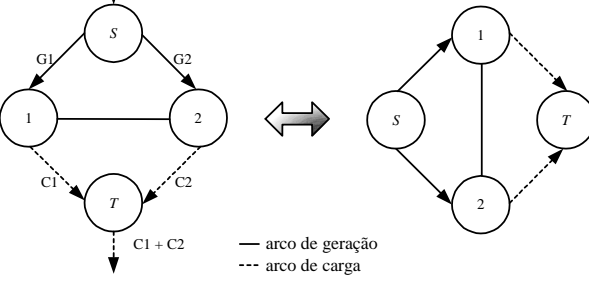

(b)

Figura 2.2: Representação de um sistema multi-área com duas áreas: (a) diagrama esquemático do sistema; (b) modelo de fluxo em redes para o sistema.

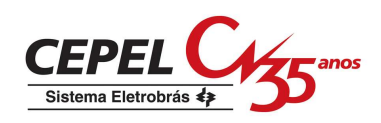

A capacidade de cada arco de interligação também é uma variável aleatória devido às limitações nas suas capacidades máximas de transferência entre as áreas, cuja distribuição é normalmente fornecida por estudos do sistema de transmissão.

As capacidades dos arcos de demanda são também variáveis aleatórias devido às flutuações da carga. Geralmente, a avaliação da confiabilidade é realizada para cada nível de carga, e os índices finais de confiabilidade são calculados através da soma ponderada dos índices condicionados aos níveis de carga.

#### **2.2.1. Modelo dos Componentes do Sistema**

Na avaliação da confiabilidade multi-área são representados os seguintes componentes do sistema: a carga, as unidades geradoras e as interligações entre as áreas. O modelo da carga é objeto da próxima seção. Nesta seção são apresentados os modelos das unidades geradoras e das interligações.

Devido à natureza estocástica do comportamento das unidades geradoras e das interligações, elas são modeladas por um processo estocástico de Markov a dois estados: operação e falha. O ciclo de operação destes componentes pode ser representado pela Figura 2.3.

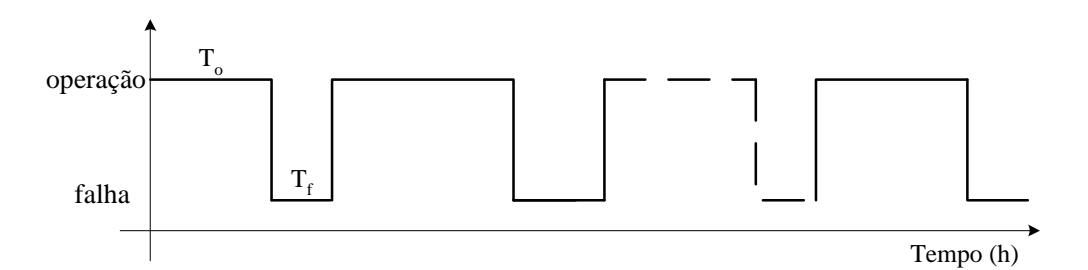

Figura 2.3: Comportamento histórico de um componente modelado a dois estados.

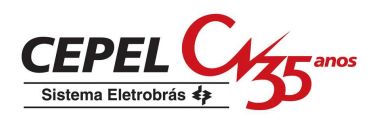

Os tempos de residência no estado operativo  $(T_0)$  e no estado de falha  $(T_f)$  são tratados como variáveis aleatórias com distribuição de probabilidades exponencial, ou seja,

$$
T_o \rightarrow f_{T_o}(t) = \lambda e^{-\lambda t}
$$
  
\n
$$
T_f \rightarrow f_{T_f}(t) = \mu e^{-\mu t}
$$
\n(2.1)

onde:

- λ parâmetro da distribuição de To denominado taxa de transição do estado de operação para o estado de falha, ou taxa de falha (ocorrências/ unidade de tempo);
- $\mu$  parâmetro da distribuição de T<sub>f</sub> denominado taxa de transição do estado de falha para o estado de operação, ou taxa de reparo (ocorrências/ unidade de tempo);
- $f_{T_{o}}$ função densidade de probabilidade do tempo de residência no estado operativo;
- $f_{T_{c}}$ função densidade de probabilidade do tempo de residência no estado de falha.

Da teoria da probabilidade, sabe-se que as médias das funções densidade de probabilidade da expressão (2.1) são dadas pela expressão (2.2).

$$
m_o = \frac{1}{\lambda} \qquad e \qquad m_f = \frac{1}{\mu} \tag{2.2}
$$

onde:

- mo tempo médio em operação, também conhecido como MTTF (Mean Time To Failure);
- $m_f$ tempo médio em falha, também conhecido como MTTR (Mean Time To Repair).

O tempo total do ciclo de operação da Figura 2.3, T, é chamado de tempo médio entre falhas ou MTBF (Mean Time Between Failure). Ele é determinado pela expressão (2.3).

$$
T = m_o + m_f \tag{2.3}
$$

Através destas variáveis pode-se calcular a probabilidade de encontrar um componente em operação, Po.

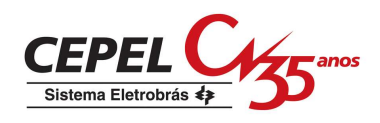

$$
P_o = \frac{m_o}{m_o + m_f}
$$
 (2.4)

E a probabilidade de encontrar um componente em um estado de falha, Pf. Esta probabilidade também é conhecida como taxa de indisponibilidade forçada (TIF).

$$
P_f = \frac{m_f}{m_o + m_f} \tag{2.5}
$$

Tendo em vista que o componente somente pode estar em dois estados, tem-se que

$$
P_o + P_f = 1 \tag{2.6}
$$

Para determinar estas características do processo de Markov é preciso conhecer primeiro os parâmetros das funções densidade de probabilidade da expressão (2.1). Estes parâmetros, também denominados taxas de transição entre estados, são calculados pela expressão (2.7).

taxa de transição = 
$$
\frac{n^{\circ} \text{ de transições a partir de um determinado estado}}{\text{tempo de residência neste estado}}
$$
 (2.7)

Como os componentes são modelados a dois estados, devem ser determinadas duas taxas de transição, as taxas de falha e de reparo.

$$
\lambda = \frac{n^{\circ} \text{ de falhas no período em análise}}{\text{tempo total em operação}} \tag{2.8}
$$

$$
\mu = \frac{n^{\circ} \text{ de reparos no período em análise}}{\text{tempo total em falha}}
$$
 (2.9)

A partir destas taxas também é possível calcular a probabilidade do componente falhar e a probabilidade dele estar em operação. Para tanto, basta aplicar as relações da expressão (2.2) nas expressões (2.4) e (2.5), obtendo assim

$$
P_o = \frac{\mu}{\mu + \lambda} \tag{2.10}
$$

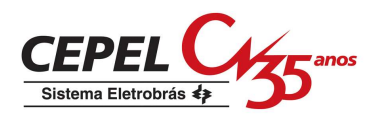

e

$$
P_f = \frac{\lambda}{\mu + \lambda} \tag{2.11}
$$

Vale ressaltar que para um componente modelado a dois estados, as freqüências de ocorrência do estado de operação e do estado de falha são idênticas. Isto pode ser comprovado a partir das expressões (2.12) a (2.14).

$$
P_o = \frac{m_o}{m_o + m_f} = \frac{m_o}{T} = \frac{1}{\lambda T} = \frac{f}{\lambda}
$$
 (2.12)

$$
P_f = \frac{m_f}{m_o + m_f} = \frac{m_f}{T} = \frac{1}{\mu} = \frac{f}{\mu}
$$
 (2.13)

$$
f = P_o \lambda = P_f \mu \tag{2.14}
$$

onde f é a freqüência do ciclo operação-falha.

Sendo assim, pode-se afirmar que um componente modelado a dois estados é balanceado em freqüência, ou seja, a freqüência com que o componente atravessa a fronteira entre os estados de operação e de falha no sentido operação-falha é a mesma com que ele a atravessa no sentido falha-operação. A Figura 2.4 ilustra este fato.

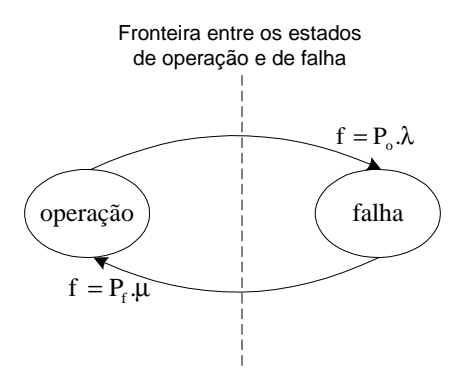

Figura 2.4: Diagrama de Markov de um componente modelado a dois estados.

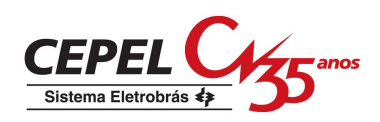

#### **2.2.2. Modelo da Carga**

Na avaliação da confiabilidade multi-área o comportamento das cargas do sistema e de suas áreas têm sido representado por um único nível de carga e por modelos agregados a múltiplos níveis. As seções seguintes descrevem estes modelos de carga.

## *2.2.2.1. Único Nível de Carga*

Nesta representação considera-se que a carga possui o mesmo valor durante todo período de análise. Embora significativos e úteis na identificação de pontos fracos e de reforços atrativos do sistema, índices de confiabilidade condicionados a um único nível de carga não incorporam informações importantes sobre a operação do sistema como a magnitude do corte de carga durante o período de estudo e a freqüência e a duração da interrupção no fornecimento de energia, que dependem do comportamento da carga ao longo do período de análise (MELO, 1990).

A influência da variação da carga nos índices de confiabilidade pode ser observada através das Figuras 2.5 e 2.6, retiradas da referência (MOROZOWSKI, 1985), que representa a capacidade de um sistema atender a carga em condições normal e de contingência. Na Figura 2.5 pode ser visto que diferentes contingências com mesma duração podem causar interrupções no suprimento da carga com diferentes durações, dependendo das taxas de variação da carga. Por outro lado, na Figura 2.6 pode ser observado que a freqüência de interrupções e a energia média não suprida por interrupção não dependem somente da freqüência, duração e profundidade das contingências, mas também da freqüência de variação da carga, em relação à capacidade de suprimento da carga sob contingência.

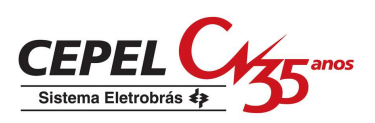

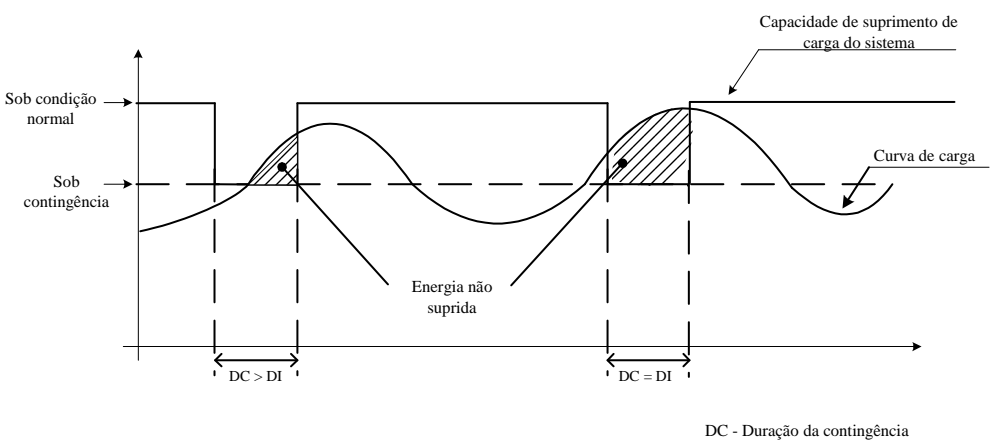

DI - Duração da interrupção

Figura 2.5: Influência do comportamento da carga.

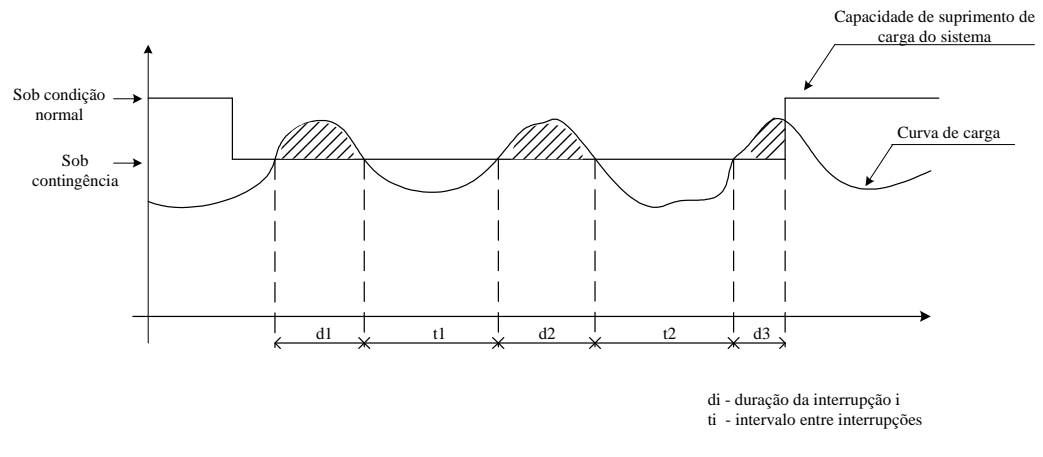

Figura 2.6: Influência do ciclo de carga.

Deste modo, é importante que os métodos utilizados para calcular os índices de confiabilidade considerem o comportamento da carga ao longo do período de análise.

# *2.2.2.2. Modelo de Carga Agregado a Múltiplos Níveis*

A partir deste modelo é possível obter informações básicas sobre os níveis de carga, tais como probabilidade, freqüência de encontro e duração média de um nível individual de

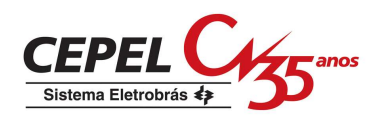

carga, probabilidade e freqüência com que este nível transita para estados inferiores ou superiores e taxas de transição para outros níveis. Os parâmetros básicos para esta modelagem são as taxas de transição entre os diversos níveis de carga, obtidas a partir do ciclo de carga do sistema que, geralmente, corresponde a um sistema desbalanceado em freqüência (MELO, 1990). Estas taxas são determinadas pela expressão (2.15).

$$
\lambda_{ij} = \frac{n_{ij}}{T_i} \tag{2.15}
$$

onde:

 $\lambda_{ii}$  taxa de transição entre os níveis i e j do ciclo de carga;

nij número de transições do nível i para o j;

Ti tempo de permanência no nível i.

A probabilidade de ocorrência do nível i de carga, P<sup>i</sup> , pode ser obtido a partir da matriz transacional estocástica associada ao modelo de carga ou diretamente do ciclo de carga. Esta probabilidade é determinada pela expressão (2.16).

$$
P_i = \frac{T_i}{T}
$$
 (2.16)

onde:

T tempo total analisado.

Para ilustrar a obtenção do modelo individual de carga, considere o ciclo hipotético de carga na Figura 2.7. Este ciclo possui quatro níveis distintos de carga, numerados em ordem decrescente, ou seja, o primeiro nível corresponde ao maior nível de carga (500MW) e o quarto ao menor nível (200MW).

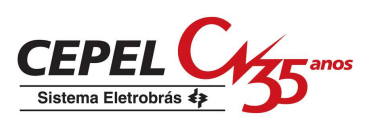

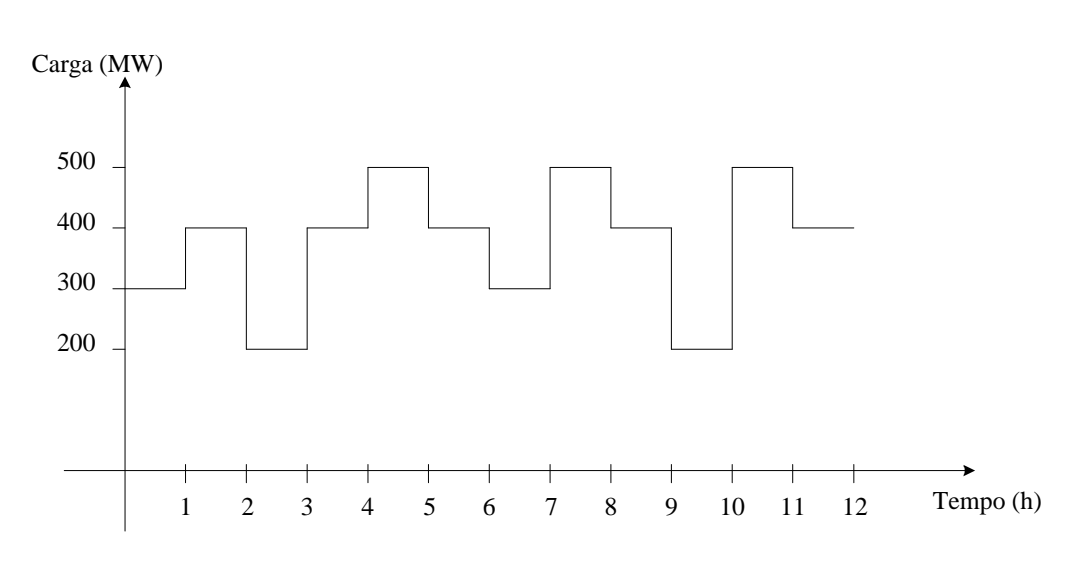

Figura 2.7: Curva de carga hipotética.

A partir das expressões (2.15) e (2.16) obtém-se, respectivamente, as seguintes taxas de transição (oc./h) entre os níveis de carga e as probabilidades de ocorrência dos níveis:

> $\lambda_{21} = 1/5$   $\lambda_{24} = 2/5$   $\lambda_{32} = 1/2$   $\lambda_{42} = 1/2$  $\lambda_{12} = 3/3$   $\lambda_{23} = 2/5$   $\lambda_{31} = 1/2$   $\lambda_{41} = 1/2$

 $P_3(300MW) = 2/12$   $P_4(200MW) = 2/12$  $P_1(500MW) = 3/12$   $P_2(400MW) = 5/12$ 

O diagrama de transição para este ciclo de carga é apresentado na Figura 2.8. Observa-se que, o modelo de carga é desbalanceado em freqüência, isto é, a freqüência de transição entre dois estados quaisquer pode não ser a mesma em ambos os sentidos. Por exemplo, a frequência entre os estados 1 e 2 é diferente dependendo do sentido ( $f_{12} = 3/12$  oc./h e  $f_{21} =$  $1/12$  oc./h).

Na avaliação da confiabilidade multi-área este modelo têm sido usado para representar a carga a nível de sistema, e a distribuição espacial da carga é caracterizada por fatores de participação na carga total do sistema a nível de áreas.

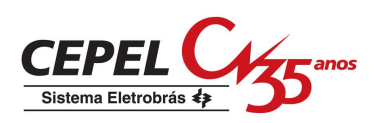

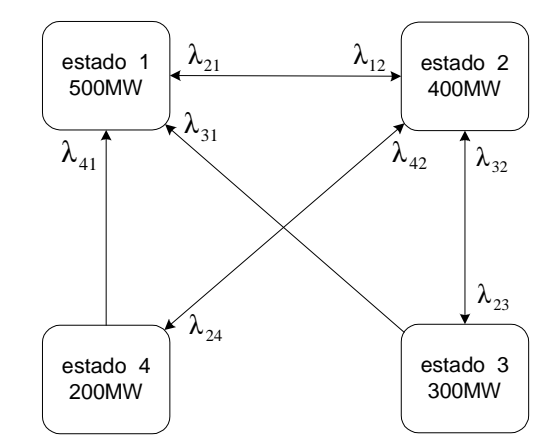

Figura 2.8: Diagrama de transição para o ciclo de carga hipotético.

## **2.3. Cálculo dos Índices de Confiabilidade**

Seja um sistema múlti-área composto de unidades geradoras e interligações modeladas por um modelo estocástico a dois estados como o apresentado na seção 2.2.1. O estado do sistema pode ser representado por um vetor  $x = (x_1, x_2, ..., x_k, ..., x_m)$ , onde  $x_k$  representa o estado do k-ésimo componente ou um nível de carga. O conjunto de todos os possíveis estados do sistema é denominado o espaço de estados, X.

A probabilidade de ocorrência de cada estado do sistema, P(x), pode ser determinada a partir da expressão (2.17), onde é considerado que o comportamento de cada elemento do sistema é estatisticamente independente.

$$
P(x) = \prod_{k=1}^{m} P(x_k)
$$
 (2.17)

onde:

- $P(x_k)$  probabilidade de ocorrência do estado x do k-ésimo componente;
	- m número de componentes do sistema.

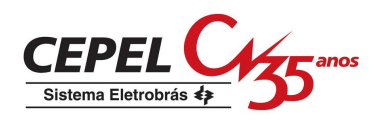

O problema de calcular os índices de confiabilidade é semelhante à determinação do valor esperado de uma dada função-teste, F(x), expressão (2.18). O objetivo desta função é avaliar se uma configuração específica de unidades geradoras e interligações é capaz de atender a um determinado nível de carga.

$$
E(F) = \sum_{x \in X} F(x).P(x)
$$
\n(2.18)

onde:

E(F) valor esperado da função-teste F.

Os índices básicos de confiabilidade, tais como a probabilidade de perda de carga (LOLP – Loss of Load Probability), o valor esperado de potência não suprida (EPNS - Expected Power Not Supplied) e os índices de freqüência e duração (F&D), como a freqüência de perda de carga (LOLF – Loss of Load Frequency), podem ser calculados a partir da expressão (2.18). Para isto, basta definir a função-teste convenientemente. Por exemplo, a função-teste do índice LOLP pode ser representada pela função binária da expressão (2.19).

$$
F_{\text{LOLP}}(x) = \begin{cases} 0, \text{se } x \text{ é um estado de sucesso} \\ 1, \text{se } x \text{ é um estado de falha} \end{cases} \tag{2.19}
$$

Já os índices EPNS e LOLF podem ser calculados a partir das funções-teste das expressões  $(2.20)$  e  $(2.21)$ , respectivamente.

$$
F_{EPNS}(x) = \begin{cases} 0, \text{ se } x \text{ é um estado de sucesso} \\ \text{montante de corte de carga, se x é um estado de falha} \end{cases} \tag{2.20}
$$

$$
F_{\text{LOLF}}(x) = \begin{cases} 0, \text{ se } x \text{ é um estado de sucesso} \\ \text{ somatório das taxas de transição de cada componente} \\ \text{através da fronteira falha - sucesso, se x é um estado de falha} \end{cases} \tag{2.21}
$$

A partir destes índices é possível calcular outros índices como o número esperado de horas de perda de carga (LOLE – Loss of Load Expectation), o valor esperado de energia não

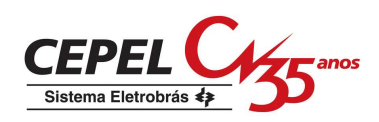

suprida (EENS - Expected Energy Not Supplied) e a duração média de perda de carga (LOLD – Loss of Load Duration), como mostra a expressão (2.22).

LOLF LOLE = LOLP . T EENS = EPNS . T LOLD =  $\frac{\text{LOLP}}{\text{LOLD}}$  (2.22)

onde:

T tempo total de análise que pode, por exemplo, ser igual a 8760 horas se o período de análise for igual a um ano.

A definição da função-teste apropriada para cada índice depende da representação utilizada para a avaliação da confiabilidade. Esta avaliação pode ser realizada através de duas representações: por espaço de estado e cronológica. A representação por espaço de estados despreza os aspectos cronológicos da operação do sistema e analisa o seu desempenho a partir de "fotografias" do seu ciclo de operação. Por sua vez, a representação cronológica representa todo aspecto cronológico da operação do sistema, por isso é a mais indicada em estudos que requerem a representação de cargas variantes no tempo e o cálculo de interrupções contínuas no fornecimento de energia.

Os métodos para avaliação da confiabilidade que utilizam a representação por espaço de estados são as técnicas analíticas e a simulação Monte Carlo não-seqüencial. Já a determinação dos índices por meio da representação cronológica é realizada pela simulação Monte Carlo seqüencial.

#### **2.3.1. Algoritmo Conceitual para Avaliação da Confiabilidade**

A partir das definições apresentadas nas seções anteriores, pode-se estabelecer o seguinte algoritmo para avaliação da confiabilidade (EPRI, 1982):

*a) selecione um estado do sistema*, em termos de confiabilidade de sistemas multi-área isto corresponde a definir um nível de carga e a disponibilidade dos componentes do sistema;

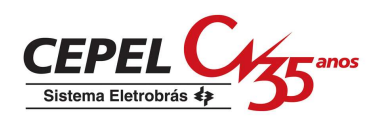

- *b) calcule as funções-teste dos índices de confiabilidade para o estado em análise*, ou seja, verifique se esta configuração específica de unidades geradoras e interligações entre as áreas é capaz de atender a carga especificada;
- c) *atualize a estimativa dos valores esperados das funções-teste baseado em (b*), ou seja, calcule os índices de confiabilidade tais como LOLP, EPNS, os índices de freqüência e duração, etc;
- d) *verifique a convergência do processo*, se a precisão da estimativa é aceitável, pare; caso contrário, retorne ao passo (a).

A seleção de estados do sistema, referente ao passo (a) do algoritmo acima, depende do método utilizado para o cálculo dos índices de confiabilidade. Geralmente, as técnicas analíticas calculam os índices enumerando e avaliando todo o espaço de estados do sistema. Já na simulação Monte Carlo não-seqüencial os estados são amostrados a partir de suas distribuições conjuntas de probabilidade.

Na simulação Monte Carlo seqüencial os estados do sistema são amostrados consecutivamente em um determinado intervalo de tempo, em geral um ano, variando apenas em relação ao estado de um único componente. Para se ter uma estimativa do índice desejado é necessário que todos estes estados sejam analisados durante o período de estudo.

A avaliação da adequação dos estados do sistema, referente ao passo (b) do algoritmo acima, não depende do método adotado para análise de confiabilidade. As mesmas metodologias empregadas em técnicas analíticas podem ser utilizadas nas simulações Monte Carlo. A próxima seção apresenta métodos para a avaliação dos estados do sistema na confiabilidade multi-área.

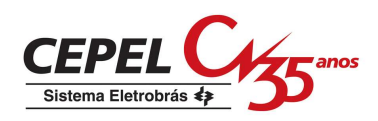

#### **2.4. Métodos para a Avaliação da Adequação dos Estados do Sistema**

Em um sistema multi-área a classificação de um dado estado em sucesso ou em falha pode ser feita por meio do cálculo do fluxo máximo que passa pelo sistema, no sentido do nó "fonte" *S* para o nó "sumidouro" *T*, considerando o balanço de potência em cada nó e as capacidades dos arcos. Se o fluxo máximo é maior ou igual à carga total do sistema, então todas as cargas das áreas estão sendo atendidas e o sistema está operando em sucesso (sem corte de carga). De forma equivalente, se o fluxo máximo é menor que a carga total, significa que pelo menos a carga de uma das áreas não está sendo atendida em sua plenitude, o que caracteriza um estado de falha. Neste caso, o montante de corte de carga é dado pela diferença entre a carga total e o valor do fluxo máximo (OLIVEIRA *et al*., 1987, MELO *et al*., 1993).

Para um sistema representado por um modelo linear de fluxos em redes, o problema de calcular o fluxo máximo que atravessa o sistema é semelhante a resolver o seguinte problema de programação linear:

$$
\max \sum_{v \in V} f_{S \to v} \tag{2.23}
$$

sujeito a

$$
f_{u \to v} \leq C_{u \to v} \tag{2.24}
$$

$$
f_{u \to v} = -f_{v \to u} \tag{2.25}
$$

$$
\sum_{v \in V} f_{u \to v} = 0 \tag{2.26}
$$

onde:

- u,v representam os nós ou áreas do sistema;
- V conjunto de todos os nós do sistema diferentes dos nós "fonte" *S* e "sumidouro" *T*;
- f<sup>S</sup>→<sup>v</sup> fluxo no arco que liga o nó *S* ao nó v, ou seja, fluxo no arco que parte do nó *S* para a área v;
- $f_{u\rightarrow v}$  fluxo no arco que liga os nós u e v, ou seja, fluxo na interligação que une as áreas u

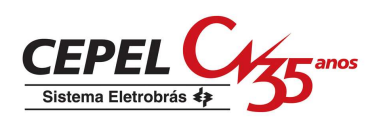

e v;

 $C_{u\rightarrow v}$  capacidade do arco que liga os nós u e v, ou seja, capacidade da interligação que une as áreas u e v.

As expressões (2.24) a (2.26) representam, respectivamente, restrições de capacidade dos arcos de interligação, de anti-simetria e de conservação dos fluxos.

#### **2.4.1. Teorema do Fluxo Máximo – Corte Mínimo**

Uma forma alternativa de resolver o problema de fluxo máximo é resolver o seu problema dual que corresponde a encontrar o corte de capacidade mínima entre os nós *S* e *T*. Um corte é a divisão do conjunto de nós (áreas) do sistema em dois subconjuntos disjuntos, um contendo o nó "fonte" e outro contendo o nó "sumidouro". A capacidade de um corte é determinada através da soma das capacidades dos arcos que conectam os dois subconjuntos.

Em (FORD E FULKERSON, 1962) é demonstrado, através do conhecido Teorema do Fluxo Máximo – Corte Mínimo, que o valor do fluxo máximo que atravessa o sistema é igual ao corte de capacidade mínima. Uma conseqüência imediata deste teorema é que o conjunto dos arcos que pertencem ao corte mínimo corresponde ao ponto crítico do sistema. Em outras palavras, o aumento nas capacidades dos arcos que não participam do corte mínimo não ameniza o corte de carga do sistema.

Outra conseqüência é que todos os arcos de demanda que pertencem ao corte mínimo estão saturados, isto é, as cargas das áreas correspondentes estão sendo atendidas. Estes arcos correspondem às áreas que estão à esquerda do corte. Esta região é considerada "segura". As áreas à direita do corte mínimo estão em uma região considerada "insegura", ou seja, sujeita a cortes de carga. A Figura 2.9 ilustra os possíveis cortes em um sistema com duas áreas.

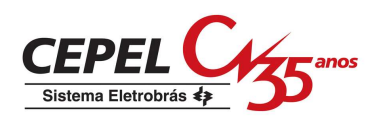

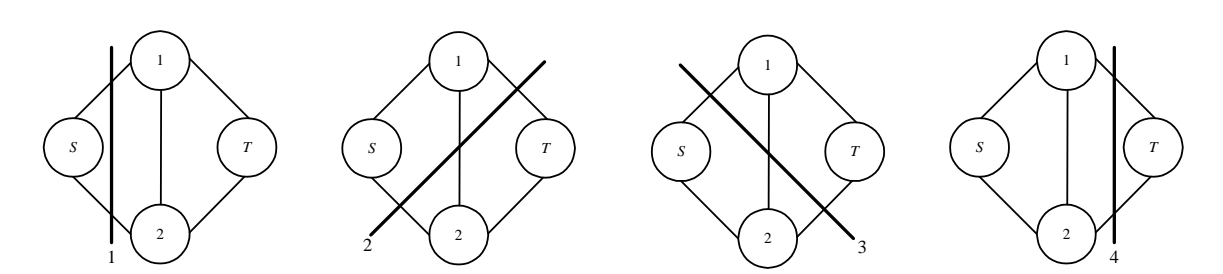

Figura 2.9: Cortes em um sistema com duas áreas.

Vale ressaltar que este método foi utilizado, neste trabalho, para avaliar os estados do sistema em todos os métodos implementados para avaliação da confiabilidade multi-área.

# **2.5. Métodos de Avaliação da Confiabilidade Multi-Área**

Conforme mencionado na seção 2.3, os índices de confiabilidade são calculados através de duas representações distintas: espaço de estados e cronológica. Os métodos empregados na obtenção dos índices nestas representações são descritos nas seções a seguir.

#### **2.5.1. Representação por Espaço de Estados**

#### *2.5.1.1. Integração Direta*

Um exemplo de técnica analítica aplicada à avaliação da confiabilidade multi-área é a integração direta. Este método é baseado nas condições de Hoffman-Gale e nos conceitos de *modos de falha do sistema*. Cada modo de falha é composto de todos os estados em que a falha do sistema é causada pelas mesmas áreas "inseguras", isto é, áreas com corte de carga. O subconjunto de cenários operativos pertencentes a um determinado modo de falha podem ser representados por um poliedro convexo. A integração analítica dos elementos neste poliedro produz os índices de confiabilidade desejados (OLIVEIRA *et al*., 1987).

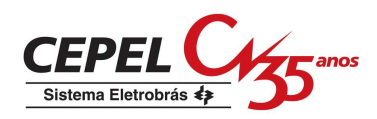

#### Caracterização dos Modos de Falha

Do teorema do Fluxo Máximo – Corte Mínimo, sabe-se que um sistema multi-área pode ser divido por um corte em dois subconjuntos, um contendo o nó "fonte" e outro contendo o nó "sumidouro". Deste modo, em um sistema com N áreas existem  $2^N$  cortes possíveis. O corte que passa por todos os arcos de demanda (isto é, com apenas o nó "sumidouro" à direita) é o único associado aos estados de sucesso (sem corte de carga). Todos os  $2^N-1$ cortes restantes correspondem aos estados de falha e são denominados *modos de falha* do sistema.

Assim, o espaço de estados X do sistema pode ser dividido em dois subconjuntos distintos, referentes aos conjuntos dos estados de sucesso e dos estados de falha, expressão (2.27).

$$
X = X^S \cup X^F \tag{2.27}
$$

onde:

- $\rm X^S$ conjunto dos estados de sucesso, onde  $X^S = X_{2^N}$ ;
- $\rm X^F$ conjunto dos estados de falha, onde  $X^F = X_1 \cup X_2 \cup ... \cup X_{2^N-1}$ .

Seja  $x = (x_1, x_2, ..., x_m)$  o estado do sistema multi-área com m arcos (arcos de geração + interligações), onde xi representa a capacidade do arco i, e um nível de carga com as demandas das áreas iguais a  $d_1$ ,  $d_2$ , ...,  $d_N$ . A capacidade do corte associado ao modo de falha k é dada pela expressão (2.28). Note que se o arco de demanda da área i participa do corte k, o arco de geração desta área não participa, e vice-versa.

$$
C_{k}(x) = \sum_{i=1}^{m} x_{i} \delta_{k}(i) + \sum_{j=1}^{N} d_{j}(1 - \delta_{k}(j))
$$
\n(2.28)

onde  $\delta_k(i)$  é uma função que indica se um arco está participando do corte k.

$$
\delta_{k}(i) = \begin{cases} 1, \text{se o arco i está no corte k} \\ 0, \text{ caso contrário} \end{cases}
$$
 (2.29)

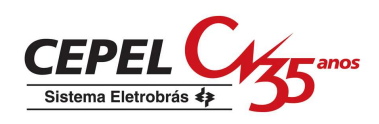

O corte associado ao modo de falha k será o corte de capacidade mínima para o estado x do sistema se

$$
C_k(x) \le C_i(x), i = 1, ..., 2^N, i \ne k
$$
\n(2.30)

Sendo assim, o conjunto de estados de falha associados ao modo de falha k é definido pela expressão (2.31).

$$
X_{k} = \left\{ x \in X \middle| \begin{aligned} C_{k}(x) &\leq C_{i}(x), i = 1, \dots, k - 1 \\ C_{k}(x) &< C_{i}(x), i = k + 1, \dots, 2^{N} \end{aligned} \right\} \tag{2.31}
$$

Para ilustrar estes conceitos a Figura 2.10 mostra um sistema de duas áreas com as capacidades de cada arco. Os possíveis cortes para este sistema são apresentados na Figura 2.9. A capacidade de cada corte é dada por:

$$
C_1(x) = x_1 + x_2
$$
  
\n
$$
C_2(x) = x_2 + x_3 + d_1
$$
  
\n
$$
C_3(x) = x_1 + x_3 + d_2
$$
  
\n
$$
C_4(x) = d_1 + d_2
$$

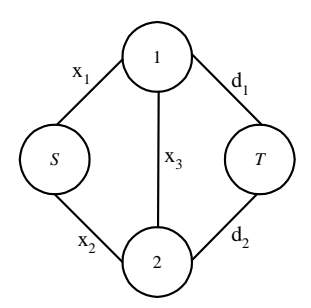

Figura 2.10: Sistema com duas áreas e as capacidades dos arcos de geração, de carga e de interligação.

O espaço de estados, X, do sistema é definido pela expressão (2.32). Se X for representado pela expressão (2.33), as Figuras 2.11 e 2.12 mostram, respectivamente, o espaço de estado e os seus respectivos modos de falhas.

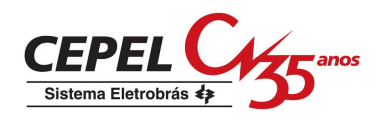

$$
X = X_1 \cup X_2 \cup X_3 \cup X_4 \tag{2.32}
$$

onde:

$$
X_1 = \{x \in X \mid x_2 - x_3 < d_2 \; ; \; x_1 - x_3 < d_1 \; ; \; x_1 + x_2 < d_1 + d_2\}
$$
\n
$$
X_2 = \{x \in X \mid x_3 - x_1 \le -d_1 \; ; \; x_2 - x_1 < d_2 - d_1 \; ; \; x_2 + x_3 < d_2\}
$$
\n
$$
X_3 = \{x \in X \mid x_3 - x_2 \le -d_2 \; ; \; x_1 - x_2 < d_1 - d_2 \; ; \; x_1 + x_3 < d_1\}
$$
\n
$$
X_4 = \{x \in X \mid -x_1 - x_2 \le -d_1 - d_2 \; ; \; -x_1 - x_3 \le -d_1 \; ; \; -x_1 - x_3 \le -d_2\}
$$

$$
X = \{(x_1, x_2, x_3) \mid 0 \le x_1 \le 15, 0 \le x_2 \le 9, 0 \le x_3 \le 5\}
$$
\n(2.33)

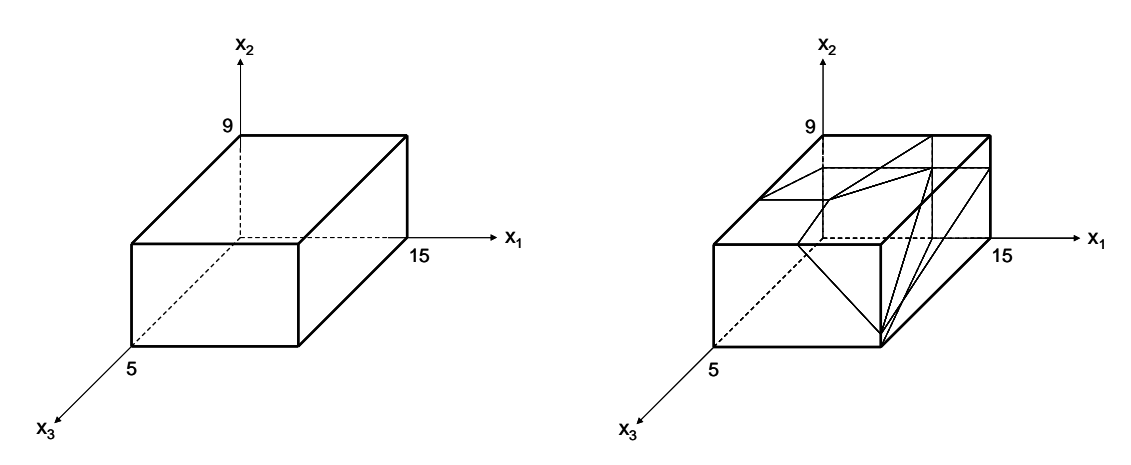

Figura 2.11: Espaço de estados para o sistema com duas áreas.

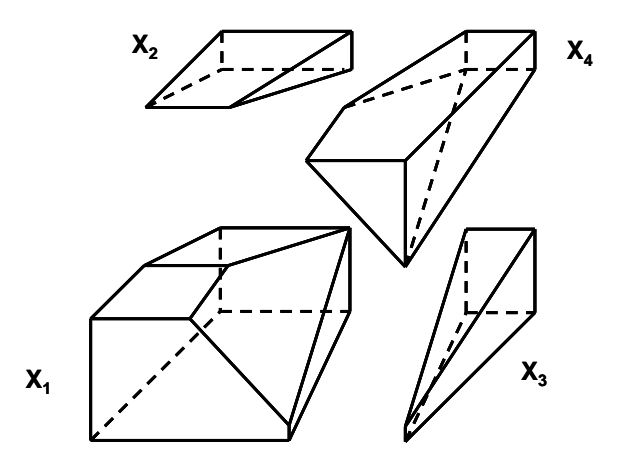

Figura 2.12: Partição do espaço de estados do sistema com duas áreas.
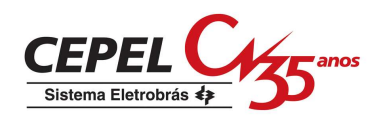

Conforme as definições apresentadas nesta seção, observa-se que o subconjunto  $X_4$  está associado aos estados de sucesso do sistema, pois ele passa por todos os arcos de demanda. Já os subconjuntos X<sub>1</sub>, X<sub>2</sub> e X<sub>3</sub> são os modos de falha do sistema. Os índices de confiabilidade são calculados a partir dos estados que compõem estes modos de falhas. Para tal, podem ser utilizadas a expressão (2.18) e as funções-teste das expressões (2.19) a (2.22). A LOLP do sistema, por exemplo, é determinada através das seguintes expressões:

$$
LOLP_i = \sum_{x \in X} F_{LOLP}(x).P(x) = \sum_{x \in X^F} P(x) = \sum_{k=1}^{2^N - 1} \sum_{x \in X_k} P(x) = \sum_{k=1}^{2^N - 1} P(X_k) = P(X_1) + P(X_2) + P(X_3)
$$

$$
LOLP = \sum_{i=1}^{L} P(i) \cdot LOLP_i
$$

onde:

 $LOLP_i$  LOLP condicionada a um nível de carga i;

 $P(X_k)$  probabilidade de ocorrência do modo de falha k;

- L número de níveis de carga do modelo de carga utilizado na análise;
- P(i) probabilidade de ocorrência do nível de carga i.

Todos os índices básicos de confiabilidade podem ser calculados pelo método da integração direta. Entretanto, como em toda técnica analítica que utiliza a enumeração de estados do sistema (como forma de selecionar o estado no passo (a) do algoritmo da seção 2.3.1), a avaliação da confiabilidade em sistemas de grande porte torna-se impraticável, pois o número de estados do sistema cresce exponencialmente com o número de componentes.

#### *2.5.1.2. Simulação Monte Carlo Não-Seqüencial*

Na simulação Monte Carlo não-seqüencial não são analisados todos os estados do sistema, como na maioria das técnicas analítica. Neste método os estados do sistema são amostrados a partir de suas distribuições conjuntas de probabilidade (KLEIJNEN, 1974). Deste modo, a expressão (2.18) não pode ser utilizada para a determinação dos índices de confiabilidade.

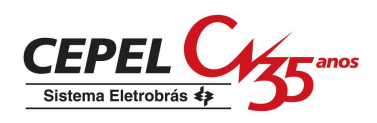

Como é possível apenas obter amostras do espaço de estados do sistema, torna-se necessário calcular estimativas dos índices de confiabilidade. Para isto, é utilizado o estimador não tendencioso da expressão (2.34).

$$
\widetilde{E}(F) = \frac{1}{NE} \sum_{i=1}^{NE} F(x_i)
$$
\n(2.34)

onde:

- Ẽ(F) estimador do valor esperado da função-teste F;
- NE número de estados amostrados;
- xi i-ésimo estado amostrado;
- $F(x_i)$  resultado do teste do i-ésimo estado amostrado.

A expressão (2.34) é válida para qualquer tipo de função-teste. Isto significa que o método de simulação Monte Carlo não-seqüencial pode produzir os mesmos índices das técnicas analíticas, incluindo os índices de freqüência e duração cujo cálculo é mais trabalhoso devido à necessidade da identificação da fronteira entre os estados de falha e sucesso. Isto é feito através da identificação de *todos* os estados de sucesso que se comunicam com o estado de falha analisado em apenas uma transição. Em outras palavras, se o sistema tem m componentes, cada um modelado a dois estados, deve-se em princípio realizar m+1 análises de desempenho para atualizar a estimativa da freqüência de corte de carga. O número de avaliações será ainda maior se existirem componentes com múltiplos estados.

Além de produzir os mesmos resultados, esta simulação pode fornecer distribuições de probabilidade das variáveis de interesse como, por exemplo, a energia não-suprida em uma dada área do sistema.

Outra característica atrativa da simulação Monte Carlo não-seqüencial é que o número de estados amostrados em (2.34), necessários para estimar E(F) com uma dada precisão, não

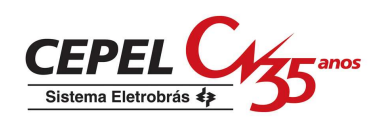

depende do tamanho do sistema. Em outras palavras, o tamanho da amostra requerido para estimar um índice de confiabilidade independe se o sistema possui dez, cem ou mil áreas.

A principal limitação dos métodos de simulação Monte Carlo encontra-se na relação existente entre esforço computacional e a precisão das estimativas, visto que o tamanho da amostra aumenta com o quadrado da precisão desejada.

#### Cálculo da Precisão das Estimativas

Nos métodos de simulação Monte Carlo, o estado do sistema x é considerado como uma variável aleatória com distribuição de probabilidade P(x). Como conseqüência, a funçãoteste  $F(x)$  e o estimador do seu valor esperado,  $\tilde{E}(F)$ , que é média dos NE estados amostrados de F(x), também são variáveis aleatórias. Estas variáveis podem ser sumarizadas através de dois parâmetros, o seu valor esperado que "dá uma idéia" da localização da variável na distribuição, e a sua variância que é uma medida de dispersão em torno do valor esperado. Por exemplo, a variância de Ẽ(F) em (2.34) é determinada a partir da expressão (2.35).

$$
V(\widetilde{E}(F)) = \frac{V(F)}{NE}
$$
 (2.35)

onde:

V(Ẽ(F)) variância do estimador, Ẽ(F), do valor esperado da função-teste F;

V(F) variância da função-teste F.

A expressão (2.35) indica que a incerteza da estimativa depende da variância da funçãoteste e é inversamente proporcional ao número de amostras. Sendo assim, observa-se que a precisão das estimativas calculadas através da simulação Monte Carlo aumenta com o número de estados amostrados, ou seja, quanto maior a amostra, maior será a precisão da estimativa.

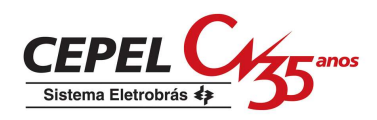

A partir da expressão (2.35) é possível estabelecer os limites superior e inferior da estimativa do valor esperado da função-teste. Pelo Teorema Central do Limite sabe-se que, para uma amostra suficientemente grande, E(F) tende a possuir uma distribuição de probabilidades Normal, independente de qual for a verdadeira distribuição P(x) dos estados x. Logo, é possível calcular os limites superior e inferior para o valor verdadeiro, com um determinado grau de confiança. Por exemplo, pode-se afirmar, com 95% de probabilidade, que o valor verdadeiro de E(F) está no intervalo da expressão (2.36).

$$
\left[\widetilde{E}(F) - 1.96\sqrt{V(\widetilde{E}(F))}\right]; \quad \widetilde{E}(F) + 1.96\sqrt{V(\widetilde{E}(F))}\right]
$$
\n(2.36)

Note que as expressões (2.35) e (2.36) dependem da variância da função-teste, V(F), que não é conhecida. Porém, ela pode ser estimada pela expressão (2.37).

$$
\tilde{V}(F) = \frac{1}{NE - 1} \sum_{i=1}^{NE} (F(x_i) - \tilde{E}(F))^2
$$
\n(2.37)

A incerteza nas estimativas calculadas pela simulação Monte Carlo são representadas como incerteza relativa, ou coeficiente de variação β.

$$
\beta = \frac{\sqrt{V(\tilde{E}(F))}}{\tilde{E}(F)}
$$
\n(2.38)

O número de amostras necessárias para calcular a estimativa de uma variável, com uma determinada precisão, pode ser obtido substituindo a expressão (2.35) na expressão (2.38).

$$
NE = \frac{V(F)}{\left(\beta \cdot \tilde{E}(F)\right)^2}
$$
 (2.39)

#### Algoritmo da Simulação Monte Carlo Não-Seqüencial

Os índices de confiabilidade são estimados pela simulação Monte Carlo não-seqüencial a partir do seguinte algoritmo:

a) inicialize o número de estados amostrados, NE, com valor 0;

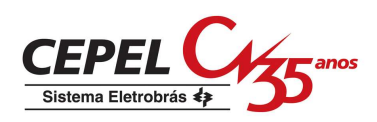

- b) selecione um estado  $x_i \in X$  a partir da distribuição de probabilidade P(x); atualize NE;
- c) calcule a função-teste  $F(x_i)$  para o estado amostrado  $x_i$ ;
- d) estime o valor esperado da função-teste usando a expressão (2.34);
- e) calcule a incerteza do estimador, β, através da expressão (2.38);
- f) se a precisão da estimativa for aceitável, pare; caso contrário, retorne ao passo (b).

#### **2.5.2. Representação Cronológica**

#### *2.5.2.1. Simulação Monte Carlo Seqüencial*

A implementação da representação cronológica é realizada através do método de simulação Monte Carlo seqüencial. Esta simulação realiza a avaliação do comportamento do sistema ao longo do período de estudo considerando que o estado atual do sistema não é independente do seu estado anterior. Deste modo, ela pode ser utilizada para analisar sistemas de geração hidroelétrica em que a capacidade de armazenamento dos reservatórios deve ser cuidadosamente controlada. Em tal situação, a potência disponível em um determinado intervalo de tempo depende das afluências aos reservatórios e das políticas de operação passadas e do comportamento histórico da carga. Esta simulação também permite a representação de modelos de carga mais realistas (por exemplo, curva de carga cronológica) e sofisticados e de distribuições não exponenciais para os tempos de falha e reparo dos componentes.

Na simulação seqüencial os ciclos de operação de todos os componentes do sistema são simulados e combinados para obter o ciclo de operação do sistema que varia apenas em relação ao estado de um único componente. Este ciclo, geralmente, é amostrado em um intervalo de tempo igual a um ano, entretanto, não há nenhuma restrição em se obter e utilizar ciclos com base mensal ou semanal.

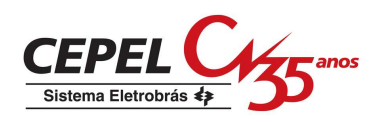

Assim como na simulação não-seqüencial, nesta simulação, é preciso estimar os índices de confiabilidade. Para tanto, utiliza-se o estimador da expressão (2.40).

$$
\widetilde{E}(F) = \frac{1}{NA} \sum_{k=1}^{NA} F(y_k)
$$
\n(2.40)

onde:

NA número de anos simulados;

yk série sintética formada pelos estados do sistema amostrados no ano k;

F(yk) resultado do teste do k-ésimo ano simulado.

Os índices básicos de confiabilidade podem ser estimados a partir da expressão (2.40). Este estimador e a própria natureza da análise requerem que sejam definidas novas funções-teste para os índices. Por exemplo, para estimar a LOLP e EPNS, primeiro são estimados os índices LOLE e EENS, respectivamente, através das funções-teste das expressões (2.41) e  $(2.42).$ 

$$
F_{\text{LOLE}}(y_k) = \text{ somatório da duração dos estados de falha dentro do ano k} \tag{2.41}
$$

 $F_{EENS}(y_k)$  = somatório da energia não suprida em todos os estados de falha dentro do ano k = (2.42)

Então, os índices LOLP e EPNS são obtidos pela divisão da LOLE e da EPNS, respectivamente, pelo tempo total de análise T. Este tempo pode, por exemplo, ser igual a 8760 horas se o período de análise for igual a um ano.

$$
LOLP = \frac{LOLE}{T}
$$
 
$$
EPNS = \frac{EENS}{T}
$$
 (2.43)

O índice LOLF também requer uma nova função-teste apresentada pela expressão (2.44).

 $F_{LOLF}(y_k)$  = número de subsequencias de falha dentro do ano k (2.44)

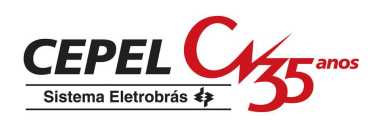

#### Algoritmo da Simulação Monte Carlo Seqüencial

Os índices de confiabilidade são estimados pela simulação Monte Carlo seqüencial a partir do seguinte algoritmo:

- a) gere uma série sintética, yk, dos estados do sistema, isto é, amostre seqüencialmente no tempo os estados do sistema pela aplicação de modelos estocásticos dos componentes e do modelo cronológico da carga;
- b) avalie cronologicamente cada estado da série  $y_k$  e acumule os resultados;
- c) calcule as funções-teste dos índices de confiabilidade através dos valores acumulados em (b);
- d) estime o valor esperado dos índices usando a expressão (2.40);
- e) calcule a incerteza do estimador, β, através da expressão (2.38);
- f) se a precisão da estimativa for aceitável, pare; caso contrário, retorne ao passo (a).

A partir do algoritmo apresentado acima, nota-se que a diferença fundamental entre os algoritmos das simulações Monte Carlo não-seqüencial e seqüencial está na amostragem dos estados do sistema, que é feita aleatoriamente na primeira e seqüencialmente na segunda. As séries sintéticas analisadas pela simulação seqüencial podem ser geradas de duas formas: a partir da amostragem da duração dos estados dos componentes e pela amostragem da transição dos estados do sistema (BILLINTON e LI, 1994). Estas técnicas são descritas a seguir.

#### Amostragem da Duração dos Estados dos Componentes

O método de amostragem da duração dos estados do sistema é baseado na amostragem da distribuição de probabilidades da duração dos estados dos componentes. Nesta técnica, os processos cronológicos de transição dos estados dos componentes são simulados e, em seguida, são combinados para formar o processo cronológico de transição dos estados do sistema. Geralmente, é considerado que as durações dos estados são distribuídas exponencialmente. Contudo, podem ser considerados outros tipos de distribuições de probabilidades.

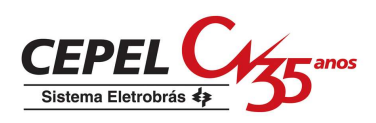

A amostragem da duração dos estados pode ser resumida nos seguintes passos:

- a) especifique o estado inicial de cada componente do sistema. Normalmente, assumese que todos os componentes estão operando;
- b) simule a duração do estado de cada componente usando o método da transformada inversa e funções distribuição dos tempos de falha e de reparo. Por exemplo, seja a duração do estado do i-ésimo componente distribuída exponencialmente com função densidade de probabilidade igual a expressão (2.45). O valor amostrado desta duração (Ti) é determinado pela expressão (2.46):

$$
f_i = \lambda_i e^{-\lambda_i t} \tag{2.45}
$$

$$
T_i = -\frac{1}{\lambda_i} \ln(U_i) \tag{2.46}
$$

onde Ui é um número aleatório distribuído uniformemente [0 1] correspondendo ao i-ésimo componente,  $\lambda_i$  é a taxa de falha ou de reparo dependendo do estado atual do i-ésimo componente;

c) repita o passo (b) em um dado intervalo de tempo, normalmente um ano (8760h). Para cada componente, é construída, neste intervalo, uma série sintética de seus estados. A seqüência operativa do sistema é construída pela combinação das seqüências de operação dos componentes e da curva cronológica da carga. Para um sistema com dois componentes, este processo é ilustrado pela Figura 2.13.

Através da simulação seqüencial com o método de amostragem da duração dos estados é possível calcular os índices de freqüência e duração com menor esforço computacional que o requerido pela simulação não-seqüencial, pois não há a necessidade da identicação da fronteira entre os estados de falha e sucesso. Por outro lado, o esforço computacional em toda a simulação é maior que o exigido pela simulação não-seqüencial, pois neste método é

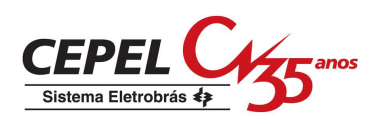

necessário o armazenamento dos processos cronológicos de transição de estados de todos os componentes do sistema.

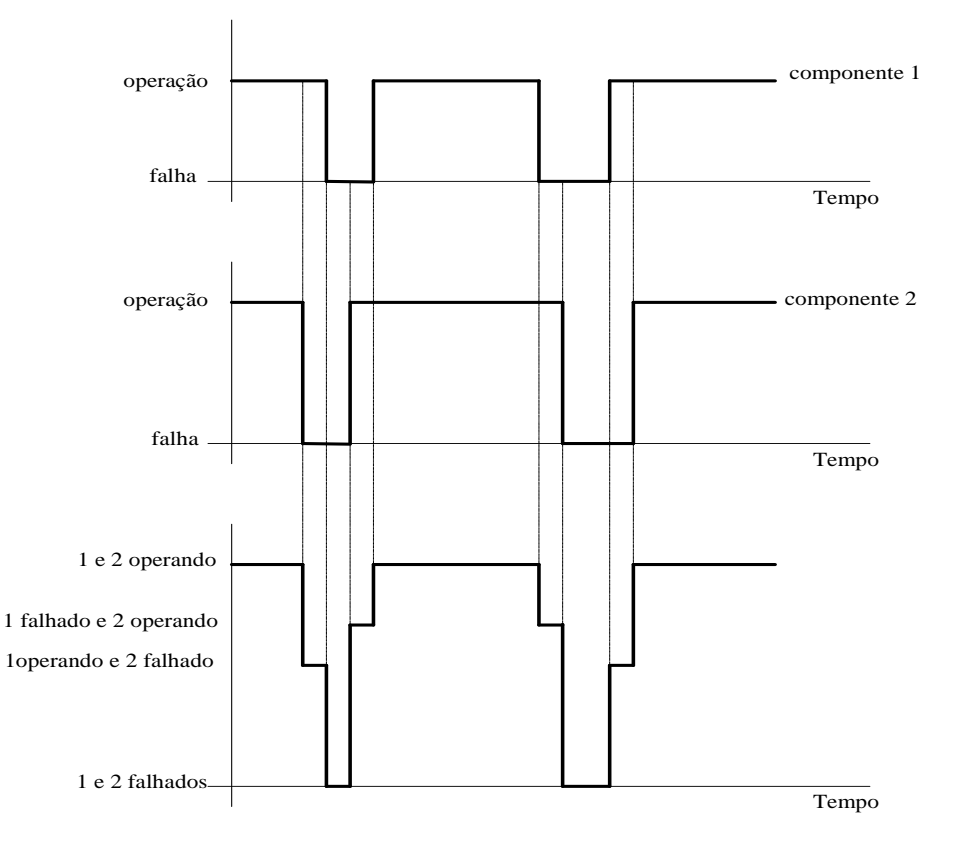

Figura 2.13: Processo cronológico de transição de estados do sistema e de seus componentes.

#### Amostragem da Transição dos Estados do Sistema

Esta técnica é baseada nas transições dos estados do sistema como um todo, ao invés da transição dos estados dos componentes como na amostragem da duração dos estados (BILLINTON e LI, 1993). Esta técnica também considera que o tempo de residência nos estados dos componentes do sistema possui distribuição de probabilidades exponencial. Deste modo, em um sistema com m componentes a duração, T<sub>i</sub>, do estado do i-ésimo componente também é representada pela função densidade de probabilidade da expressão (2.45).

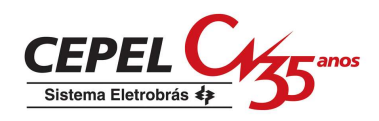

A duração do estado do sistema depende da duração do estado do componente que transitará primeiro do seu estado atual para seu próximo estado, ou seja, a duração, T, do estado do sistema será igual a

$$
T = \min\{T_i\} \tag{2.47}
$$

Desde que a duração  $T_i$  siga uma distribuição exponencial com parâmetro  $\lambda_i$ , pode ser mostrado que T também segue uma distribuição exponencial com parâmetro  $\lambda = \sum_{n=1}^{\infty}$ =  $\lambda = \sum \lambda$ m  $i = 1$ i e função densidade de probabilidades representada pela expressão (2.48).

$$
f(t) = \left(\sum_{i=1}^{m} \lambda_i\right) e^{-\left(\sum_{i=1}^{m} \lambda_i\right)t}
$$
 (2.48)

Supondo que o sistema pode sofrer uma sequência de transições igual a  $\{x^1, x^2, ..., x^k, ...\}$  $x^n$ }, a probabilidade que uma transição do estado do sistema  $x^k$  para um próximo estado  $x^{k+1}$  em um instante t<sub>o</sub> seja causada pela transição do j-ésimo componente do sistema é dada pela expressão (2.49).

$$
P_{j} = P(T_{j} = t_{0} / T = t_{0}) = \frac{\lambda_{j}}{\sum_{i=1}^{m} \lambda_{i}}
$$
 (2.49)

A transição de qualquer componente pode levar a transição de estado do sistema. Sendo assim, partindo de um estado  $x<sup>k</sup>$ , um sistema com m componentes tem m possíveis estados alcançáveis. A probabilidade que o sistema alcance um destes estados é dada pela expressão (2.49) e, obviamente,

m

$$
\sum_{j=1}^{m} P_j = 1 \tag{2.50}
$$

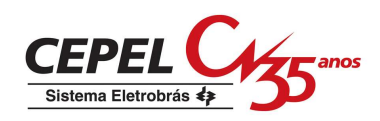

 Portanto, o próximo estado do sistema pode ser determinado por um processo simples em que as probabilidades dos m possíveis estados alcançáveis do sistema são sucessivamente dispostas em um intervalo [0,1] como mostra a Figura 2.14. Gera-se um número aleatório U distribuído uniformemente entre [0,1]. Se U se enquadrar no segmento correspondente a Pj, significa que a transição do j-ésimo componente causou a transição de estado do sistema.

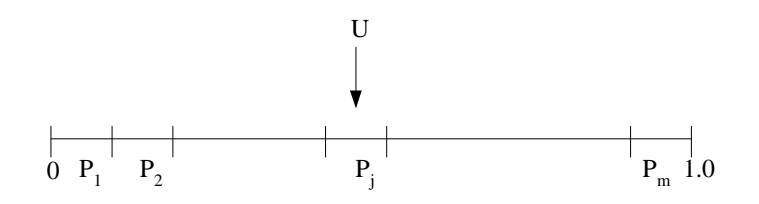

Figura 2.14: Amostragem da transição dos estados do sistema.

A principal vantagem deste método é que ele pode simular o processo cronológico de transição dos estados do sistema sem necessidade de armazenar as informações sobre o comportamento de todos os componentes do sistema. Além disso, ele precisa amostrar apenas um número aleatório para produzir um estado do sistema, enquanto a técnica de amostragem da duração dos estados dos componentes precisa amostrar tantos números aleatórios quantos forem o número de componentes do sistema. Sua desvantagem está em não poder representar a duração dos estados do sistema e de seus componentes por uma distribuição de probabilidades diferente da exponencial.

#### **2.6. Conclusões**

Neste capítulo foram apresentadas as características da avaliação da confiabilidade de sistemas interligados (ou multi-área), tais como a representação do sistema, os modelos dos componentes do sistema e os modelos de carga que têm sido utilizados nesta análise.

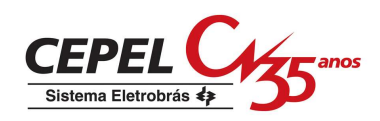

Os métodos utilizados no cálculo dos índices de confiabilidade neste contexto também foram apresentados neste capítulo. As duas principais categorias de técnicas para avaliação da confiabilidade foram descritas: a analítica, representada pelo método de integração direta, e a simulação estocástica representada pelas simulações Monte Carlo seqüencial e não-seqüencial. Observou-se que as técnicas de ambas as categorias podem calcular os mesmos índices de confiabilidade. Entretanto, a simulação Monte Carlo pode fornecer distribuições de probabilidades das variáveis de interesse como, por exemplo, a energia não suprida em uma determinada área do sistema. As simulações Monte Carlo também são mais flexíveis que as técnicas analíticas e são as preferidas quando características complexas do sistema, tais como regras de operação de reservatórios em sistemas hidroelétricos, modelos complexos de carga e simulação cronológica, precisam ser representadas.

Notou-se também que uma das características citadas acima, o comportamento da carga, tem sido representado nas técnicas analíticas e na simulação Monte Carlo não-seqüencial por um único nível de carga e por modelos de cargas agregados a múltiplos níveis. Estes modelos desprezam alguns aspectos da cronologia da carga que são desejáveis em estudos que requerem o conhecimento da evolução cronológica do sistema. Para este tipo de estudo utiliza-se a simulação Monte Carlo seqüencial que é capaz de representa a carga por uma curva cronológica.

No entanto, a simulação Monte Carlo seqüencial requer um elevado esforço computacional, pois é necessário simular toda a realização anual para se ter uma estimativa do índice desejado. Além disso, os estados do sistema amostrados consecutivamente só podem variar em relação ao estado de um único componente, o que torna a convergência dos índices mais lenta.

Sendo assim, é importante o desenvolvimento no âmbito da confiabilidade multi-área de metodologias que sejam capazes de representar os aspectos cronológicos da carga e de

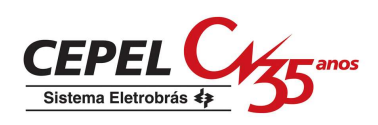

realizar a análise de confiabilidade de forma mais eficiente que a simulação Monte Carlo seqüencial. Este assunto é objeto do próximo capítulo.

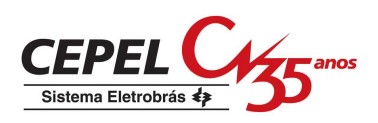

# **3. Métodos de Simulação Estocástica a Serem Aplicados à Confiabilidade de Sistemas Interligados**

# **3.1. Introdução**

Conforme mencionado no capítulo 2, o método de simulação estocástica usado para realizar a avaliação da confiabilidade de sistemas interligados (ou multi-área) é a Simulação Monte Carlo. Esta pode ter duas variantes: a seqüencial e a não-seqüencial. A seqüencial representa todo aspecto cronológico da operação do sistema, por isso é a mais indicada em estudos que requerem a representação de cargas variantes no tempo e o cálculo de interrupções contínuas de energia. Entretanto, ela requer um elevado esforço computacional, pois, para o cálculo dos índices de confiabilidade, devem ser analisados todos os estados do sistema amostrados consecutivamente ao longo de um ano.

Já na simulação não-seqüencial não existe a preocupação com a cronologia da operação do sistema. Ela considera que cada estado do sistema é uma "fotografia" dos estados dos seus componentes, logo, não existe a necessidade de fazer a avaliação de uma realização anual da operação do sistema. Isto possibilita que os índices de confiabilidade usuais, incluindo os de freqüência e duração, sejam calculados com um esforço computacional menor que o requerido para a análise seqüencial (MELO *et al.*, 1991 e 1992).

Estas técnicas de simulação também são usadas na avaliação da confiabilidade de sistemas compostos de geração e transmissão (nível hierárquico 2) (SCHILLING *et al.*, 1989), no qual novas técnicas têm sido desenvolvidas de modo a reduzir o esforço computacional, aproveitando e/ou estendendo as vantagens dos dois tipos de simulação citados anteriormente. Duas das principais características consideradas nestes métodos são a evolução cronológica da operação do sistema e a representação de diferentes padrões de carga. Em especial, na década de 90, foram sugeridos dois métodos híbridos de simulação:

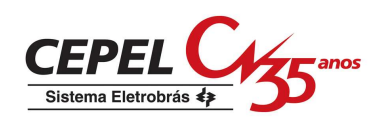

o pseudo-seqüencial (MELLO *et al.*, 1993) e o pseudo-cronológico (MANSO, 1999), que reúnem os aspectos desejáveis de ambas simulações para a consideração da interrupção contínua de energia e o cálculo do valor da confiabilidade.

No método pseudo-seqüencial a simulação não-seqüencial seleciona os estados de falha do sistema e a seqüencial é aplicada somente às subseqüências de falha formadas pelos estados de falha vizinhos ao estado sorteado originalmente. Usando este método define-se completamente qualquer interrupção no sistema. E assim como na simulação seqüencial, esta técnica representa o comportamento da carga do sistema por uma curva cronológica.

A simulação pseudo-cronológica é uma variação da pseudo-seqüencial, combinando a técnica de amostragem da transição de estados do sistema (BILLINTON e LI, 1993) e a simulação não-seqüencial. Diferentemente das simulações seqüencial e pseudo-seqüencial que utilizam as curvas de carga cronológicas do sistema e de suas áreas (subsistemas), este método utiliza um modelo de Markov não-agregado a múltiplos níveis para representar o comportamento das cargas.

Mais recentemente, foi proposta uma metodologia que utiliza a simulação não-seqüencial com o modelo de carga de Markov não-agregado a múltiplos níveis e um novo processo para estimação dos índices de freqüência e duração (F&D), denominado Processo de Transição Um Passo a Frente (MANSO e SILVA, 2002). Seu objetivo é representar diferentes padrões cronológicos de carga para cada área do sistema, o que não é possível na simulação não-seqüencial "tradicional".

A aplicação destes métodos à avaliação da confiabilidade de sistemas compostos de geração e transmissão mostrou que eles podem ser mais rápidos que a simulação seqüencial convencional.

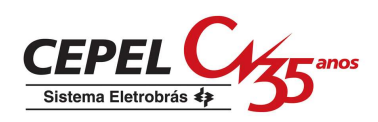

Considerando o bom desempenho dos métodos citados acima e por eles representarem o comportamento cronológico da carga do sistema e de suas áreas, este trabalho propõe aplicar e avaliar o desempenho destes métodos no contexto da confiabilidade de sistemas interligados. Esta idéia surgiu do fato de que, com exceção da simulação Monte Carlo seqüencial, não existem outros métodos aplicados à avaliação da confiabilidade de sistemas interligados que representem cargas variantes no tempo.

Deste modo, as simulações pseudo-cronológica e não-seqüencial com processo de transição um passo a frente foram implementados no modelo para Análise de Confiabilidade de Sistemas Hidrotérmicos Interligados – CONFINT, desenvolvido pelo Centro de Pesquisas de Energia Elétrica (CEPEL, 2006). Atualmente, neste programa, o sistema é representado pelo modelo multi-área apresentado na seção 2.2 e o cálculo dos índices de confiabilidade é realizado utilizando os métodos de integração direta ou de simulação Monte Carlo nãoseqüencial.

As seções seguintes apresentam a descrição dos métodos citados anteriormente.

#### **3.2. Simulação Monte Carlo Não-Seqüencial com Probabilidade Condicional**

A avaliação dos índices de freqüência e duração a partir da expressão (2.21) requer, além de verificar se o estado amostrado é um estado de falha, a identificação de *todos* os estados de sucesso que se comunicam com ele em apenas uma transição. Em outras palavras, se o sistema tem m componentes, cada um modelado a dois estados, deve-se em princípio realizar m+1 análises de desempenho para atualizar a estimativa da freqüência. O número de avaliações será ainda maior se existirem componentes com múltiplos estados. Dependendo das dimensões e características do sistema, esta avaliação pode se tornar inviável computacionalmente (MELO, 1990).

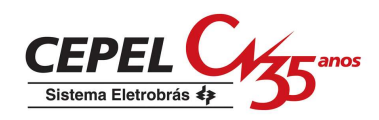

Para evitar o elevado esforço computacional requerido pela identificação da fronteira entre os estados de falha e sucesso, MELO (1990) propôs uma metodologia eficiente para a avaliação dos índices de freqüência e duração através dos conceitos de probabilidade condicional e coerência<sup>1</sup> do sistema. Esta metodologia não acarreta custo adicional de computação em relação ao cálculo dos índices LOLP e EPNS e permite a consideração de componentes multi-estados desbalanceados em freqüência. A partir desta metodologia foi desenvolvida outra formulação para a função-teste do índice LOLF apresentada pela expressão (3.1).

$$
F_{\text{LOLF}}(x) = \begin{cases} 0, & \text{se } x \text{ é um estado de sucesso} \\ \sum_{j=1}^{m} \lambda_x^{\text{in}}(j), & \text{se } x \text{ é um estado de falha} \end{cases} \tag{3.1}
$$

onde  $\lambda_x^{\text{in}}(j)$ é a taxa de transição incremental do componente j no estado de falha x. Esta taxa é calculada como:

$$
\lambda_x^{\text{in}}(j) = \sum_{u=s+1}^{m_j} \lambda_{su}^j - \sum_{v=1}^{s-1} \frac{P(x_j = v)}{P(x_j = s)} \lambda_{vs}^j
$$
\n(3.2)

onde:

-

 $m_i$ número de estados do componente j;

s, v, u estados do componente j no vetor de estados x;

- $\lambda^j$ taxa de transição de um estado s para um estado u "superior", isto é, taxa de transição de geradores de um estado de menor capacidade para um de maior capacidade e transições de carga de um nível maior para um nível menor. Este tipo de transição pode fazer o sistema cruzar a fronteira no sentido de falha para sucesso;
- $\lambda_{vs}^{j}$ taxa de transição de um estado v para um estado s "inferior". Pela propriedade de coerência estas transições não fazem o sistema cruzar a fronteira no sentido de falha para sucesso;

<sup>1</sup> Hipótese de coerência: *Se um componente falho é reparado, ou se há redução de carga, o desempenho do sistema nunca piora, e, inversamente, se um componente deixa de operar, ou se há elevação da carga, o desempenho do sistema nunca melhora*.

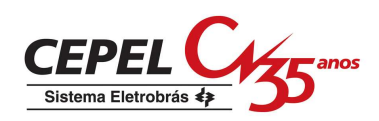

 $P(x_j = z)$  probabilidade de ocorrência do estado  $x_j = z$ .

No caso dos componentes do sistema serem representados por modelos a dois estados, a expressão (3.2) pode ser simplificada pela expressão (3.3).

$$
\lambda_x^{\text{in}}(j) = \begin{cases}\n-\lambda_j, \text{ se o componente j está operando no estado x} \\
\mu_j, \text{ se o componente j está falhado no estado x}\n\end{cases}
$$
\n(3.3)

onde:

 $\lambda_i$ taxa de falha do componente j;

µj taxa de reparo do componente j.

A limitação deste método é que ele está baseado na hipótese de coerência. Deste modo, para que esta hipótese seja atendida, as cargas do sistema e de suas áreas (ou subsistemas) devem apresentar um alto grau de correlação. Por exemplo, para garantir a hipótese de coerência, foi aplicado em (MELO, 1990) um modelo de carga totalmente correlacionado, constituído de uma única curva de carga para o sistema, modelada por um diagrama de Markov; a carga das áreas (ou barras) foram obtidas por meio de fatores de participação.

## **3.3. Simulação Monte Carlo Pseudo-Seqüencial**

A simulação pseudo-seqüencial é um método híbrido em que a simulação não-seqüencial é utilizada para selecionar os estados de falha do sistema e a simulação seqüencial é aplicada às subseqüencias de falha, ou interrupções contínuas de energia, formadas pelos estados de falha vizinhos ao estado selecionado (MELLO *et al.*, 1993 e 1994).

Este método tem como objetivo conservar a flexibilidade e a precisão da simulação seqüencial e associá-la ao reduzido esforço computacional requerido pela simulação nãoseqüencial no cálculo dos índices de confiabilidade. Para tal, foram consideradas duas características da simulação seqüencial:

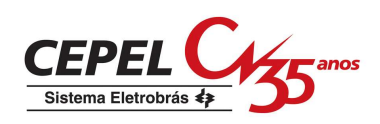

- o esforço computacional requerido para a construção das séries sintéticas de operação do sistema que é desprezível comparada com a analise de cada estado da série;
- a maioria dos estados não contribui para o cálculo dos índices de confiabilidade.

## **3.3.1. Algoritmo da Simulação Pseudo-Seqüencial**

O procedimento da avaliação da confiabilidade através da simulação pseudo-seqüencial é realizados nos seguintes passos (MELLO, 1994):

- a) gere diversas séries sintéticas de operação do sistema a partir do mesmo processo utilizado pela simulação seqüencial com amostragem da duração dos estados dos componentes do sistema;
- b) sorteie uma série sintética de operação dentre todas as séries geradas no passo (a) que estão igualmente distribuídas;
- c) sorteie um tempo t na série selecionada no passo (b);
- d) avalie o estado x(t) associado ao tempo t selecionado no passo (c). Se este estado é de falha, prossiga para o passo (e); caso contrário, retorne ao passo (b);
- e) obtenha uma subseqüencia de falha (interrupção de energia) através das simulações *forward* e *backward*:
	- execute uma simulação cronológica no sentido direto do tempo começando do estado selecionado até que seja encontrado um estado de sucesso, ou seja, avalie os próximos estados da série enquanto um estado de sucesso não é encontrado;
	- execute uma simulação cronológica no sentido inverso do tempo começando do estado selecionado até que seja encontrado um estado de sucesso, ou seja, avalie os estados da série anteriores ao selecionado enquanto um estado de sucesso não é encontrado;
- f) calcule as estimativas dos índices de confiabilidade. Se a precisão destas estimativas for aceitável, pare; caso contrário, retorne ao passo (b).

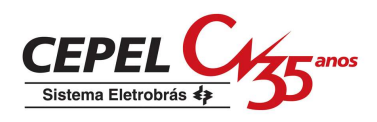

Os índices de confiabilidade podem ser estimados como médias dos valores das funçõesteste obtidos a partir da análise das séries sintéticas sorteadas. Para tanto, utiliza-se a expressão (3.4).

$$
\widetilde{E}(F) = \frac{1}{NS} \sum_{x(t) \in S} F(x(t))
$$
\n(3.4)

onde:

NS número de séries sintéticas da operação do sistema sorteadas;

S conjunto de todas as séries geradas no passo (a) do algoritmo;

 $F(x(t))$  função-teste para avaliar o estado  $x(t)$ .

A simulação pseudo-sequëncial utiliza, para o cálculo da maioria dos índices de confiabilidade, as mesmas funções-teste usadas pela simulação não-seqüencial. No entanto, a função-tese do índice de freqüência de perda de carga (LOLF) deve ser definida em função da duração da interrupção determinada no passo (e) do algoritmo acima, como mostra a expressão (3.5).

$$
F_{\text{LOLF}}(x(t)) = \begin{cases} 0, & \text{se } x(t) \text{ é um estado de sucesso;} \\ \frac{1}{D_1}, & \text{se } x(t) \text{ é um estado de falha.} \end{cases} \tag{3.5}
$$

onde:

 $D<sub>I</sub>$ duração da interrupção I.

A eficiência computacional deste método está no fato de que as simulações *forward* e *backward* são realizadas apenas quando um estado de falha é sorteado. Contudo, existe, em relação a simulação não-seqüencial, um esforço computacional extra que pode ser representado pelo número de simulações adicionais realizadas pelo algoritmo pseudoseqüencial. Este número é propocional ao produto LOLP x (LOLD +1), onde LOLD +1 é o número médio de simulações em torno de cada estado de falha se cada estado do sistema tiver uma duração média de uma hora.

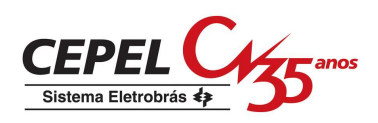

#### **3.3.2. Simulação Pseudo-Seqüencial com Representação Markoviana**

Se os componentes do sistema forem representados por modelos de Markov, podem ser feitas algumas simplificações na simulação pseudo-seqüencial através da combinação deste método com a técnica amostragem da transição de estados do sistema apresentada na seção 2.5.2.1. Esta técnica é utilizada para construir interrupções sintéticas de energia em torno dos estados de falha sorteados pela simulação não-seqüencial (MELLO *et al.*,1997).

Esta metodologia é resultado das seguintes alterações no algoritmo da simulação pseudoseqüencial original:

- os passos (a) a (b) que descrevem a seleção do estado do sistema devem ser substituídos por simples processo de amostragem baseado na simulação nãoseqüencial;
- as simulações *forward* e *backward* do passo (e) podem utilizar a técnica de amostragem da transição de estados com algumas alterações;
- a duração de cada estado é calculada a partir das distribuições conjuntas dos componentes do sistema;
- a função-teste para os índices de freqüência e duração devem ser modificadas.

A alteração mais importante está relacionada às simulações *forward* e *backward*. Uma vez definido um estado de falha, procura-se determinar a seqüência de estados de falha, em torno deste estado, sorteando-se sucessivamente qual transição irá proporcionar cada mudança de estado. Na técnica de amostragem da transição de estados este processo de sorteio é baseado na expressão (2.49). Naturalmente, este processo está bem definido para a determinação de seqüências *forward*, pois corresponde ao método tradicional. Para encontrar as seqüências *backward* algumas modificações devem ser implementadas nesta técnica. Maiores detalhes sobre as simulações *forward* e *backward* são encontrados em (MELLO, 1994 e MELLO *et al.*,1997).

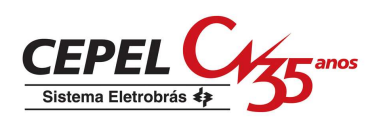

#### *3.3.2.1. Algoritmo da Simulação Pseudo-Seqüencial com Representação Markoviana*

A implementação do algoritmo da simulação pseudo-seqüencial com representação Markoviana é descrita nos seguintes passos:

- a) amostre um estado do sistema x∈ X, baseado em sua distribuição de probabilidade  $P(x);$
- b) analise o desempenho do estado amostrado x. Se ele for um estado de sucesso retorne ao passo (a); senão, calcule as funções-teste para os índices LOLP e EPNS e prossiga no passo (c);
- c) obtenha uma subseqüência sintética de falha (uma interrupção sintética) I através das simulações *forward* e *backward*;
- d) atualize as funções-teste dos índices F&D como, por exemplo, a LOLF; se a precisão da estimativa é aceitável, pare; caso contrário, retorne ao passo (a).

Este método também utiliza para o cálculo dos índices LOLP, LOLE, EPNS, EENS e LOLD as mesmas funções-teste usadas na simulação Monte Carlo não-seqüencial. Por sua vez, o índice LOLF é determinado a partir da duração da interrupção sintética de energia. Para uma determinada seqüência de estados de falha existe um conjunto de durações associadas, pois o espaço de estados a ser analisado não é previamente definido, como na simulação pseudo-seqüencial. Desta forma, é necessário introduzir o valor esperado das durações das interrupções para que sejam estimadas corretamente as freqüências médias destas interrupções.

Considerando que todos os estados são estatisticamente independentes e suas durações seguem uma distribuição exponencial, o valor esperado da duração da interrupção I é dado por

$$
E[D_1] = \sum_{k \in I} E[D^k]
$$
\n(3.6)

onde:

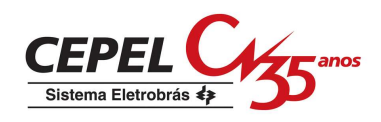

$$
E[D^k] = \frac{1}{\sum_{i} \lambda_i}
$$
 (3.7)

Deste modo, o valor esperado da freqüência de perda de carga (LOLF) pode ser estimado considerando-se a seguinte função-teste:

$$
F_{\text{LOLF}}(x) = \begin{cases} 0, & \text{se } x \text{ é um estado de sucesso;} \\ 1 / E(D_1), & \text{se } x \text{ é um estado de falha.} \end{cases} \tag{3.8}
$$

#### **3.4. Simulação Monte Carlo Pseudo-Cronológica**

Este método é uma variação da simulação pseudo-seqüencial com representação Markoviana (PSRM). A diferença entre estas metodologias está na representação dos comportamentos das cargas do sistema e de suas áreas (subsistemas). A PSRM utiliza o modelo de carga agregado a múltiplos níveis da seção 2.2.2.2, enquanto que a simulação pseudo-cronológica utiliza o modelo de Markov não-agregado a múltiplos níveis apresentado na próxima seção.

Vale ressaltar que o algoritmo usado para este método é apresentado na seção 3.3.2.1 e os índices de confiabilidade são calculados da mesma forma que na simulação pseudoseqüencial com representação Markoviana.

#### **3.4.1. Modelo de Markov Não-Agregado a Múltiplos Níveis**

Este modelo proposto por MANSO (1999) é ilustrado pela Figura 3.1. Para manter informações cronológicas a respeito da carga, o modelo é composto por um conjunto de T níveis múltiplos, conectados na mesma ordem em que aparecem no histórico da carga.

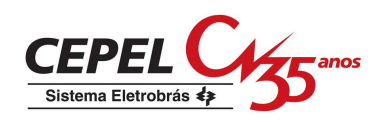

O modelo utiliza uma taxa de transição constante  $\lambda_L = 1/\Delta T$ , onde  $\Delta T$  representa a unidade de tempo usada para discretizar o período T. Para cada uma das m áreas consideradas, é fornecido o nível de carga por intervalo de tempo. Como exemplo,  $L_h(A_m)$  corresponde ao nível de carga da hora h apresentado pela área m. Como é ilustrado na Figura 3.1, quando a carga da área 1 transita do nível 1 para o nível 2, isto é, de  $L_1(A_1)$  para  $L_2(A_1)$ , o mesmo ocorre para as demais áreas, ou seja,  $L_1(A_2)$  transita para  $L_2(A_2)$ , ... e  $L_1(A_m)$  transita para L2(Am). Visto que todas as taxas de transição são iguais, as cargas permanecerão, em média, ∆T horas (por exemplo, 1 hora) em cada nível, assim como o período de análise terá, em média, T horas (por exemplo, 8760 horas) (SILVA *et al*., 2000).

Pode ser observado que o modelo não-agregado garante a reprodução adequada da seqüência de transições da curva de carga durante as simulações *forward* e *backward*, ao mesmo tempo em que é possível não aplicar arredondamento aos patamares horários de carga. Através deste modelo é possível considerar cargas variantes no tempo.

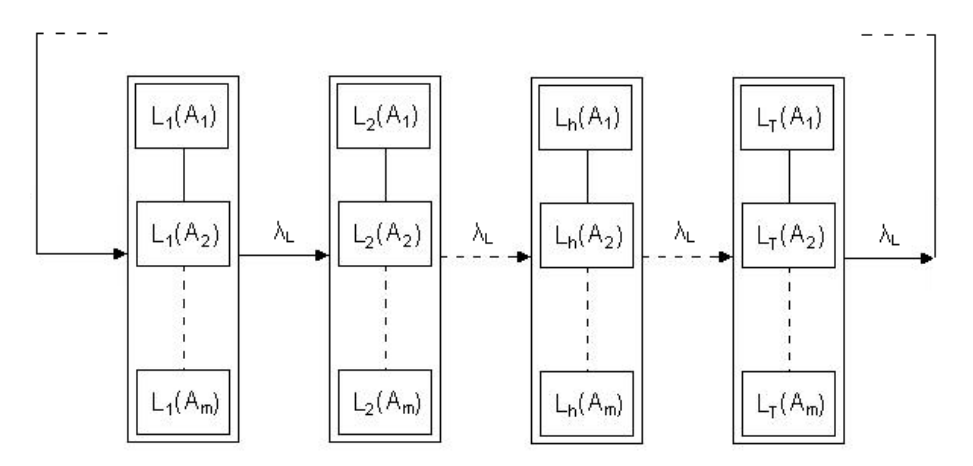

Figura 3.15: Modelo de Markov não-agregado com múltiplos níveis.

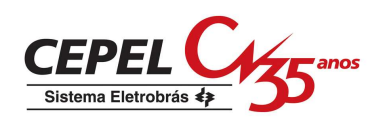

# **3.5. Simulação Monte Carlo Não-Seqüencial com Processo de Transição Um Passo a Frente**

Recentemente, foi proposto um método para estimação do índice LOLF que combina a simulação Monte Carlo não-seqüencial e o modelo de Markov não-agregado a múltiplos níveis e que prescinde da hipótese de coerência do sistema (MANSO e SILVA, 2002). Este método, denominado de *processo de transição um passo a frente* faz uso, para cada estado de falha amostrado, da análise adicional de um novo estado obtido a partir do estado original por meio de uma única transição.

Este método é bastante eficiente do ponto de vista computacional pois acarreta em apenas uma análise de desempenho adicional por estado de falha analisado. Este método permite a consideração de cargas variantes no tempo utilizando técnicas não-sequenciais.

O algoritmo desta metodologia é igual ao apresentado na seção 2.5.1.2 e os índices de confiabilidade, com exceção da LOLF, são calculados da mesma forma que na simulação não-seqüencial tradicional. Neste caso, o índice LOLF deverá ser estimado por uma nova função-teste apresentada pela expressão (3.9).

$$
F_{\text{LOLF}}(x_i) = \begin{cases} 0, & \text{se } x_i \text{ é um estado de sucesso;} \\ \lambda_i^{\text{out}}, & \text{se } x_i \text{ é um estado de falha e } x_k \text{ é um estado de sucesso;} \\ 0, & \text{se } x_i \text{ é um estado de falha e } x_k \text{ é um estado de falha.} \end{cases} \tag{3.9}
$$

onde  $\lambda_i^{\text{out}}$  é o somatório das taxas de transição do estado de falha  $x_i$  para todos estados diretamente ligados a ele, e  $x_k$  é um estado qualquer, encontrado a partir de  $x_i$  por meio de uma única transição.

Este processo de estimação deve simular somente uma das possíveis transições à frente. Por esta razão ele é denominado *processo de transição de estado um passo a frente*.

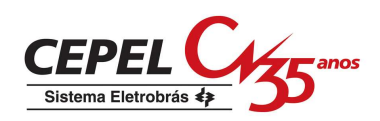

# **3.6. Simulação Monte Carlo Não-Seqüencial Combinando Probabilidade Condicional e o Modelo de Carga Não-Agregado a Múltiplos Níveis**

Conforme descrito na seção 3.2, a estimativa dos índices de freqüência e duração realizada pelo método de simulação Monte Carlo não-seqüencial usando a técnica de probabilidade condicional desenvolvida por MELO (1990), necessita da hipótese de coerência do sistema. Para garantir o atendimento desta hipótese, os autores consideraram na sua aplicação uma única curva de carga para o sistema, modelada por um diagrama de Markov e a utilização de fatores de participação para desagregar a carga do sistema pelas barras. Como consequência, utilizou-se um modelo de carga totalmente correlacionado.

Por outro lado, uma grande vantagem do modelo de carga de Markov não-agregado a múltiplos níveis proposto por MANSO *et al*. (1999) é a possibilidade de representar de forma mais precisa as curvas de carga das barras (ou áreas) do sistema por meio de um único diagrama de Markov. Com esta representação, as correlações entre as cargas das barras (ou áreas) são preservadas.

Assim, uma outra possibilidade, proposta neste trabalho para se calcular os índices de freqüência e duração em um sistema onde as cargas das áreas são fortemente correlacionadas, é a utilização, na simulação Monte Carlo não-seqüencial, da técnica de probabilidade condicional combinada com o modelo de carga não-agregado a múltiplos níveis.

A razão para isto é que nos casos em que há alto grau de correlação entre as cargas das áreas, a hipótese de coerência tende a ser respeitada. Por outro lado, nas situações em que a correlação é fraca, há uma tendência do sistema não ser coerente, o que invalida a utilização da técnica de probabilidade condicional para a estimação dos índices de freqüência e duração.

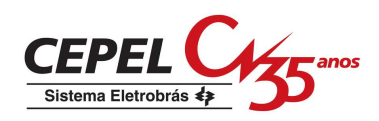

Deste modo, foi implementado, no programa CONFINT, o algoritmo da seção 2.5.1.2 onde os índices de confiabilidade foram calculados da mesma forma que na simulação nãoseqüencial tradicional. Ressalta-se que a contribuição da carga para o cálculo do índice LOLF na expressão (3.1), isto é, a taxa de transição incremental da carga, ficou simplificada devido a natureza do modelo de carga não-agregado a múltiplos níveis.

Para a carga, o termo  $\lambda_{su}^{j}$  na equação (3.1) é a taxa de transição de um estado s de maior nível de carga para um estado u de menor nível de carga. E o termo  $\lambda_{\rm vs}^{\rm j}$  é a taxa de transição de um estado v de maior nível de carga para um estado s de menor nível de carga. A partir destas definições observa-se que a expressão para a taxa de transição incremental da carga pode ser simplificada pela expressão (3.10).

 $\mathbf{I}$  $\mathbf{L}$  $\mathbf{I}$  $\mathbf{I}$  $\overline{\mathcal{L}}$  $\mathbf{I}$  $\mathbf{I}$  $\mathbf{I}$  $\mathbf{I}$ ∤  $\int$ − = + + + −  $\lambda_{_{\rm L}}$ , se a carga do sistema do nível  $\rm L_{_h}$  é maior que a do nível  $\rm L_{_{h+1}}$  e maior que que a do nível  $L_{h-1}$ .  $\lambda_{L}$ , se a carga do sistema do nível  $L_{\text{h}}$  é menor que a do nível  $L_{\text{h+1}}$  e menor menor que a do nível  $L_{h+1}$ ; a do nível  $L_{h+1}$ , ou se a carga do nível  $L_h$  é maior que a do nível  $L_{h-1}$  e 0, se a carga do sistema do nível  $L<sub>h</sub>$  é menor que a do nível  $L<sub>h-1</sub>$  e maior que a do nível  $L_{h-1}$ ; λ 1-h  $_{\rm L}$ , se a carga do sistema do mver $E_{\rm h}$  e menor que a do mver $E_{\rm h+1}$  $h+1$  $_{h+1}$ , ou se a carga do mver $E_h$  e maior que a do mver $E_{h-1}$  $h$  c menor que a do m ver  $E_{h-1}$ 1-h  $\int_{x}^{\text{in}} \frac{\text{carga}}{x} = \left\{ \text{a do nível } L_{h+1}, \text{ou se a carga do nível } L_{h} \text{ é maior que a do nível } L_{h-1} \text{ e} \right\}$  (3.10)

onde:

Lh nível de carga da hora h analisada.

Vale destacar que o cálculo das taxas de transição incrementais referentes às unidades geradoras e às interligações entre áreas não sofreu alterações, ou seja, continua sendo realizado através das expressões (3.1) e (3.2).

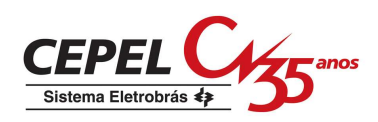

# **3.7. Conclusões**

O objetivo deste capítulo foi apresentar uma descrição dos métodos que foram implementados, neste trabalho, no contexto da confiabilidade multi-área.

Estas metodologias, desenvolvidas no âmbito da confiabilidade composta de geração e transmissão, combinam características das simulações seqüencial e não-seqüencial a fim de promover análises de confiabilidade com esforço computacional reduzido e o cálculo preciso dos índices através da representação de alguns aspectos da cronologia da operação do sistema.

Adicionalmente foi proposta, neste capítulo, a combinação, no método de simulação Monte Carlo não-seqüencial, da técnica de probabilidade condicional com o modelo de carga nãoagregado a múltiplos níveis em casos que as cargas das áreas são fortemente correlacionadas entre si.

Os resultados da aplicação destas metodologias na avaliação da confiabilidade de sistemas interligados são apresentados no capítulo 4.

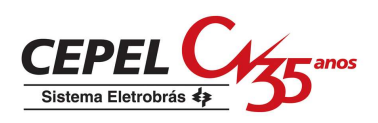

# **4. Aplicação de Métodos de Simulação Estocástica à Confiabilidade de Sistemas Interligados**

## **4.1. Introdução**

Conforme mencionado nos capítulos 1 e 3, o objetivo deste trabalho é aplicar e avaliar o desempenho dos métodos estudados no capítulo 3 na confiabilidade de sistemas interligados. No entanto, não foram implementos todos os métodos apresentados naquele capítulo, mas apenas as simulações pseudo-cronológica, não-seqüencial com processo de transição um passo a frente e não-seqüencial combinando a técnica de probabilidade condicional com o modelo de carga não-agregado a múltiplos níveis. A simulação seqüencial também foi implementada e serviu como referência para comparação entre os métodos.

Esta implementação foi realizada no programa CONFINT desenvolvido pelo CEPEL. Este programa representa o sistema interligado por um modelo multi-área como o apresentado na seção 2.2. Os componentes do sistema representados pelo programa são as unidades geradoras, as interligações entre áreas (ou subsistemas) e a carga. Os dois primeiros são modelados por um processo de Markov a dois estados, falha e operação. Atualmente, no programa CONFINT é possível considerar diferentes cenários hidrológicos para a análise do sistema, por isso, no caso de uma unidade geradora hidroelétrica estar operando, a sua capacidade disponível é determinada a partir de uma série hidrológica sorteada. Cada série hidrológica apresenta uma capacidade disponível diferente para as unidades geradoras hidroelétricas. Por sua vez, o comportamento da carga é representado por um modelo de carga agregado a múltiplos níveis como o da seção 2.2.2.2, que também é uma representação Markoviana da carga. Deste modo, o estado do sistema é composto pelos seguintes elementos:

■ cenário hidrológico;

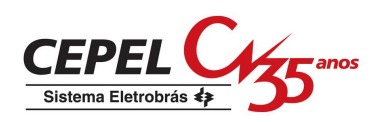

- nível de carga;
- estado das unidades geradoras;
- estado das interligações entre áreas.

Neste trabalho foi considerado apenas um cenário hidrológico.

Atualmente, no CONFINT, o cálculo dos índices de confiabilidade é realizado pela integração direta ou pela simulação não-seqüencial "tradicional", ou seja, usando a expressão (3.1) para o cálculo da LOLF e o modelo de carga agregado a múltiplos níveis.

Para ilustrar a implementação dos métodos citados acima, este trabalho apresenta resultados da avaliação da confiabilidade em dois sistemas teste: um fictício com duas áreas e o outro baseado no SIN (Sistema Interligado Nacional) com quatro áreas. Para tal, foi utilizado um computador Pentium 3.0 GHz em todas as simulações realizadas.

Os estudos com estes sistemas consistiram em calcular os índices de confiabilidade a partir dos métodos pseudo-cronológico (*Pcron*), não-seqüencial tradicional (*NseqTrad*), nãoseqüencial com processo de transição um passo a frente (*Nseq1Pa*) e não-seqüencial combinando a técnica de probabilidade condicional com o modelo de carga não-agregado a múltiplos níveis (*NseqProbNag*) na presença de um grupo de curvas de carga distintas.

Os estudos realizados representaram as cargas a nível de sistema e a nível de áreas. A primeira representação consistiu em considerar uma única curva de carga para o sistema e suas áreas. Isto significa considerar que as cargas das áreas e do sistema são totalmente correlacionadas. Por outro lado, a segunda representação consistiu em considerar uma curva de carga diferente para cada área do sistema. Deste modo, as cargas das áreas e do sistema não são totalmente correlacionadas.

Vale lembrar que as simulações *Pcron*, *Nseq1Pa* e *NseqProbNag* utilizaram o modelo de carga não-agregado a múltiplos níveis com 8760 patamares para representar as cargas do

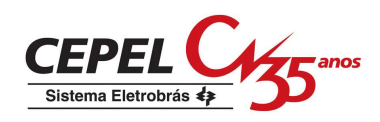

sistema e de suas áreas. Já a *NseqTrad* representou o comportamento da carga do sistema através do modelo de carga agregado a múltiplos níveis. E a simulação seqüencial utilizou curvas de carga horárias.

O critério de convergência para os estudos com os sistemas teste foi a obtenção do coeficiente de variação do índice LOLF do sistema (βLOLF) igual a um valor préestabelecido. Foi considerado que um determinado método obteve um bom desempenho se os índices estimados por ele pertencem ao intervalo com grau de confiança de 95% dos índices estimados pela simulação seqüencial. Este intervalo pode ser calculado pela expressão (2.36). Também foi considerado que o método obteve desempenho satisfatório se os índices calculados por ele estiverem no intervalo com grau de confiança de 99%, expressão (4.1), dos índices estimados pela simulação seqüencial. Ressalta-se que esta opção foi utilizada somente após a verificação da primeira. Se o índice não pertencer a um dois intervalos, será considerado que o método não obteve um bom desempenho.

$$
\left[\widetilde{E}(F) - 3.0\sqrt{V(\widetilde{E}(F))}\right]; \quad \widetilde{E}(F) + 3.0\sqrt{V(\widetilde{E}(F))}\right]
$$
\n(4.1)

# **4.2. Sistema com Duas Áreas**

Este sistema é composto por duas áreas, uma interligação e três unidades geradoras, conforme mostrado nas Tabelas 4.1 a 4.3. A área 1 possui duas usinas e a área 2 possui uma usina. Cada usina possui uma unidade geradora.

A Tabela 4.2 apresenta a configuração de cada unidade geradora identificando a área em que ela se encontra conectada, a sua capacidade nominal, bem como as suas taxas de falha e de reparo. A probabilidade de falha ou taxa de indisponibilidade forçada (TIF) dos geradores foi calculada através da expressão (2.11).

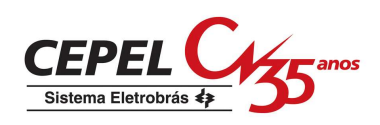

A configuração da interligação entre as áreas do sistema é apresentada na Tabela 4.3. Por questões de simplificação, a interligação é composta por um único circuito de transmissão. Assim, quando ela se encontrar no estado de falha, sua capacidade será nula.

| Area  | Capacidade de<br>Geração (MW) | Pico de Carga<br>$(\mathbf{M}\mathbf{W})$ |
|-------|-------------------------------|-------------------------------------------|
|       | 50                            | 20                                        |
|       | 10                            | 20                                        |
| Total |                               |                                           |

Tabela 4.1: Configuração das áreas do sistema.

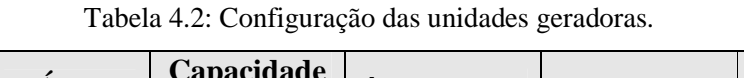

| <b>Usina</b> | <b>Area</b> | <b>Capacidade</b><br>(MW) | $\lambda$ (oc./hora) | $\mu$ (oc./hora) | TIF $(\% )$ |
|--------------|-------------|---------------------------|----------------------|------------------|-------------|
|              |             | $1 \times 30$             | 0,010                | 0,490            | 2,00        |
|              |             | 1 x 20                    | 0,015                | 0,285            | 5,00        |
|              |             | x 10                      | 0,028                | 0.372            | 7,00        |

Tabela 4.3: Configuração da interligação.

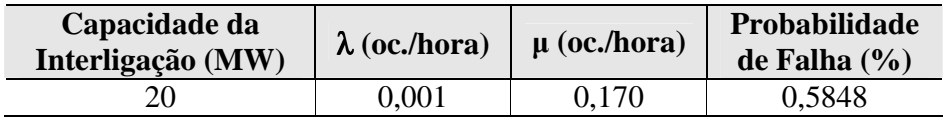

O comportamento das cargas do sistema e de suas áreas foi representado através de diferentes padrões de carga. Para tal, foram realizados estudos com a representação da carga a nível de sistema através dos casos 1 e 2, e a nível de áreas através dos casos 3, 4 e 5.

O critério de convergência para estes estudos foi a obtenção do coeficiente de variação do índice LOLF do sistema (βLOLF) igual a 1%.

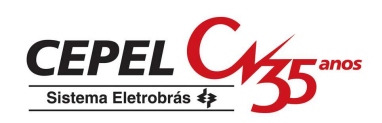

# **4.2.1. Estudo com a Representação da Carga a Nível de Sistema**

Este estudo foi realizado pelos seguintes casos gerados por comportamentos distintos da carga:

- caso 1: estudo com cargas constantes iguais aos picos de carga da Tabela 4.1;
- caso 2: estudo com a curva do sistema igual a curva de referência do sistema IEEE RTS (IEEE, 1979);

# *4.2.1.1. Resultados do Caso 1*

Este caso consiste em avaliar a confiabilidade do sistema na presença de cargas constantes iguais aos picos de carga da Tabela 4.1 durante todo o período de análise. A Tabela 4.4 apresenta, para cada um dos métodos implementados, os índices de confiabilidade para o sistema juntamente com seus respectivos coeficientes de variação. O coeficiente de variação do índice LOLD não é apresentado na tabela porque o seu cálculo não foi implementado no programa CONFINT.

| <i><b>Índices</b></i>                    | Sequencial | <b>NseqTrad</b> | <b>P</b> cron | Nseq1Pa     | <b>NseqProbNag</b> |
|------------------------------------------|------------|-----------------|---------------|-------------|--------------------|
| LOLP $(x10^{-2})$                        | 2.893      | 2.935           | 2.901         | 2.896       | 2.935              |
| $(\beta_{LOLP})$                         | $(1.65\%)$ | $(0.92\% )$     | $(0.92\% )$   | $(0.88\%)$  | $(0.92\% )$        |
| EPNS (MW)                                | 0.325      | 0.329           | 0.327         | 0.326       | 0.329              |
| $(\beta_{\text{EPNS}})$                  | $(1.68\%)$ | $(0.98\%)$      | $(0.98\%)$    | $(0.95\% )$ | $(0.98\%)$         |
| LOLF (oc. $/ano$ )                       | 111.878    | 112.790         | 112.126       | 112.046     | 112.790            |
| $(\beta_{LOLF})$                         | $(1.0\%)$  | $(1.0\%)$       | $(1.0\%)$     | $(1.0\%)$   | $(1.0\%)$          |
| LOLD $(10^{-2}$ h ano)                   | 0.026      | 0.026           | 0.026         | 0.026       | 0.026              |
| $N^{\circ}$ anos/sorteios <sup>(*)</sup> | 74         | 392.088         | 398.909       | 428.130     | 392.088            |
| $No$ estados<br>analisados               | 65.836     | 392.088         | 427.835       | 440.528     | 392.088            |
| Tempo de<br>processamento (s)            | 0.11       | 0.28            | 0.42          | 0.53        | 0.30               |

Tabela 4.4: Índices estimados para o sistema no caso 1.

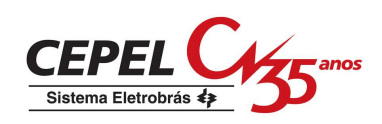

(\*) Número de anos refere-se ao número de séries sintéticas anuais analisadas para estimar os índices de confiabilidade. E número de sorteios refere-se ao número de estados amostrados durante a estimação dos índices.

Das Tabelas 4.4, 4.5, 4.6 e 4.7 verifica-se que, em termos de precisão dos índices, os métodos implementados obtiveram desempenhos semelhantes. Os índices estimados pelas simulações pseudo-cronológica e pelas não-seqüenciais estão dentro do intervalo de 95% de confiança dos índices obtidos pela simulação seqüencial. Em termos de tempo de processamento, poder-se-ia esperar, em princípio, que a simulação seqüencial fosse mais lenta que as demais; entretanto, é preciso considerar que a convergência do índice LOLF é mais lenta em métodos não-seqüenciais e mais rápida na simulação seqüencial. Este comportamento torna-se mais acentuado quanto maior for a freqüência de falha do sistema.

Tabela 4.5: Intervalos de confiança para os índices do sistema estimados pela simulação seqüencial

| <i>Indices</i>     |         |         | Nível de Confiança de 95% | Nível de Confiança de 99% |         |
|--------------------|---------|---------|---------------------------|---------------------------|---------|
| LOLP $(x10^{-2})$  | 2.893   | 2.799   | 2.987                     | 2.750                     | 2.036   |
| EPNS (MW)          | 0.325   | 0.314   | 0.336                     | 0.309                     | 0.341   |
| LOLF (oc. $/ano$ ) | 111.878 | 109.685 | 114.071                   | 108.522                   | 115.234 |

no caso 1.

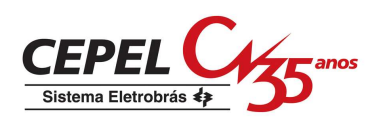

| <i><b>Índices</b></i>   | Sequencial | <b>NseqTrad</b> | <b>Pcron</b> | NseqIPa    | <b>NseqProbNag</b> |
|-------------------------|------------|-----------------|--------------|------------|--------------------|
| LOLP $(x10^{-2})$       | 2.333      | 2.328           | 2.296        | 2.321      | 2.328              |
| $(\beta_{\text{LOLP}})$ | $(1.57\%)$ | $(1.03\%)$      | $(1.03\%)$   | $(0.99\%)$ | $(1.03\%)$         |
| EPNS (MW)               | 0.133      | 0.132           | 0.131        | 0.132      | 0.132              |
| $(\beta_{\text{EPNS}})$ | $(1.68\%)$ | $(1.11\%)$      | $(1.12\%)$   | $(1.07\%)$ | $(1.11\%)$         |
| LOLF (oc. $/ano$ )      | 103.473    | 103.904         | 103.108      | 103.656    | 103.904            |
| $(\beta_{LOLF})$        | $(1.04\%)$ | $(1.06\%)$      | $(1.07\%)$   | $(1.06\%)$ | $(1.06\%)$         |
| LOLD $(10^{-2}$ h ano)  | 0.023      | 0.022           | 0.022        | 0.022      | 0.022              |

Tabela 4.6: Índices estimados para a área 1 no caso 1.

Tabela 4.7: Índices estimados para a área 2 no caso 1.

| <i><b>Indices</b></i>   | Sequencial | <b>NseqTrad</b> | <b>Pcron</b> | NseqIPa    | <b>NseqProbNag</b> |
|-------------------------|------------|-----------------|--------------|------------|--------------------|
| LOLP $(x10^{-2})$       | 2.893      | 2.935           | 2.901        | 2.896      | 2.935              |
| $(\beta_{LOLP})$        | $(1.65\%)$ | $(0.92\% )$     | $(0.92\% )$  | $(0.88\%)$ | $(0.92\% )$        |
| EPNS (MW)               | 0.192      | 0.197           | 0.196        | 0.194      | 0.197              |
| $(\beta_{\text{EPNS}})$ | $(2.02\%)$ | $(1.01\%)$      | $(1.01\%)$   | $(0.98\%)$ | $(1.01\%)$         |
| LOLF (oc. $/ano$ )      | 111.878    | 112.790         | 112.126      | 112.046    | 112.790            |
| $(\beta_{LOLF})$        | $(1.0\%)$  | $(1.0\%)$       | $(1.0\%)$    | $(1.0\%)$  | $(1.0\%)$          |
| LOLD $(10^{-2}$ h ano)  | 0.026      | 0.026           | 0.026        | 0.026      | 0.026              |

# *4.2.1.2. Resultados do Caso 2*

Neste caso o sistema teste foi avaliado na presença da curva de carga referência do sistema IEEE RTS. Os valores em p.u. da primeira semana desta curva são apresentados na Figura 4.1. A simulação *NseqTrad* representou esta curva a partir de um modelo de carga agregado a múltiplos níveis com 68 patamares.

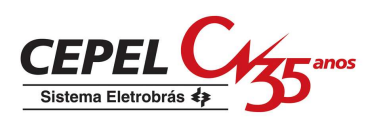

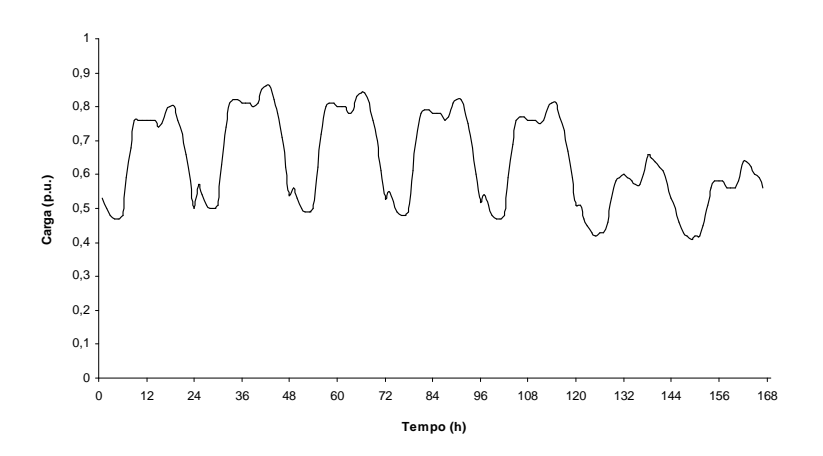

Figura 4.1: Primeira semana da curva de referência do IEEE RTS.

As Tabelas 4.8 a 4.11 apresentam os índices de confiabilidade do sistema e de suas áreas e seus respectivos coeficientes de variação calculados pelos métodos implementados. A partir destas tabelas observa-se que os índices obtidos pelas simulações *Pcron*, *NseqTrad*, *Nseq1Pa* e *NseqProbNag* são novamente muito próximos daqueles determinados pela simulação seqüencial. Eles também se enquadram no intervalo de 95% de confiança dos índices obtidos pela seqüencial. Entretanto, assim como no caso 1, a simulação *NseqTrad* gastou menos tempo para calcular os índices de confiabilidade que as demais simulações e a *Nseq1Pa* apresentou o maior tempo de processamento.

Vale ressaltar o resultado obtido pela simulação *NseqProbNag* que, nos casos 1 e 2, obteve bons resultados em termos de precisão dos índices. Isto já era esperado pois, nestes casos, considerou-se que as cargas do sistema e das áreas são totalmente correlacionadas. Esta consideração preserva a hipótese de coerência utilizada no desenvolvimento do cálculo do índice LOLF por probabilidade condicional, expressão (3.1). Além disso, esta simulação mostrou-se, para o caso 1, mais rápida que as simulações *Pcron* e *Nseq1Pa* e, para o caso 2, mais veloz que a *Nseq1Pa*.
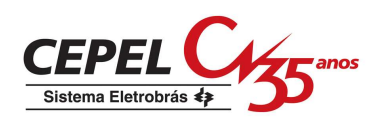

| <i><u><b>Índices</b></u></i>   | Seqüencial | <b>NseqTrad</b> | <b>P</b> cron | NseqIPa    | <b>NseqProbNag</b> |
|--------------------------------|------------|-----------------|---------------|------------|--------------------|
| LOLP $(x10^{-2})$              | 1.049      | 1.026           | 1.025         | 1.024      | 1.019              |
| $(\beta_{LOLP})$               | $(1.59\%)$ | $(0.87\%)$      | $(0.72\% )$   | $(0.55\%)$ | $(0.62\%)$         |
| EPNS (MW)                      | 0.053      | 0.051           | 0.051         | 0.051      | 0.051              |
| $(\beta_{\text{EPNS}})$        | $(1.94\%)$ | $(1.21\%)$      | $(1.01\%)$    | $(0.78\%)$ | $(0.86\%)$         |
| LOLF (oc. $/ano$ )             | 44.085     | 43.750          | 43.834        | 44.101     | 43.624             |
| $(\beta_{LOLF})$               | $(1.0\%)$  | $(1.0\%)$       | $(1.0\%)$     | $(1.0\%)$  | $(1.0\%)$          |
| LOLD $(10^{-2} \text{ h ano})$ | 0.024      | 0.023           | 0.023         | 0.023      | 0.023              |
| $No$ anos/sorteios             | 247        | 1.263.475       | 1.853.454     | 3.147.472  | 2.557.516          |
| $No$ estados analisados        | 2.385.791  | 1.263.475       | 1.994.629     | 3.179.708  | 2.557.516          |
| Tempo de<br>processamento (s)  | 3.31       | 1.44            | 3.18          | 5.20       | 4.11               |

Tabela 4.8: Índices estimados para o sistema no caso 2.

Tabela 4.9: Intervalos de confiança para os índices do sistema estimados pela simulação seqüencial

| Índices            |        | Nível de Confiança de 95% |        | Nível de Confiança de 99% |        |
|--------------------|--------|---------------------------|--------|---------------------------|--------|
| LOLP $(x10^{-2})$  | 1.049  | 1.016                     | 1.082  | 1.0                       | 1.099  |
| EPNS (MW)          | 0.053  | 0.051                     | 0.055  | 0.050                     | 0.056  |
| LOLF (oc. $/ano$ ) | 44.085 | 43.221                    | 44.949 | 42.762                    | 45.408 |

no caso 2.

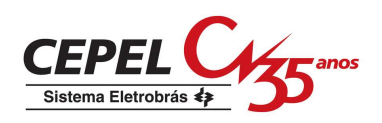

| <i><b>Índices</b></i>               | Sequencial | NseqTrad   | <b>Pcron</b> | $Nseq$ <i>IPa</i> | <b>NseqProbNag</b> |
|-------------------------------------|------------|------------|--------------|-------------------|--------------------|
| LOLP $(x10^{-2})$                   | 0.609      | 0.594      | 0.599        | 0.600             | 0.593              |
| $(\beta_{LOLP})$                    | $(1.57\%)$ | $(1.15\%)$ | $(0.95\% )$  | $(0.73\% )$       | $(0.81\%)$         |
| EPNS (MW)                           | 0.017      | 0.016      | 0.016        | 0.016             | 0.016              |
| $(\beta_{\text{EPNS}})$             | $(2.14\%)$ | $(1.65\%)$ | $(1.36\%)$   | $(1.05\%)$        | $(1.17\%)$         |
| LOLF (oc. $/ano$ )                  | 35.142     | 35.825     | 35.125       | 35.271            | 34.845             |
| $(\beta_{LOLF})$                    | $(1.10\%)$ | $(1.19\%)$ | $(1.18\%)$   | $(1.15\%)$        | $(1.10\%)$         |
| LOLD $(10^2 \text{ h} \text{ ano})$ | 0.017      | 0.017      | 0.017        | 0.017             | 0.017              |

Tabela 4.10: Índices estimados para a área 1 no caso 2.

Tabela 4.11: Índices estimados para a área 2 no caso 2.

| <i><b>Índices</b></i>   | Sequencial | <b>NseqTrad</b> | <b>Pcron</b> | <b>Nseq1Pa</b> | <b>NseqProbNag</b> |
|-------------------------|------------|-----------------|--------------|----------------|--------------------|
| LOLP $(x10^{-2})$       | 1.049      | 1.026           | 1.025        | 1.024          | 1.019              |
| $(\beta_{LOLP})$        | $(1.59\%)$ | $(0.87\%)$      | $(0.72\% )$  | $(0.55\%)$     | $(0.62\%)$         |
| EPNS (MW)               | 0.036      | 0.035           | 0.035        | 0.035          | 0.035              |
| $(\beta_{\text{EPNS}})$ | $(2.25\%)$ | $(1.19\%)$      | $(0.99\%)$   | $(0.76\%)$     | $(0.85\%)$         |
| LOLF (oc. $/ano$ )      | 44.081     | 43.739          | 43.828       | 44.091         | 43.615             |
| $(\beta_{LOLF})$        | $(1.0\%)$  | $(1.0\%)$       | $(1.0\%)$    | $(1.0\%)$      | $(1.0\%)$          |
| LOLD $(10^{-2}$ h ano)  | 0.024      | 0.023           | 0.023        | 0.023          | 0.023              |

# **4.2.2. Estudo com a Representação da Carga a Nível de Áreas**

Neste estudo, o sistema de duas áreas é avaliado na presença de diferentes padrões de carga, isto é, o comportamento da carga de cada área é representado por curva de carga diferente. Os seguintes casos foram analisados neste estudo:

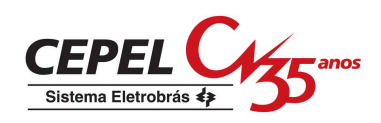

- caso 3: estudo com as curvas de carga das áreas 1 e 2 iguais às curvas geradas, respectivamente, por 52 repetições da semana de pico de inverno (semana 51) e da semana de pico de verão (semana 25) da curva de referência do sistema IEEE RTS;
- caso 4: estudo com as curvas de carga das áreas 1 e 2 iguais às curvas geradas, respectivamente, por 52 repetições da semana 25 e da semana 51 da curva de referência do sistema IEEE RTS;
- caso 5: estudo com as curvas das áreas 1 e 2 iguais às curvas da Eletrobrás (GTCC\CTEN) referentes a 52 repetições das semanas de pico de carga das regiões sudeste e sul, respectivamente.

# *4.2.2.1. Resultados do Caso 3*

Este caso consiste em avaliar o sistema na presença das curvas geradas pelos valores em p.u. das cargas das semanas 51 e 25 da curva de referência do sistema IEEE RTS. Estas curvas são apresentas na Figura 4.2. Esta figura também apresenta a curva equivalente do sistema calculada através da expressão (4.2) e pela combinação das curvas das áreas 1 e 2. A simulação *NseqTrad* utilizou um modelo agregado a múltiplos níveis com 75 patamares para representar esta curva.

$$
L_{s}(t) = \frac{\sum_{i=1}^{N} L_{i}(t) L_{P(i)}}{L_{PS}}
$$
(4.2)

onde:

 $L<sub>S</sub>(t)$  valor da carga do sistema em p.u. no instante t;

Li(t) valor da carga da área i em p.u. no instante t;

L<sub>P(i)</sub> valor do pico de carga da área i em MW;

L<sub>PS</sub> valor do pico de carga do sistema em MW;

N número de áreas do sistema.

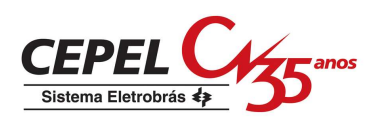

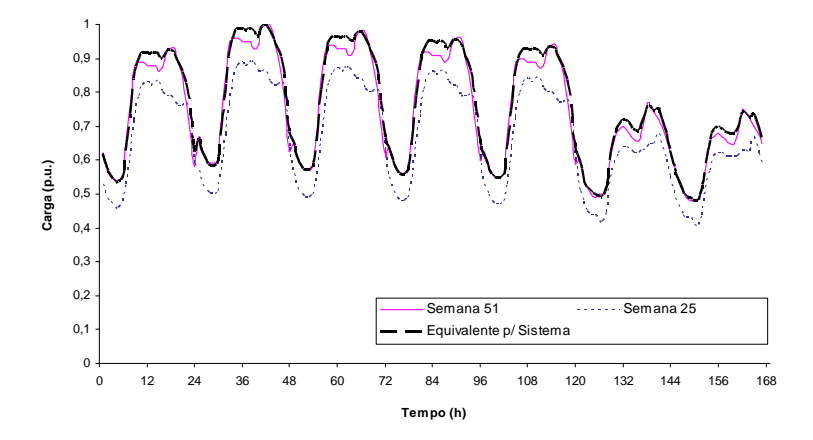

Figura 4.2: Curvas de carga semanais para o caso 3.

Os índices de confiabilidade estimados e seus respectivos coeficientes de variação são apresentados nas Tabelas 4.12, 4.14 e 4.15. Verifica-se que as simulações *Pcron* e *Nseq1Pa* obtiveram desempenhos semelhantes ao da seqüencial em termos de precisão dos índices. No entanto, a simulação *NseqTrad* não alcançou o mesmo desempenho, pois ela não é capaz de representar os dois padrões de carga existentes no sistema que, como mencionado no capítulo 2, influenciam nos valores dos índices de confiabilidade.

Nota-se também que o índice LOLF estimado pela simulação *NseqProbNag* não pertence ao intervalo da LOLF da simulação seqüencial, nem a nível de confiança de 95% e nem de 99%. Isto se deve a quebra da hipótese de coerência da carga da área 2 em relação a carga do sistema, que é a base da proposição da função-teste da expressão (3.1) utilizada por esta simulação. Este resultado poderia ser esperado dado que, a partir da Figura 4.2, observa-se que a curva da semana 25, em alguns pontos, apresenta um comportamento diferente do apresentado pela curva do sistema, provocando a não-coerência do comportamento global do sistema. O fato da curva da semana 25 representar a carga da área com reserva de geração negativa, acentuou o efeito desta não-coerência.

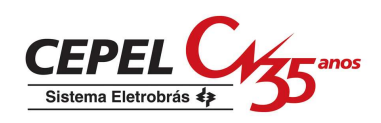

Tendo em vista o fato observado acima, optou-se por trocar as curvas das áreas e analisar o desempenho da simulação *NseqProbNag* na presença de uma curva que seja mais correlacionada com a do sistema. Deste modo, criou-se o caso 4 da próxima seção.

Em relação aos tempos gastos pelos métodos para estimar os índices, a simulação *Nseq1Pa* permanece mais lenta que as demais. Já a *Pcron* obteve um pequeno ganho de tempo de processamento de 1.25 em relação à simulação seqüencial, pois ela precisou analisar menos estados que a seqüencial.

| <i><u><b>Índices</b></u></i>  | Sequencial | <b>NseqTrad</b> | <b>Pcron</b> | <b>Nseq1Pa</b> | <b>NseqProbNag</b> |
|-------------------------------|------------|-----------------|--------------|----------------|--------------------|
| LOLP $(x10^{-2})$             | 1.588      | 1.815           | 1.557        | 1.559          | 1.564              |
| $(\beta_{LOLP})$              | $(1.52\%)$ | $(0.76\%)$      | $(0.74\% )$  | $(0.56\%)$     | $(0.62\%)$         |
| EPNS (MW)                     | 0.095      | 0.134           | 0.093        | 0.092          | 0.093              |
| $(\beta_{\text{EPNS}})$       | $(1.75\%)$ | $(0.92\% )$     | $(0.96\%)$   | $(0.72\% )$    | $(0.80\%)$         |
| LOLF (oc. $/ano$ )            | 69.652     | 76.067          | 68.573       | 68.713         | 65.856             |
| $(\beta_{LOLF})$              | $(1.0\%)$  | $(1.0\%)$       | $(1.0\%)$    | $(1.0\%)$      | $(1.0\%)$          |
| LOLD $(10^{-2}$ h ano)        | 0.023      | 0.024           | 0.023        | 0.023          | 0.024              |
| $No$ anos/sorteios            | 178        | 937.722         | 1.142.694    | 1.998.806      | 1.626.249          |
| $No$ estados<br>analisados    | 1.719.031  | 937.722         | 1.262.626    | 2.029.962      | 1.626.249          |
| Tempo de<br>processamento (s) | 3.33       | 1.06            | 2.66         | 3.50           | 2.81               |

Tabela 4.12: Índices estimados para o sistema no caso 3.

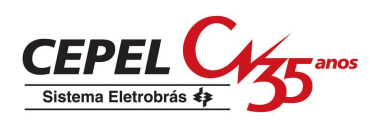

# Tabela 4.13: Intervalos de confiança para os índices do sistema estimados pela simulação seqüencial no caso 3.

| <i><b>Índices</b></i> |        |        | Nível de Confiança de 95% | Nível de Confiança de 99% |        |
|-----------------------|--------|--------|---------------------------|---------------------------|--------|
| LOLP $(x10^{-2})$     | 1.588  | 1.541  | 1.635                     | 1.516                     | 1.660  |
| EPNS (MW)             | 0.095  | 0.092  | 0.098                     | 0.090                     | 0.10   |
| LOLF (oc. $/ano$ )    | 69.652 | 68.300 | 71.004                    | 67.583                    | 71.721 |

*Índices Seqüencial NseqTrad Pcron Nseq1Pa NseqProbNag* LOLP  $(x10^{-2})$ (βLOLP) 1.124  $(1.52\%)$ 1.246 (0.92 %) 1.095  $(0.89\% )$ 1.087  $(0.67 %)$ 1.096  $(0.74\% )$ EPNS (MW)  $(\beta_{\text{EPNS}})$ 0.038 (1.84 %) 0.049  $(1.11\%)$ 0.036  $(1.16\%)$ 0.036 (0.87 %) 0.036 (0.97 %) LOLF (oc. /ano)  $(\beta_{LOLF})$ 60.090 (1.84 %) 66.626  $(1.11\%)$ 59.247  $(1.12\%)$ 59.285 (1.09 %) 57.080 (1.05 %) LOLD  $(10^{-2}$  h ano)  $(0.019)$  0.019 0.018 0.018 0.019

Tabela 4.14: Índices estimados para a área 1 no caso 3.

Tabela 4.15: Índices estimados para a área 2 no caso 3.

| <i><b>Índices</b></i>   | Sequencial | <b>NseqTrad</b> | <b>Pcron</b> | Nseq1Pa     | <b>NseqProbNag</b> |
|-------------------------|------------|-----------------|--------------|-------------|--------------------|
| LOLP $(x10^{-2})$       | 1.588      | 1.815           | 1.556        | 1.559       | 1.564              |
| $(\beta_{LOLP})$        | $(1.52\%)$ | $(0.76\%)$      | $(0.74\% )$  | $(0.56\%)$  | $(0.62\%)$         |
| EPNS (MW)               | 0.057      | 0.085           | 0.057        | 0.056       | 0.057              |
| $(\beta_{\text{EPNS}})$ | $(2.06\%)$ | $(0.93\%)$      | $(0.97\%)$   | $(0.73\% )$ | $(0.85\%)$         |
| LOLF (oc. $/ano)$ )     | 69.646     | 76.067          | 68.565       | 68.704      | 65.851             |
| $(\beta_{LOLF})$        | $(1.0\%)$  | $(1.0\%)$       | $(1.0\%)$    | $(1.0\%)$   | $(1.0\%)$          |
| LOLD $(10^{-2}$ h ano)  | 0.023      | 0.024           | 0.023        | 0.023       | 0.024              |

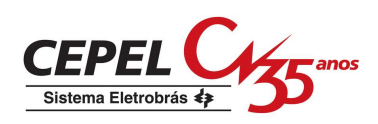

### *4.2.2.2. Resultados do Caso 4*

Neste caso, a curva de carga da área 1 do caso 3 foi trocada pela curva da área 2 e viceversa. Sendo assim, a curva da semana 25 passou a representar a carga da área 1 e a curva da semana 51 passou a representar a carga da área 2.

Os resultados para a simulação *NseqTrad* não são apresentados neste caso porque, como foi mostrado pelo caso 3, ela não é capaz de representar os diferentes padrões carga existentes no sistema.

As Tabelas 4.16 a 4.19 apresentam os resultados obtidos para este caso. Observa-se que os valores dos índices determinados pelas simulações *Pcron*, *Nseq1Pa* e *NseqProbNag* estão próximos aos calculados pela seqüencial. Inclusive, o índice LOLF da simulação *NseqProbNag* se encontra no intervalo de 95% de confiança da LOLF do método seqüencial. Este resultado é devido a curva da semana 51, que neste caso está representando a carga da área 2, ser mais correlacionada com a curva do sistema que a curva da semana 25.

A partir das Tabelas 4.16 a 4.19 verifica-se também que os valores dos índices calculados pelas simulações seqüencial, *Pcron*, *Nseq1Pa* e *NseqProbNag* aumentaram. Isto ocorreu porque a curva da semana 51, que é mais pesada que a curva da semana 25, está representado a carga da área que, geralmente, provoca os cortes de carga no sistema.

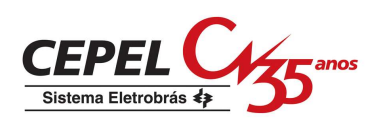

| <i><b>Índices</b></i>         | Seqüencial | <b>Pcron</b> | Nseq1Pa     | <b>NseqProbNag</b> |
|-------------------------------|------------|--------------|-------------|--------------------|
| LOLP $(x10^{-2})$             | 2.285      | 2.239        | 2.234       | 2.240              |
| $(\beta_{LOLP})$              | $(2.19\%)$ | $(0.78\%)$   | $(0.65\%)$  | $(0.71\%)$         |
| EPNS (MW)                     | 0.279      | 0.276        | 0.274       | 0.274              |
| $(\beta_{\text{EPNS}})$       | $(1.43\%)$ | $(1.08\%)$   | $(0.90\% )$ | $(0.97\%)$         |
| LOLF (oc. $/ano$ )            | 117.842    | 117.367      | 117.276     | 115.777            |
| $(\beta_{LOLF})$              | $(1.0\%)$  | $(1.0\%)$    | $(1.0\%)$   | $(1.0\%)$          |
| LOLD $(10^{-2}$ h ano)        | 0.019      | 0.019        | 0.019       | 0.019              |
| $No$ anos/sorteios            | 38         | 718.000      | 1.034.363   | 876.882            |
| $No$ estados<br>analisados    | 366.396    | 825.409      | 1.057.470   | 876.882            |
| Tempo de<br>processamento (s) | 0.49       | 1.88         | 1.91        | 1.58               |

Tabela 4.16: Índices estimados para o sistema no caso 4.

Em termos de tempo de processamento, a simulação seqüencial gastou o menor tempo para realizar sua análise, enquanto a simulação *Nseq1Pa* o maior tempo. Como já mencionado, a convergência do índice LOLF é mais rápida na simulação seqüencial e este comportamento pode estar acentuado pela provável freqüência de falha elevada do sistema. Vale destacar que a simulação *NseqProbNag* apresentou novamente um tempo de processamento menor que a *Nseq1Pa*.

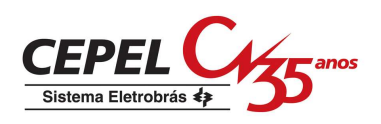

Tabela 4.17: Intervalos de confiança para os índices do sistema estimados pela simulação seqüencial no caso 4.

| <i><b>Indices</b></i>   |         |         | Nível de Confiança de 95% | Nível de Confiança de 99% |         |
|-------------------------|---------|---------|---------------------------|---------------------------|---------|
| LOLP $(x10^{-2})$       | 2.285   | 2.187   | 2.383                     | 2.135                     | 2.435   |
| $\vert$ EPNS (MW)       | 0.279   | 0.271   | 0.287                     | 0.267                     | 0.291   |
| $\vert$ LOLF (oc. /ano) | 117.842 | 115.555 | 120.129                   | 114.342                   | 121.342 |

Tabela 4.18: Índices estimados para a área 1 no caso 4.

| <i><u><b>Indices</b></u></i> | Sequencial | <b>P</b> cron | Nseq1Pa    | <b>NseqProbNag</b> |
|------------------------------|------------|---------------|------------|--------------------|
| LOLP $(x10^{-2})$            | 1.738      | 1.675         | 1.671      | 1.675              |
| $(\beta_{LOLP})$             | $(1.87\%)$ | $(0.90\% )$   | $(0.75\%)$ | $(0.82\% )$        |
| EPNS (MW)                    | 0.114      | 0.113         | 0.112      | 0.111              |
| $(\beta_{\text{EPNS}})$      | $(1.22\%)$ | $(1.19\%)$    | $(1.0\%)$  | $(1.08\%)$         |
| LOLF (oc. $/ano$ )           | 109.605    | 107.985       | 108.353    | 106.860            |
| $(\beta_{LOLF})$             | $(0.98\%)$ | $(1.06\%)$    | $(1.03\%)$ | $(1.01\%)$         |
| LOLD $(10^{-2}$ h ano)       | 0.016      | 0.016         | 0.015      | 0.016              |

Tabela 4.19: Índices estimados para a área 2 no caso 4.

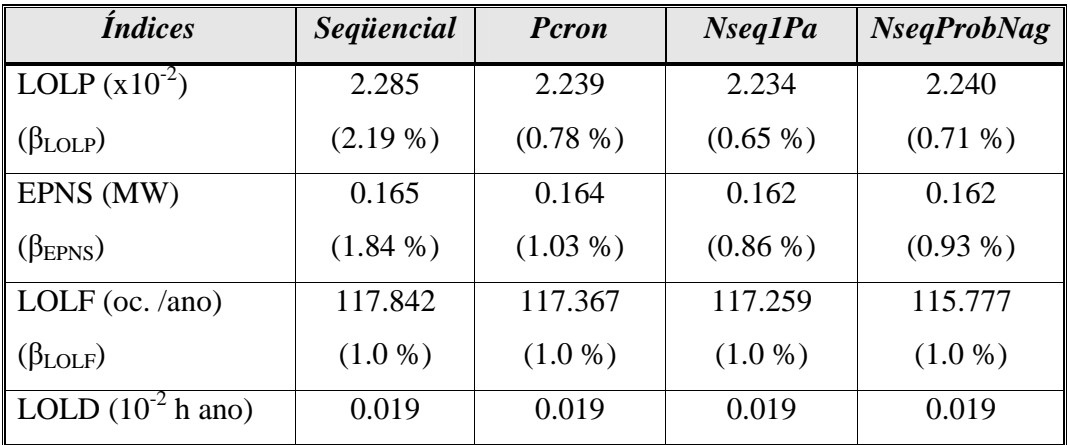

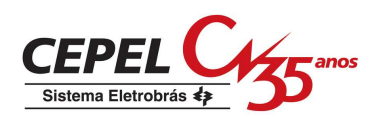

#### *4.2.2.3. Resultados do Caso 5*

Este caso foi criado para avaliar se é possível obter resultados semelhantes ou melhores aos do caso 4 na presença de curvas de carga diferentes das geradas a partir da curva de referência do sistema IEEE RTS. Sendo assim, as cargas das áreas 1 e 2 são representadas, respectivamente, pelas curvas geradas pelas cargas das semanas de pico das regiões sudeste e sul da Eletrobrás (GTCC/CTEN). Estas curvas e a curva equivalente para o sistema, calculada a partir da expressão (4.2), são apresentadas na Figura 4.3.

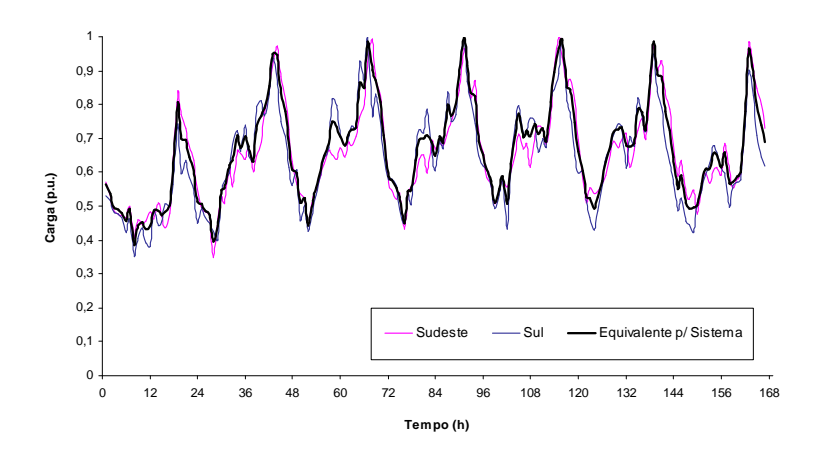

Figura 4.3: Curvas de carga semanais para o caso 5.

Assim como no caso 4, os resultados referentes a *NseqTrad* não são apresentados para este caso, pois esta simulação não considerada os dois padrões de carga existentes no sistema.

Os índices estimados para este caso são encontrados nas Tabelas 4.20, 4.22 e 4.23. É possível verificar que, mesmo na presença de outro grupo de curvas, as simulações *Pcron*, *Nseq1Pa* e *NseqProbNag* obtiverem bom desempenho em termos de precisão dos índices. Contudo, o índice LOLF estimado pela *Nseq1Pa* somente conseguiu se enquadrar no intervalo da LOLF da simulação seqüencial a nível de confiança de 99%. Por sua vez, a *NseqProbNag* obteve bom resultado porque a curva que representa a carga da área 2, que

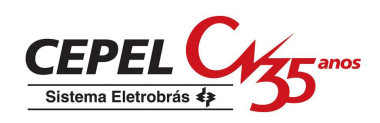

provoca os cortes de carga no sistema, possui alta correlação com a curva do sistema, como pode ser visto na Figura 4.3.

Em relação aos tempos gastos pelos métodos para estimar os índices, a simulação *Nseq1Pa* permanece mais lenta que as demais. Por outro lado, as simulações *Pcron* e *NseqProbNag* obtiveram pequenos ganhos de velocidade (1.42 e 1.11, respectivamente) em relação a seqüencial. Além disso, a *NseqProbNag* também obteve um tempo de processamento menor que o da *Nseq1Pa*.

| <i>Indices</i>                | Seqüencial | Pcron      | <b>Nseq1Pa</b> | <b>NseqProbNag</b> |
|-------------------------------|------------|------------|----------------|--------------------|
| LOLP $(x10^{-2})$             | 1.245      | 1.211      | 1.219          | 1.226              |
| $(\beta_{\text{LOLP}})$       | $(1.58\%)$ | $(0.76\%)$ | $(0.62\%)$     | $(0.70\%)$         |
| EPNS (MW)                     | 0.109      | 0.106      | 0.106          | 0.107              |
| $(\beta_{\text{EPNS}})$       | $(1.61\%)$ | $(1.41\%)$ | $(1.15\%)$     | $(1.31\%)$         |
| LOLF (oc. $/ano$ )            | 65.623     | 64.927     | 64.234         | 64.597             |
| $(\beta_{LOLF})$              | $(1.0\%)$  | $(1.0\%)$  | $(1.0\%)$      | $(1.0\%)$          |
| LOLD $(10^{-2}$ h ano)        | 0.019      | 0.019      | 0.019          | 0.019              |
| $No$ anos/sorteios            | 212        | 1.410.915  | 2.108.509      | 1.628.203          |
| $No$ estados<br>analisados    | 2.046.618  | 1.516.630  | 2.134.219      | 1.628.203          |
| Tempo de<br>processamento (s) | 3.28       | 2.31       | 4.32           | 2.96               |

Tabela 4.20: Índices estimados para o sistema no caso 5.

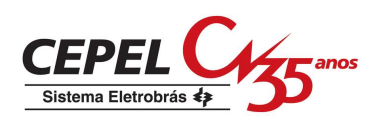

Tabela 4.21: Intervalos de confiança para os índices do sistema estimados pela simulação seqüencial no caso 5.

| <i><b>Índices</b></i>         |        | Nível de Confiança de 95% |        | Nível de Confiança de 99% |        |
|-------------------------------|--------|---------------------------|--------|---------------------------|--------|
| <b>LOLP</b> $(x10^{-2})$      | 1.245  | 1.206                     | 1.284  | 1.186                     | 1.304  |
| $\overline{\text{EPNS}}$ (MW) | 0.109  | 0.106                     | 0.112  | 0.104                     | 0.114  |
| LOLF (oc. /ano)               | 65.623 | 64.337                    | 66.909 | 63.654                    | 67.592 |

Tabela 4.22: Índices estimados para a área 1 no caso 5.

| <i><u><b>Indices</b></u></i> | Sequencial | <b>Pcron</b> | Nseq1Pa    | <b>NseqProbNag</b> |
|------------------------------|------------|--------------|------------|--------------------|
| LOLP $(x10^{-2})$            | 0.763      | 0.754        | 0.754      | 0.756              |
| $(\beta_{\text{LOLP}})$      | $(1.47\%)$ | $(0.97\%)$   | $(0.79\%)$ | $(0.90\% )$        |
| EPNS (MW)                    | 0.044      | 0.043        | 0.042      | 0.043              |
| $(\beta_{\text{EPNS}})$      | $(1.81\%)$ | $(1.70\%)$   | $(1.40\%)$ | $(1.59\%)$         |
| LOLF (oc. $/ano$ )           | 54.519     | 54.077       | 53.595     | 54.20              |
| $(\beta_{LOLF})$             | $(1.04\%)$ | $(1.15\%)$   | $(1.11\%)$ | $(1.07\%)$         |
| LOLD $(10^{-2}$ h ano)       | 0.014      | 0.014        | 0.014      | 0.014              |

Tabela 4.23: Índices estimados para a área 2 no caso 5.

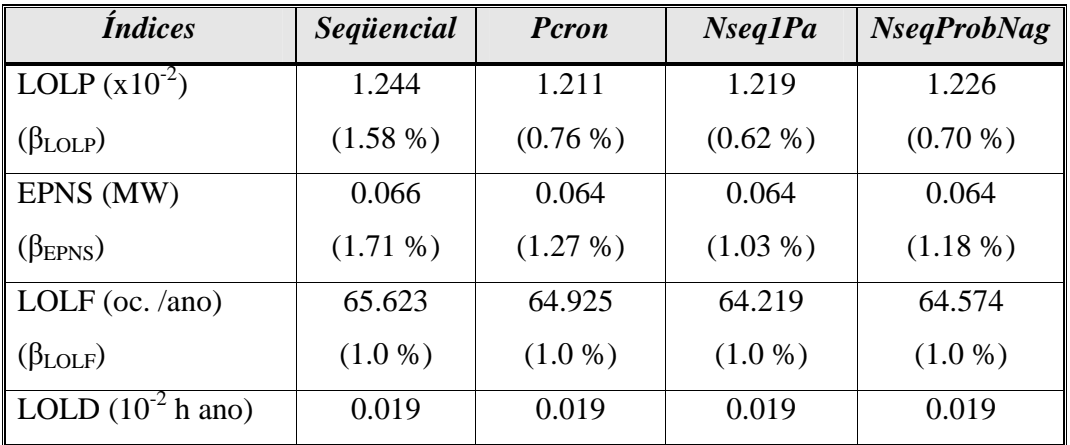

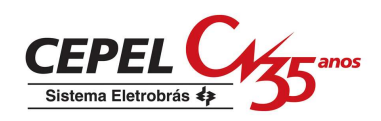

#### **4.2.3. Conclusões**

Os estudos com o sistema de duas áreas mostrou que as simulações pseudo-cronológica (*Pcron*) e não-seqüencial com processo de transição um passo a frente (*Nseq1Pa*) aplicadas à avaliação da confiabilidade de sistemas interligados produziram, em termos de precisão dos índices, bons resultados com as cargas representadas a nível de sistema e a nível de áreas. Em termos de tempo de processamento, a simulação seqüencial mostrou-se mais veloz que as demais simulações. Isto se deve a elevada freqüência de falha do sistema de duas áreas que, provavelmente, acentuou o fato que a convergência do índice LOLF é mais lenta em métodos não-seqüenciais e mais rápida na simulação seqüencial.

Para este sistema, vale destacar o desempenho da *NseqProbNag* que obteve bons resultados nos casos 1, 2, 4 e 5 e também foi mais veloz que a simulação *Nseq1Pa* em todos os casos. Este comportamento mostrou que não é necessário que as cargas de todas as áreas do sistema sejam totalmente correlacionadas com a carga do sistema para se obter bons resultados com a função-teste da expressão (3.1). Entretanto, é preciso ter cuidado com as áreas que provocam corte de carga no sistema, pois se a curva de carga desta área apresentar baixa correlação com a curva do sistema, levando a não-coerência no seu comportamento, a *NseqProbNag* não dará bons resultados para o índice LOLF, como o resultado obtido no caso 3.

Para avaliar o desempenho dos métodos implementados com um sistema real de grande porte, foi realizado o estudo com um sistema de quatro áreas na próxima seção.

# **4.3. Sistema com Quatro Áreas**

Este sistema possui quatro áreas, um nó fictício (área 5) e quatro interligações, conforme ilustrado na Figura 4.4. A área 5 é denominada nó fictício devido as suas características particulares de não possuir nem geração e nem carga. O sistema de geração é composto de

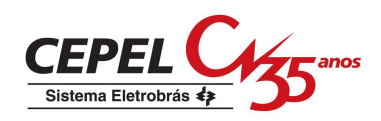

266 unidades geradoras distribuidas em 78 usinas. A capacidade instalada e o pico de carga de cada área são apresentados na Tabela 4.24. Ressalta-se que, embora derivado de uma configuração do SIN (Sistema Interligado Nacional), foram realizadas modificações para este estudo. Mais informações sobre este sistema são encontradas no apêndice A.

Assim como os estudos com o sistema de duas áreas, os estudos com este sistema têm como objetivo avaliar o desempenho das simulações pseudo-cronológico (*Pcron*), nãoseqüencial tradicional (*NseqTrad*), não-seqüencial com processo de transição um passo a frente (*Nseq1Pa*) e não-seqüencial combinando a técnica de probabilidade condicional com o modelo de carga não-agregado a múltiplos níveis (*NseqProbNag*), na presença de um grupo de curvas de carga distintas. Para tanto, foram criados os casos 6, 7, 8 e 9. No caso 6 a representação da carga é a nível de sistema, ou seja, apenas uma curva de carga representa o comportamento da carga de todas as áreas do sistema. Por outro lado, nos casos 7, 8 e 9 a representação da carga é a nível de áreas, isto é, a carga de cada área é representada por uma curva de carga diferente.

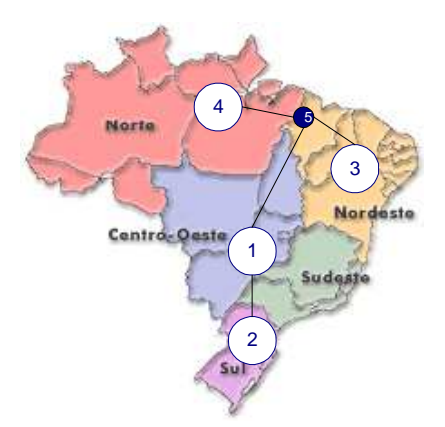

Figura 4.4: Sistema de quatro áreas.

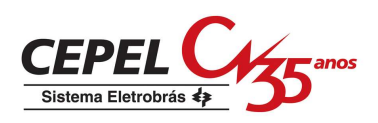

| <b>Area</b> | Número de<br><b>Usinas</b> | Capacidade de<br>Geração (MW) | Pico de Carga<br>(MW) |
|-------------|----------------------------|-------------------------------|-----------------------|
|             | 51                         | 20645.6                       | 20000                 |
|             | 14                         | 6111.6                        | 6300                  |
|             | 12                         | 9934                          | 9900                  |
|             |                            | 24.6                          | 15                    |
| Total       |                            | 36715.8                       | 36215                 |

Tabela 4.24: Configuração das áreas do sistema.

As curvas utilizadas nos casos 7 e 8 foram geradas a partir de 52 repetições das cargas das semanas 51, 25 e 10 da curva de referência do sistema IEEE RTS. Além disso, estas curvas também foram normalizadas. Esta normalização foi realizada para cada curva a partir da divisão de seus valores em p.u. por seus respectivos picos de carga, como mostra a expressão (4.3).

$$
L_{N(i)}(t) = \frac{L_i(t)}{L_{P(i)}}\tag{4.3}
$$

onde:

 $L_{N(i)}(t)$  valor normalizado da carga da semana i em p.u. no instante t;

 $L_i(t)$  valor da carga da semana i em p.u. no instante t;

L<sub>P(i)</sub> valor do pico de carga da semana i em p.u.

A Figura 4.5 apresenta os valores da carga em p.u. da primeira semana da curva de referência do IEEE RTS, das curvas das semanas 51, 25 e 10 normalizadas e da curva equivalente do sistema calculada através da expressão (4.2).

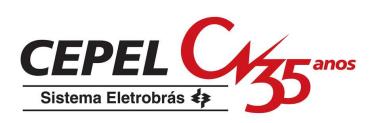

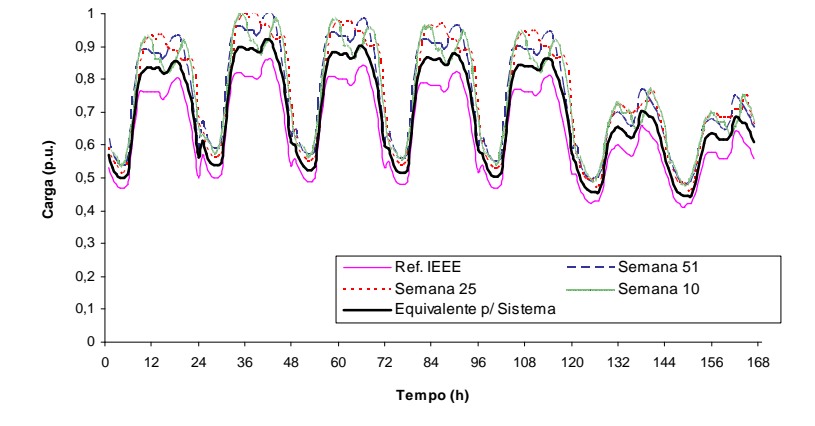

Figura 4.5: Curvas de carga semanais para os casos 7 e 8.

As curvas utilizadas no caso 9 foram geradas através de 52 repetições das cargas das semanas de pico das curvas da Eletrobrás referentes às regiões sudeste, sul, nordeste e norte. Os valores da carga em p.u. da primeira semana destas curvas e da curva equivalente do sistema, calculada através da expressão (4.2), são apresentadas na Figura 4.6.

Os casos analisados no estudo com este sistema foram os seguintes:

- caso 6: estudo com as curvas de carga das áreas 1, 2, 3 e 4 iguais a curva equivalente do sistema da Figura 4.5;
- caso 7: estudo com a curva de carga da área 1 igual a curva de referência do sistema IEEE RTS e as curvas das áreas 2, 3 e 4 iguais, respectivamente, às curvas de carga das semanas 51, 25 e 10 normalizadas;
- caso 8: estudo com a curva de carga da área 1 igual a curva de referência do sistema IEEE RTS e as curvas das áreas 2, 3 e 4 iguais, respectivamente, às curvas de carga das semanas 25, 51 e 10 normalizadas;
- caso 9: estudo com a curva de carga da área 1, 2, 3 e 4 iguais, respectivamente, às curvas da Eletrobrás (GTCC\CTEN) referentes às repetições das semanas de pico de carga das regiões sudeste, sul, nordeste e norte.

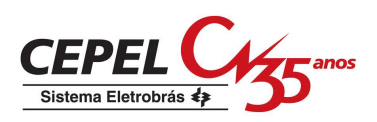

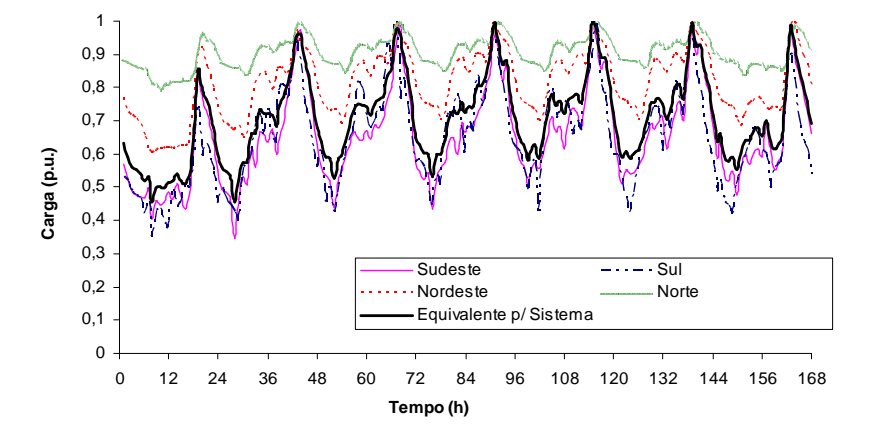

Figura 4.6: Curvas de carga semanais para o caso 9.

O critério de convergência para os estudos com o sistema de quatro áreas foi a obtenção do coeficiente de variação do índice LOLF do sistema (βLOLF) igual a 2%.

### **4.3.1. Estudo com a Representação da Carga a Nível de Sistema**

#### *4.3.1.1. Resultados do Caso 6*

Este caso consiste em avaliar o sistema de quatro áreas a partir da suposição que as cargas do sistema são totalmente correlacionadas, ou seja, uma única curva de carga representa o comportamento de todas as cargas do sistema. Para tal, foi utilizada a curva equivalente do sistema gerada a partir da combinação das curvas de referência do IEEE RTS e das semanas 51, 25 e 10 normalizadas. O valor da carga em p.u., em cada instante de tempo, foi calculado com a utilização da expressão (4.2). A simulação *NseqTrad* representou esta curva a partir de um modelo de carga agregado a múltiplos níveis com 561 patamares.

As Tabelas 4.25 a 4.30 apresentam os resultados das avaliações do sistema realizadas pelos métodos implementos. Verifica-se que os índices de confiabilidade estimados pelas simulações *Pcron*, *Nseq1Pa* e *NseqProbNag* são semelhantes aos determinados pela simulação seqüencial. Eles pertencem aos intervalos de 95% de confiança dos índices

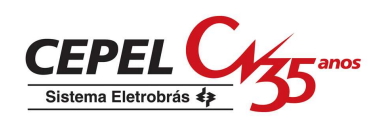

determinados pela seqüencial. Já o índice LOLF estimado pela *NseqTrad* está no intervalo de 99% de confiança.

| <i><b>Índices</b></i>                               | Sequencial | NseqTrad   | <b>P</b> cron | NseqIPa    | <b>NseqProbNag</b> |
|-----------------------------------------------------|------------|------------|---------------|------------|--------------------|
| LOLP $(x10^{-2})$                                   | 0.095      | 0.10       | 0.099         | 0.097      | 0.098              |
| $(\beta_{\text{LOLP}})$                             | $(2.55\%)$ | $(1.44\%)$ | $(1.48\%)$    | $(1.10\%)$ | (1.27%)            |
| EPNS (MW)                                           | 0.361      | 0.384      | 0.375         | 0.370      | 0.386              |
| $(\beta_{\text{EPNS}})$                             | $(3.58\%)$ | $(1.97\%)$ | $(2.04\% )$   | $(1.51\%)$ | $(1.75\%)$         |
| LOLF (oc. $/ano$ )                                  | 4.141      | 4.382      | 4.30          | 4.297      | 4.266              |
| $(\beta_{LOLF})$                                    | $(2.0\%)$  | $(2.0\%)$  | $(2.0\%)$     | $(2.0\%)$  | $(2.0\%)$          |
| LOLD $(10^{-2}$ h ano)                              | 0.023      | 0.023      | 0.023         | 0.023      | 0.023              |
| N° anos/sorteios                                    | 780        | 4.824.093  | 4.614.641     | 8.530.949  | 6.269.755          |
| $No$ estados analisados                             | 10.565.078 | 4.824.093  | 4.647.059     | 8.539.266  | 6.269.755          |
| Tempo de processamento<br>(min)                     | 37.41      | 6.85       | 10.74         | 28.68      | 12.92              |
| Ganho de velocidade em<br>relação a sim. sequencial |            | 5.46       | 3.48          | 1.30       | 2.90               |

Tabela 4.25: Índices estimados para o sistema para o caso 6.

Tabela 4.26: Intervalos de confiança para os índices do sistema estimados pela simulação

seqüencial no caso 6.

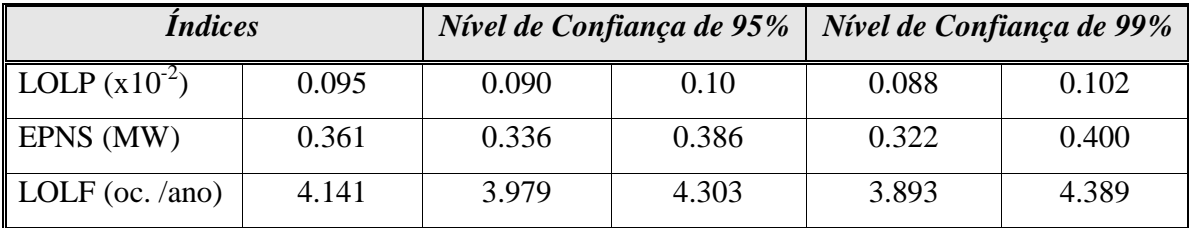

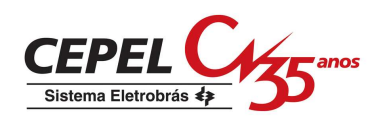

Observou-se também que a *Pcron* foi a simulação que gastou menos tempo para realizar sua análise. Por sua vez, a *Nseq1Pa* foi mais lenta que a simulação *NseqTrad*, porém, obteve um ganho de velocidade de 1.30 em relação a seqüencial.

A simulação *NseqProbNag* foi, novamente, mais veloz que a *Nseq1Pa* e a seqüencial. Em relação a estas simulações, a *NseqProbNag* obteve ganhos de velocidade iguais a 2.22 e 2.90, respectivamente. Este bom desempenho se deve a hipótese de coerência das cargas do sistema que é mantida neste caso.

| <i><u><b>Indices</b></u></i> | Sequencial | NseqTrad   | Pcron      | Nseq1Pa    | <b>NseqProbNag</b> |
|------------------------------|------------|------------|------------|------------|--------------------|
| LOLP $(x10^{-2})$            | 0.073      | 0.075      | 0.074      | 0.075      | 0.075              |
| $(\beta_{LOLP})$             | $(2.41\%)$ | $(1.66\%)$ | $(1.71\%)$ | $(1.25\%)$ | $(1.46\%)$         |
| EPNS (MW)                    | 0.175      | 0.185      | 0.180      | 0.179      | 0.186              |
| $(\beta_{\text{EPNS}})$      | $(3.62\%)$ | $(2.18\%)$ | (2.27%)    | $(1.66\%)$ | $(1.94\%)$         |
| LOLF (oc. $/ano$ )           | 3.364      | 3.465      | 3.277      | 3.331      | 3.387              |
| $(\beta_{LOLF})$             | $(2.05\%)$ | (2.27%)    | $(2.26\%)$ | $(2.24\%)$ | $(2.16\%)$         |
| LOLD $(10^{-2}$ h ano)       | 0.022      | 0.022      | 0.023      | 0.022      | 0.022              |

Tabela 4.27: Índices estimados para a área 1 no caso 6.

Tabela 4.28: Índices estimados para a área 2 no caso 6.

| <i><b>Índices</b></i>   | Sequencial | <b>NseqTrad</b> | <b>Pcron</b> | $Nseq$ <i>IPa</i> | <b>NseqProbNag</b> |
|-------------------------|------------|-----------------|--------------|-------------------|--------------------|
| LOLP $(x10^{-2})$       | 0.073      | 0.075           | 0.074        | 0.075             | 0.075              |
| $(\beta_{LOLP})$        | $(2.41\%)$ | $(1.66\%)$      | $(1.71\%)$   | $(1.25\%)$        | $(1.46\%)$         |
| EPNS (MW)               | 0.055      | 0.058           | 0.057        | 0.056             | 0.059              |
| $(\beta_{\text{EPNS}})$ | $(3.62\%)$ | $(2.18\%)$      | (2.27%)      | $(1.66\%)$        | $(1.94\%)$         |
| LOLF (oc. $/ano$ )      | 3.364      | 3.465           | 3.277        | 3.331             | 3.387              |
| $(\beta_{LOLF})$        | $(2.05\%)$ | (2.27%)         | $(2.26\%)$   | $(2.24\%)$        | $(2.16\%)$         |
| LOLD $(10^{-2}$ h ano)  | 0.022      | 0.022           | 0.023        | 0.022             | 0.022              |

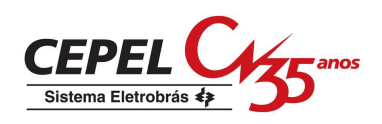

| <i><b>Índices</b></i>   | Sequencial | NseqTrad   | <b>Pcron</b> | $Nseq$ <i>IPa</i> | <b>NseqProbNag</b> |
|-------------------------|------------|------------|--------------|-------------------|--------------------|
| LOLP $(x10^{-2})$       | 0.095      | 0.099      | 0.098        | 0.097             | 0.098              |
| $(\beta_{\text{LOLP}})$ | $(2.56\%)$ | $(1.44\%)$ | $(1.48\%)$   | $(1.10\%)$        | $(1.28\%)$         |
| EPNS (MW)               | 0.130      | 0.141      | 0.139        | 0.134             | 0.142              |
| $(\beta_{\text{EPNS}})$ | $(4.54\%)$ | $(1.99\%)$ | $(2.09\%)$   | $(1.53\%)$        | $(1.79\%)$         |
| LOLF (oc. $/ano$ )      | 4.131      | 4.363      | 4.280        | 4.276             | 4.237              |
| $(\beta_{LOLF})$        | $(2.0\%)$  | $(2.0\%)$  | $(2.0\%)$    | $(2.0\%)$         | $(2.0\%)$          |
| LOLD $(10^{-2}$ h ano)  | 0.023      | 0.023      | 0.023        | 0.023             | 0.023              |

Tabela 4.29: Índices estimados para a área 3 no caso 6.

Tabela 4.30: Índices estimados para a área 4 no caso 6.

| <i><b>Índices</b></i>   | Sequencial | NseqTrad   | <b>P</b> cron | <b>Nseq1Pa</b> | <b>NseqProbNag</b> |
|-------------------------|------------|------------|---------------|----------------|--------------------|
| LOLP $(x10^{-2})$       | 0.075      | 0.078      | 0.076         | 0.077          | 0.077              |
| $(\beta_{LOLP})$        | (2.37%)    | $(1.63\%)$ | $(1.68\%)$    | $(1.23\%)$     | $(1.44\%)$         |
| EPNS $(x10^{-3} MW)$    | 0.147      | 0.157      | 0.152         | 0.146          | 0.153              |
| $(\beta_{\text{EPNS}})$ | (3.57%)    | $(2.73\%)$ | $(2.46\%)$    | $(1.80\%)$     | $(2.25\%)$         |
| LOLF (oc. $/ano$ )      | 3.528      | 3.663      | 3.507         | 3.538          | 3.547              |
| $(\beta_{LOLF})$        | $(2.02\%)$ | $(2.22\%)$ | $(2.23\%)$    | $(2.20\%)$     | $(2.12\%)$         |
| LOLD $(10^{-2}$ h ano)  | 0.021      | 0.021      | 0.022         | 0.022          | 0.022              |

# **4.3.2. Estudo com a Representação da Carga a Nível de Áreas**

### *4.3.2.1. Resultados do Caso 7*

Neste caso, o sistema de quatro áreas foi avaliado na presença das curvas apresentadas na Figura 4.5. A carga da área 1 foi representada pela curva de referência do sistema IEEE RTS e as cargas das áreas 2, 3 e 4 pelas curvas das semanas 51, 25 e 10, respectivamente.

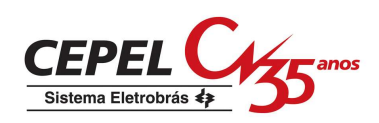

As Tabelas 4.31 a 4.36 apresentam os resultados desta análise. Conforme mostrado nos estudos com o sistema de duas áreas, a simulação *NseqTrad* não pode representar os diversos padrões de carga existentes no sistema, por isso os seus resultados não são apresentados nesta seção.

Através das Tabelas 4.31 a 4.36 observa-se que as simulações *Pcron* e *Nseq1Pa* obtiveram bons resultados em termos de precisão dos índices e de tempo de processamento. Os índices estimados por elas estão dentro do intervalo de 95% de confiança dos índices da simulação seqüencial. Além disso, elas foram mais velozes que o método seqüencial e obtiveram, em relação a ele, ganhos de velocidade iguais a 5.22 e 3.45, respectivamente.

| <i><u><b>Indices</b></u></i>                        | Sequencial | <b>Pcron</b> | NseqIPa    | <b>NseqProbNag</b> |
|-----------------------------------------------------|------------|--------------|------------|--------------------|
| LOLP $(x10^{-2})$                                   | 0.572      | 0.586        | 0.584      | 0.588              |
| $(\beta_{LOLP})$                                    | $(2.52\%)$ | $(1.38\%)$   | $(0.97\%)$ | $(0.81\%)$         |
| EPNS (MW)                                           | 2.416      | 2.469        | 2.530      | 2.422              |
| $(\beta_{\text{EPNS}})$                             | $(2.17\%)$ | $(4.54\%)$   | $(3.25\%)$ | $(2.66\%)$         |
| LOLF (oc. $/ano$ )                                  | 19.719     | 20.057       | 20.241     | 14.989             |
| $(\beta_{LOLF})$                                    | $(2.0\%)$  | $(2.0\%)$    | $(2.0\%)$  | $(2.0\%)$          |
| LOLD $(10^2 \text{ h} \text{ ano})$                 | 0.029      | 0.029        | 0.029      | 0.039              |
| $No$ anos/sorteios                                  | 292        | 896.966      | 1.816.294  | 2.608.373          |
| $No$ estados analisados                             | 3.955.643  | 944.776      | 1.826.904  | 2.608.373          |
| Tempo de processamento<br>(min)                     | 14.05      | 2.69         | 4.07       | 5.40               |
| Ganho de velocidade em<br>relação a sim. sequencial |            | 5.22         | 3.45       | 2.60               |

Tabela 4.31: Índices estimados para o sistema no caso 7.

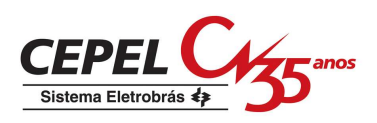

Tabela 4.32: Intervalos de confiança para os índices do sistema estimados pela simulação seqüencial no caso 7.

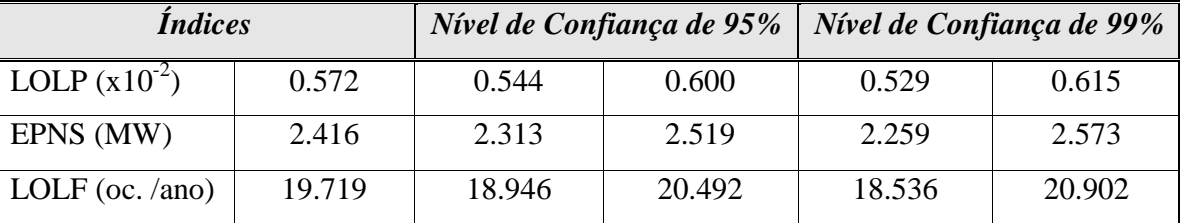

Por sua vez, o índice LOLF estimado pela simulação *NseqProbNag* não se enquadrou nem no intervalo de 95% de confiança e nem no de 99% da LOLF da seqüencial. Observa-se, a partir das Tabelas 4.33 a 4.36, que a área que provoca os cortes de carga no sistema é a 3. Verifica-se também que a curva que representa a carga desta área é a curva da semana 25 das Figuras 4.5 e 4.7. Esta curva apresenta, em alguns pontos, um comportamento diferente do apresentado pela curva do sistema. Isto provoca a não-coerência no comportamento global do sistema. Este resultado é semelhante ao do caso 3, porém, a área 3 não possui reserva de geração negativa. Mas, neste caso, a curva da semana 25 é mais pesada que a curva equivalente do sistema. Isto também acentua o efeito da citada não-coerência. Por isso, a *NseqProbNag* não pôde fazer uma boa estimativa da LOLF.

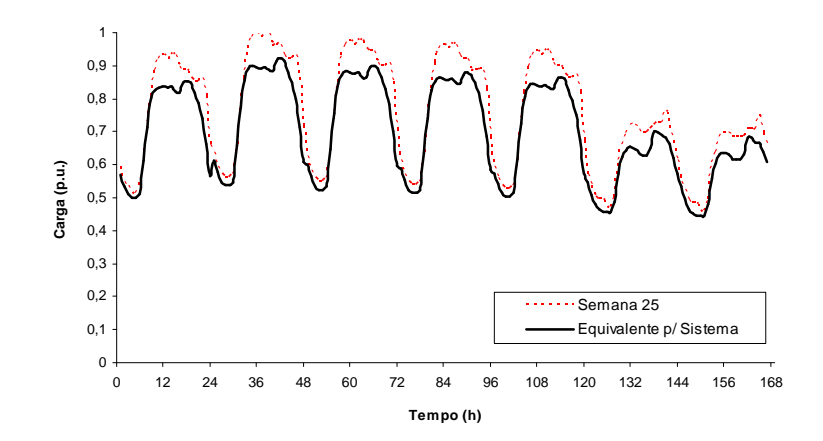

Figura 4.7: Curva de carga semanal da área 3 para o caso 7.

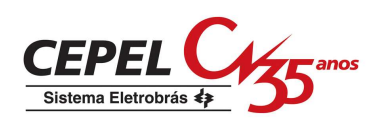

| <i><b>Índices</b></i>                  | Sequencial  | <b>Pcron</b> | <b>Nseq1Pa</b> | <b>NseqProbNag</b> |
|----------------------------------------|-------------|--------------|----------------|--------------------|
| LOLP $(x10^{-2})$                      | 0.037       | 0.041        | 0.040          | 0.040              |
| $(\beta_{LOLP})$                       | $(4.64\%)$  | $(5.22\%)$   | $(3.69\%)$     | $(3.09\%)$         |
| EPNS (MW)                              | 0.641       | 0.631        | 0.689          | 0.613              |
| $(\beta_{\text{EPNS}})$                | $(1.94\%)$  | $(9.60\%)$   | $(6.49\%)$     | $(5.69\%)$         |
| LOLF (oc. $/ano$ )                     | 1.99        | 1.927        | 2.166          | 2.037              |
| $(\beta_{LOLF})$                       | $(3.90\% )$ | $(6.81\%)$   | $(6.01\%)$     | $(4.19\%)$         |
| LOLD $(10^{-2} \text{ h} \text{ ano})$ | 0.018       | 0.021        | 0.019          | 0.020              |

Tabela 4.33: Índices estimados para a área 1 no caso 7.

Tabela 4.34: Índices estimados para a área 2 no caso 7.

| <i><b>Índices</b></i>                  | Sequencial  | <b>P</b> cron | <b>Nseq1Pa</b> | <b>NseqProbNag</b> |
|----------------------------------------|-------------|---------------|----------------|--------------------|
| LOLP $(x10^{-2})$                      | 0.037       | 0.041         | 0.040          | 0.040              |
| $(\beta_{LOLP})$                       | $(4.64\% )$ | $(5.22\%)$    | $(3.69\%)$     | $(3.09\%)$         |
| <b>EPNS</b> (MW)                       | 0.202       | 0.199         | 0.217          | 0.193              |
| $(\beta_{\text{EPNS}})$                | $(1.94\%)$  | $(9.59\%)$    | $(6.48\%)$     | $(5.69\%)$         |
| LOLF (oc. /ano)                        | 1.99        | 1.927         | 2.166          | 2.037              |
| $(\beta_{LOLF})$                       | $(3.90\% )$ | $(6.81\%)$    | $(6.01\%)$     | $(4.19\%)$         |
| LOLD $(10^{-2} \text{ h} \text{ ano})$ | 0.018       | 0.021         | 0.019          | 0.020              |

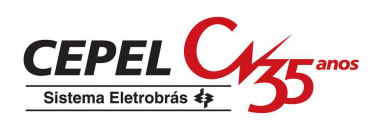

| <i><b>Índices</b></i>   | Seqüencial  | <b>Pcron</b> | Nseq1Pa    | <b>NseqProbNag</b> |
|-------------------------|-------------|--------------|------------|--------------------|
| LOLP $(x10^{-2})$       | 0.572       | 0.585        | 0.584      | 0.587              |
| $(\beta_{LOLP})$        | $(2.52\%)$  | $(1.38\%)$   | $(0.97\%)$ | $(0.81\%)$         |
| EPNS (MW)               | 1.573       | 1.630        | 1.623      | 1.616              |
| $(\beta_{\text{EPNS}})$ | $(3.04\% )$ | $(2.38\%)$   | $(1.72\%)$ | $(1.40\%)$         |
| LOLF (oc. $/ano$ )      | 19.705      | 20.038       | 20.232     | 14.949             |
| $(\beta_{LOLF})$        | $(2.0\%)$   | $(2.0\%)$    | $(2.0\%)$  | $(2.0\%)$          |
| LOLD $(10^{-2}$ h ano)  | 0.029       | 0.029        | 0.029      | 0.039              |

Tabela 4.35: Índices estimados para a área 3 no caso 7.

Tabela 4.36: Índices estimados para a área 4 no caso 7.

| <i><b>Índices</b></i>   | Sequencial  | <b>Pcron</b> | <b>Nseq1Pa</b> | <b>NseqProbNag</b> |
|-------------------------|-------------|--------------|----------------|--------------------|
| LOLP $(x10^{-2})$       | 0.057       | 0.063        | 0.060          | 0.061              |
| $(\beta_{\text{LOLP}})$ | $(3.71\%)$  | $(4.21\%)$   | $(3.02\% )$    | $(2.50\%)$         |
| EPNS (MW)               | 0.001       | 0.001        | 0.001          | 0.001              |
| $(\beta_{\text{EPNS}})$ | $(2.19\%)$  | $(7.80\%)$   | $(5.45\%)$     | $(4.68\%)$         |
| LOLF (oc. $/ano$ )      | 3.606       | 3.434        | 3.655          | 3.537              |
| $(\beta_{LOLF})$        | $(2.94\% )$ | $(5.51\%)$   | $(4.97\% )$    | $(3.36\%)$         |
| LOLD $(10^{-2}$ h ano)  | 0.016       | 0.018        | 0.017          | 0.017              |

Assim como no caso 3, optou-se por avaliar o desempenho da *NseqTest* quando a carga da área 3 é representada por outra curva. Para tanto, criou-se o caso 8.

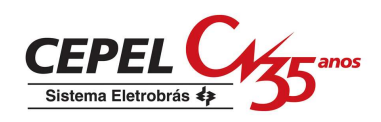

#### *4.3.2.2. Resultados do Caso 8*

Este caso foi gerado a partir do caso 7 pela troca das curvas de carga das áreas 2 e 3, ou seja, a carga da área 2 passou a ser representada pela curva da semana 25 da Figura 4.5 e a carga da área 3 pela curva da semana 51.

Os índices de confiabilidade estimados para este caso são apresentados nas Tabelas 4.37 a 4.42. Pode ser visto que as simulações *Pcron* e *Nseq1Pa* obtiveram desempenhos semelhantes ao da simulação seqüencial. Inclusive, elas se mostraram, novamente, mais velozes que a seqüencial com ganhos de velocidade iguais a 3.65 e 1.82 em relação a ela.

| <i><u><b>Índices</b></u></i>                        | Seqüencial | <b>Pcron</b> | $Nseq$ <i>IPa</i> | <b>NseqProbNag</b> |
|-----------------------------------------------------|------------|--------------|-------------------|--------------------|
| LOLP $(x10^{-2})$                                   | 0.423      | 0.428        | 0.424             | 0.426              |
| $(\beta_{\text{LOLP}})$                             | $(2.70\%)$ | $(1.54\%)$   | $(1.01\%)$        | $(1.20\%)$         |
| EPNS (MW)                                           | 1.652      | 1.634        | 1.650             | 1.595              |
| $(\beta_{\text{EPNS}})$                             | $(2.93\%)$ | $(4.12\%)$   | (2.67%)           | $(3.11\%)$         |
| LOLF (oc. $/ano$ )                                  | 16.074     | 16.075       | 16.088            | 15.429             |
| $(\beta_{LOLF})$                                    | $(2.0\%)$  | $(2.0\%)$    | $(2.0\%)$         | $(2.0\%)$          |
| LOLD $(10^{-2} \text{ h } \text{ano})$              | 0.026      | 0.027        | 0.026             | 0.028              |
| $No$ anos/sorteios                                  | 257        | 979.415      | 2.318.624         | 1.617.014          |
| $No$ estados analisados                             | 3.482.327  | 1.010.020    | 2.328.446         | 1.617.014          |
| Tempo de processamento<br>(min)                     | 9.28       | 2.54         | 5.10              | 3.37               |
| Ganho de velocidade em<br>relação a sim. sequencial |            | 3.65         | 1.82              | 2.75               |

Tabela 4.37: Índices estimados para o sistema no caso 8.

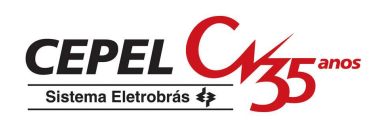

Os índices calculados pela simulação *NseqProbNag* também estão próximos dos determinados pela seqüencial. Observa-se que o índice LOLF estimado pela *NseqProbNag* conseguiu entrar no intervalo de 99% de confiança da LOLF da simulação seqüencial. Isto se deve a curva da semana 51 ser mais correlacionada com a curva equivalente do sistema do que a curva da semana 25. Em termos tempo de processamento, ela foi mais veloz que as simulações seqüencial e *Nseq1Pa*, e obteve ganhos de velocidade iguais a 2.75, em relação à seqüencial, e a 1.51, em relação à *Nseq1Pa*.

Tabela 4.38: Intervalos de confiança para os índices do sistema estimados pela simulação seqüencial no caso 8.

| <i><b>Índices</b></i>         |        |        | Nível de Confiança de 95% | Nível de Confiança de 99% |        |
|-------------------------------|--------|--------|---------------------------|---------------------------|--------|
| LOLP $(x10^{-2})$             | 0.423  | 0.401  | 0.445                     | 0.389                     | 0.457  |
| $\overline{\text{EPNS}}$ (MW) | 1.652  | 1.557  | 1.747                     | 1.507                     | 1.797  |
| LOLF (oc. /ano)               | 16.074 | 15.444 | 16.704                    | 15.110                    | 17.038 |

| <i><b>Índices</b></i>                  | Sequencial | <b>P</b> cron | <b>Nseq1Pa</b> | <b>NseqProbNag</b> |
|----------------------------------------|------------|---------------|----------------|--------------------|
| LOLP $(x10^{-2})$                      | 0.044      | 0.041         | 0.042          | 0.044              |
| $(\beta_{LOLP})$                       | $(4.66\%)$ | $(4.98\% )$   | $(3.19\%)$     | $(3.75\%)$         |
| $EPNS$ (MW)                            | 0.403      | 0.386         | 0.403          | 0.372              |
| $(\beta_{\rm EPNS})$                   | $(3.54\%)$ | $(9.18\%)$    | $(5.77\%)$     | (7.0%              |
| LOLF (oc. $/ano$ )                     | 2.105      | 2.062         | 1.794          | 2.038              |
| $(\beta_{LOLF})$                       | $(4.21\%)$ | $(6.41\%)$    | $(5.86\%)$     | $(5.29\%)$         |
| LOLD $(10^{-2} \text{ h} \text{ ano})$ | 0.021      | 0.020         | 0.024          | 0.022              |

Tabela 4.39: Índices estimados para a área 1 no caso 8.

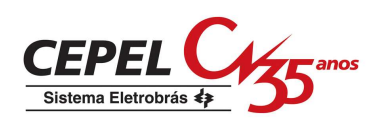

| <i><b>Índices</b></i>                  | Sequencial | <b>Pcron</b> | <b>Nseq1Pa</b> | <b>NseqProbNag</b> |
|----------------------------------------|------------|--------------|----------------|--------------------|
| LOLP $(x10^{-2})$                      | 0.044      | 0.041        | 0.042          | 0.044              |
| $(\beta_{\text{LOLP}})$                | $(4.66\%)$ | $(4.98\% )$  | $(3.19\%)$     | $(3.75\%)$         |
| <b>EPNS</b> (MW)                       | 0.123      | 0.118        | 0.123          | 0.114              |
| $(\beta_{\text{EPNS}})$                | $(3.54\%)$ | $(9.16\%)$   | $(5.76\%)$     | $(6.98\%)$         |
| LOLF (oc. $/ano$ )                     | 2.105      | 2.062        | 1.794          | 2.038              |
| $(\beta_{LOLF})$                       | $(4.21\%)$ | $(6.41\%)$   | $(5.86\%)$     | $(5.29\%)$         |
| LOLD $(10^{-2} \text{ h} \text{ ano})$ | 0.021      | 0.020        | 0.024          | 0.022              |

Tabela 4.40: Índices estimados para a área 2 no caso 8.

Tabela 4.41: Índices estimados para a área 3 no caso 8.

| <i><b>Índices</b></i>                  | Seqüencial | Pcron      | Nseq1Pa    | <b>NseqProbNag</b> |
|----------------------------------------|------------|------------|------------|--------------------|
| LOLP $(x10^{-2})$                      | 0.423      | 0.427      | 0.423      | 0.425              |
| $(\beta_{\text{LOLP}})$                | $(2.70\%)$ | $(1.54\%)$ | $(1.01\%)$ | $(1.20\%)$         |
| EPNS (MW)                              | 1.126      | 1.129      | 1.123      | 1.109              |
| $(\beta_{\text{EPNS}})$                | $(3.66\%)$ | $(2.46\%)$ | $(1.58\%)$ | $(1.85\%)$         |
| LOLF (oc. /ano)                        | 16.058     | 16.069     | 16.088     | 15.389             |
| $(\beta_{LOLF})$                       | $(2.0\%)$  | $(2.0\%)$  | $(2.0\%)$  | $(2.0\%)$          |
| LOLD $(10^{-2} \text{ h} \text{ ano})$ | 0.026      | 0.027      | 0.026      | 0.028              |

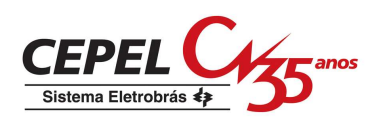

| <i><b>Índices</b></i>          | Sequencial | <b>P</b> cron | $Nseq$ <i>IPa</i> | NseqProbNag |
|--------------------------------|------------|---------------|-------------------|-------------|
| LOLP $(x10^{-2})$              | 0.060      | 0.056         | 0.059             | 0.061       |
| $(\beta_{LOLP})$               | $(3.80\%)$ | $(4.26\%)$    | $(2.71\%)$        | $(3.18\%)$  |
| EPNS $(x10^{-3} MW)$           | 0.362      | 0.344         | 0.363             | 0.351       |
| $(\beta_{\text{EPNS}})$        | $(3.49\%)$ | $(7.84\% )$   | $(5.76\%)$        | $(5.73\%)$  |
| LOLF (oc. $/ano$ )             | 3.525      | 3.242         | 3.113             | 3.338       |
| $(\beta_{LOLF})$               | $(3.20\%)$ | $(5.53\%)$    | $(4.79\%)$        | $(4.25\%)$  |
| LOLD $(10^{-2} h \text{ ano})$ | 0.017      | 0.017         | 0.019             | 0.018       |

Tabela 4.42: Índices estimados para a área 4 no caso 8.

# *4.3.2.3. Resultados do Caso 9*

Dado que o sistema de quatro áreas é derivado de uma configuração do SIN, o caso 9 foi criado para avaliar o desempenho deste sistema na presença de um grupo de curvas de carga geradas a partir das cargas reais das principais regiões do SIN. Para isto, as cargas das áreas 1, 2, 3 e 4 foram representadas, respectivamente, pelas curvas das semanas de pico das regiões sudeste, sul, nordeste e norte da Eletrobrás (GTCC/CTEN) apresentadas na Figura 4.6.

As Tabelas 4.43 a 4.48 apresentam os índices de confiabilidade para o sistema e para suas áreas. Observa-se que, em termos de precisão dos índices, as simulações *Pcron* e *Nseq1Pa* obtiveram resultados semelhantes aos obtidos pela simulação seqüencial. Em termos de tempo de processamento, elas realizaram suas respectivas análises com mais rapidez que a seqüencial obtendo ganhos de velocidade iguais 1.95 e 1.75, respectivamente.

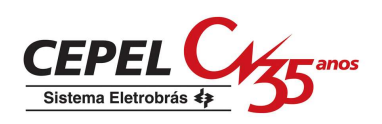

| <i><u><b>Índices</b></u></i>                        | Seqüencial | <b>Pcron</b> | NseqIPa    | <b>NseqProbNag</b> |
|-----------------------------------------------------|------------|--------------|------------|--------------------|
| LOLP $(x10^{-2})$                                   | 1.154      | 1.134        | 1.149      | 1.129              |
| $(\beta_{LOLP})$                                    | $(2.60\%)$ | $(1.73\%)$   | $(1.51\%)$ | $(1.76\%)$         |
| EPNS (MW)                                           | 30.404     | 30.063       | 30.821     | 29.621             |
| $(\beta_{\text{EPNS}})$                             | $(1.57\%)$ | $(2.57\%)$   | $(2.24\%)$ | $(2.62\%)$         |
| LOLF (oc. $/ano$ )                                  | 93.742     | 91.734       | 93.997     | 86.924             |
| $(\beta_{LOLF})$                                    | $(2.0\%)$  | $(2.0\%)$    | $(2.0\%)$  | $(2.0\%)$          |
| LOLD $(10^{-2} \text{ h } \overline{\text{ano}})$   | 0.012      | 0.012        | 0.012      | 0.013              |
| N° anos/sorteios                                    | 31         | 290.692      | 376.931    | 282.904            |
| $No$ estados analisados                             | 419.509    | 302.976      | 381.261    | 282.904            |
| Tempo de processamento<br>(min)                     | 1.52       | 0.78         | 0.87       | 0.50               |
| Ganho de velocidade em<br>relação a sim. sequencial |            | 1.95         | 1.75       | 3.04               |

Tabela 4.43: Índices estimados para o sistema no caso 9.

Tabela 4.44: Intervalos de confiança para os índices do sistema estimados pela simulação

seqüencial no caso 9.

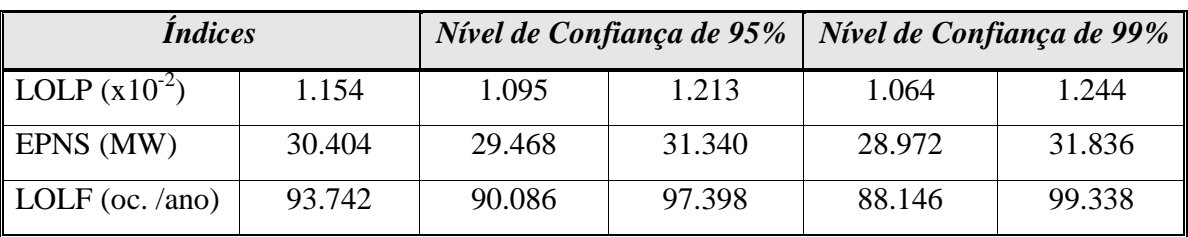

Por sua vez, a *NseqProbNag* não alcançou o mesmo desempenho que as demais simulações. O índice LOLF estimado por ela não se enquadra no intervalo de confiança da LOLF da simulação seqüencial, nem a nível de 95% e nem de 99%. Este resultado é

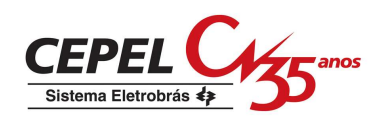

semelhante ao do caso 7. Novamente, a curva que representa a carga da área 3 (área causadora dos cortes de carga no sistema, Tabela 4.47) apresenta, em alguns pontos, um comportamento diferente do apresentado pela curva do sistema, o que leva a não-coerência do comportamento global do mesmo. Esta não-coerência é agravada pelo fato da curva da área 3 ser mais pesada que a do sistema, como mostrado pelas Figuras 4.6 e 4.8.

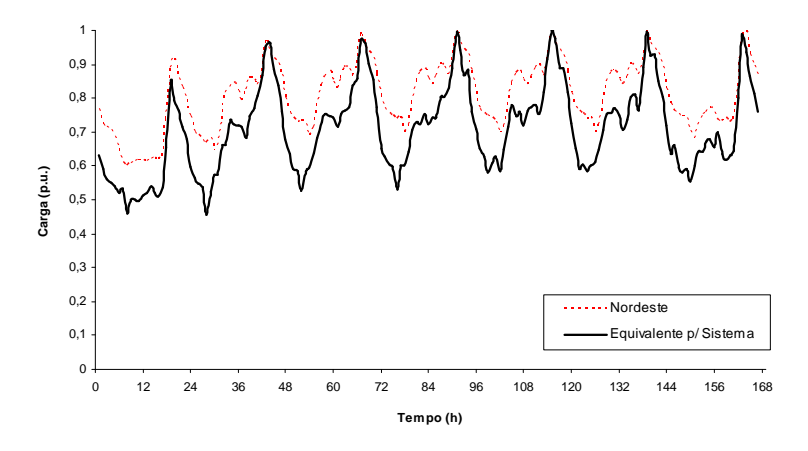

Figura 4.8: Curva de carga semanal da área 3 para o caso 9.

| <i><b>Indices</b></i>                  | Seqüencial | <b>Pcron</b> | Nseq1Pa    | <b>NseqProbNag</b> |
|----------------------------------------|------------|--------------|------------|--------------------|
| LOLP $(x10^{-2})$                      | 0.896      | 0.891        | 0.898      | 0.890              |
| $(\beta_{\text{LOLP}})$                | $(1.76\%)$ | $(1.96\%)$   | $(1.71\%)$ | $(1.98\%)$         |
| EPNS (MW)                              | 16.726     | 16.557       | 16.992     | 16.311             |
| $(\beta_{\text{EPNS}})$                | $(1.54\%)$ | $(2.63\%)$   | $(2.28\%)$ | $(2.68\%)$         |
| LOLF (oc. /ano)                        | 81.774     | 77.808       | 76.498     | 81.039             |
| $(\beta_{LOLF})$                       | $(1.73\%)$ | $(2.21\%)$   | $(2.20\%)$ | $(2.02\% )$        |
| LOLD $(10^{-2} \text{ h} \text{ ano})$ | 0.011      | 0.011        | 0.012      | 0.011              |

Tabela 4.45: Índices estimados para a área 1 no caso 9.

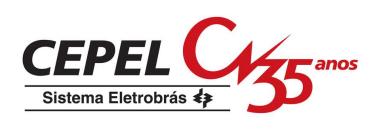

| <i><b>Indices</b></i>                  | Seqüencial | <b>Pcron</b> | Nseq1Pa    | <b>NseqProbNag</b> |
|----------------------------------------|------------|--------------|------------|--------------------|
| LOLP $(x10^{-2})$                      | 0.896      | 0.891        | 0.898      | 0.890              |
| $(\beta_{\text{LOLP}})$                | $(1.76\%)$ | $(1.96\%)$   | $(1.71\%)$ | $(1.98\%)$         |
| EPNS (MW)                              | 4.726      | 4.681        | 4.802      | 4.612              |
| $(\beta_{\text{EPNS}})$                | $(1.54\%)$ | $(2.63\%)$   | (2.27%)    | $(2.66\%)$         |
| LOLF (oc. $/ano$ )                     | 81.774     | 77.808       | 76.498     | 81.039             |
| $(\beta_{LOLF})$                       | $(1.73\%)$ | $(2.21\%)$   | $(2.20\%)$ | $(2.02\% )$        |
| LOLD $(10^{-2} \text{ h} \text{ ano})$ | 0.011      | 0.011        | 0.012      | 0.011              |

Tabela 4.46: Índices estimados para a área 2 no caso 9.

Tabela 4.47: Índices estimados para a área 3 no caso 9.

| <i><b>Indices</b></i>   | Sequencial | <b>Pcron</b> | Nseq1Pa    | NseqProbNag |
|-------------------------|------------|--------------|------------|-------------|
| LOLP $(x10^{-2})$       | 1.153      | 1.134        | 1.148      | 1.128       |
| $(\beta_{LOLP})$        | $(2.59\%)$ | $(1.73\%)$   | $(1.51\%)$ | $(1.76\%)$  |
| EPNS (MW)               | 8.918      | 8.812        | 9.015      | 8.686       |
| $(\beta_{\text{EPNS}})$ | $(1.69\%)$ | $(2.48\%)$   | $(2.15\%)$ | $(2.53\%)$  |
| LOLF (oc. $/ano$ )      | 93.645     | 91.734       | 93.997     | 86.853      |
| $(\beta_{LOLF})$        | $(2.0\%)$  | $(2.0\%)$    | $(2.0\%)$  | $(2.0\%)$   |
| LOLD $(10^{-2}$ h ano)  | 0.012      | 0.012        | 0.012      | 0.013       |

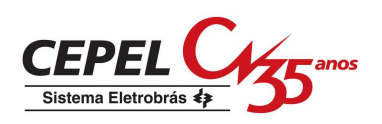

| <i><b>Índices</b></i>               | Seqüencial  | <b>Pcron</b> | $Nseq$ <i>IPa</i> | NseqProbNag |
|-------------------------------------|-------------|--------------|-------------------|-------------|
| LOLP $(x10^{-2})$                   | 0.906       | 0.903        | 0.916             | 0.901       |
| $(\beta_{LOLP})$                    | $(1.74\%)$  | $(1.94\% )$  | $(1.69\%)$        | $(1.97\%)$  |
| EPNS (MW)                           | 0.033       | 0.012        | 0.013             | 0.012       |
| $(\beta_{\text{EPNS}})$             | $(6.253\%)$ | $(2.62\%)$   | (2.27%)           | $(2.68\%)$  |
| $LOLF$ (oc. /ano)                   | 82.774      | 78.740       | 78.502            | 81.993      |
| $(\beta_{LOLF})$                    | $(1.70\%)$  | $(2.19\%)$   | $(2.19\%)$        | $(2.01\%)$  |
| LOLD $(10^2 \text{ h} \text{ ano})$ | 0.011       | 0.011        | 0.012             | 0.011       |

Tabela 4.48: Índices estimados para a área 4 no caso 9.

## **4.3.3. Conclusões**

Os estudos com o sistema de quatro áreas mostraram que as simulações pseudo-cronológica (*Pcron*) e não-seqüencial com processo de transição um passo a frente (*Nseq1Pa*) obtiveram bons resultados em termos de precisão dos índices e de tempo de processamento, pois estas simulações mostraram-se mais velozes que a seqüencial.

Os resultados da simulação *NseqProbNag* mostraram, mais uma vez, que ela não é capaz de estimar o índice LOLF corretamente se a carga da área que, em geral, provoca os cortes de carga no sistema, for representada por uma curva que apresenta baixa correlação com a curva do sistema. Para o sistema de quatro áreas, o fato das curvas da semana 25 e da região nordeste serem mais pesadas que a curva do sistema agravou este problema.

 Para este sistema, a simulação *NseqProbNag* também mostrou-se mais veloz que as simulações seqüencial e *Nseq1Pa*.

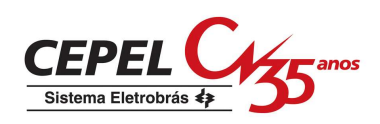

# **5. Conclusões**

A avaliação da confiabilidade de sistemas interligados (ou multi-área) é parte relevante do planejamento da expansão de sistemas elétricos de potência. Por isso, é importante o desenvolvimento e o aprimoramento de técnicas para este tipo de análise.

Conforme apresentado nos capítulos anteriores, a maioria dos métodos desenvolvidos para a análise da confiabilidade de sistemas interligados utiliza a representação por espaço de estado e, conseqüentemente, despreza os aspectos cronológicos da operação do sistema. Um destes aspectos é o comportamento da carga cuja representação mais realista é feita por meio da simulação Monte Carlo seqüencial que utiliza curvas de cargas. Entretanto, a maior parte das análises realizadas com esta simulação, para sistemas de grande porte, mostrou que ela requer um elevado esforço computacional quando comparado com a simulação nãoseqüencial.

Para contornar esta situação, que acontece com mais severidade em avaliações da confiabilidade composta de geração e transmissão, foram desenvolvidos, neste contexto, métodos que combinam algumas características das representações por espaço de estados e cronológica. Um exemplo disto é que estes métodos procuram representar o comportamento cronológico da carga, e ao mesmo tempo, realizar análises com esforço computacional reduzido.

Tendo em vista que a representação da carga influencia diretamente nos valores dos índices de confiabilidade, o objetivo deste trabalho foi aplicar e avaliar o desempenho de alguns destes métodos, antes desenvolvidos para avaliação da confiabilidade composta, na avaliação da confiabilidade de sistemas interligados. Para tanto, foram realizadas as seguintes ações:

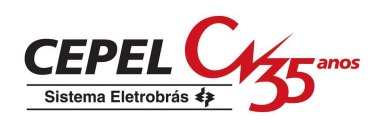

- Foram estudados os métodos de simulação Pseudo-seqüencial, Pseudo-cronológico e Não-seqüencial com processo de transição um passo a frente que foram desenvolvidos, respectivamente, por MELLO *et al.* (1993) e (1997) e MANSO e SILVA (1999). Avaliou-se também a possibilidade da implementação destes métodos em um algoritmo de avaliação da confiabilidade de sistemas interligados. Após este estudo, optou-se por implementar as simulações Pseudo-cronológico (*Pcron*) e Não-seqüencial com processo de transição um passo a frente (*Nseq1Pa*) no Modelo para Análise de Confiabilidade de Sistemas Hidrotérmicos Interligados – CONFINT, desenvolvido pelo CEPEL;
- Também foi proposto utilizar em uma simulação não-seqüencial o modelo de carga não-agregado a múltiplos níveis desenvolvido por MANSO e SILVA (1999) juntamente com o cálculo do índice de freqüência de perda de carga (LOLF) por probabilidade condicional (MELO, 1990), denominada, neste trabalho, como *NseqProbNag*. Acreditava-se que a utilização de um modelo de carga como este, que representa diversos padrões de carga de um sistema, com a técnica de probabilidade condicional não apresentaria boas estimativas do índice LOLF, tendo em vista que este tipo de modelo de carga poderia provocar a quebra da hipótese de coerência adotada no desenvolvimento do cálculo da LOLF por probabilidade condicional. Entretanto, os estudos de caso realizados mostraram algumas exceções;
- Primeiramente, foram realizadas simulações com um sistema teste fictício de duas áreas. Para tal, foram avaliados cinco casos: dois analisaram o sistema com apenas um padrão de carga e outros três analisaram o sistema na presença de padrões de carga distintos. Os resultados mostraram que as simulações *Pcron* e *Nseq1Pa* obtiveram desempenhos semelhantes ao apresentado pela simulação seqüencial que serviu como referência para a comparação entre os métodos. No entanto, estes métodos obtiveram tempos de processamento maiores que os da seqüencial;

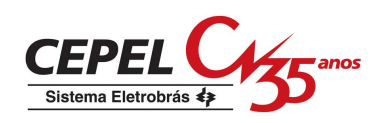

- Do estudo acima, vale destacar o comportamento da simulação *NseqProbNag* que obteve bom desempenho nos estudos com um padrão de carga, conseguindo, em algumas análises, tempos de processamento menores que os das simulações *Pcron* e *Nseq1Pa*. Nos estudos com padrões de carga diferentes para cada área, os resultados obtidos por esta simulação mostraram que, se uma curva de carga que tem baixa correlação com a curva do sistema for utilizada para representar a carga da área que, freqüentemente, provoca corte de carga no sistema, a *NseqProbNag* não estimará de forma correta o índice LOLF. Isto se deve à quebra da hipótese de coerência do sistema que é a base do desenvolvimento do cálculo da LOLF por probabilidade condicional. O fato desta curva representar a carga da área que mais contribui para o corte de carga no sistema, acentuou a sua baixa correlação com a curva de carga do sistema. Se uma curva mais correlacionada com a curva do sistema representar a carga da área que causa os cortes de carga, a *NseqProbNag* apresentará boas estimativas da LOLF;
- Um segundo estudo foi realizado a partir da avaliação de um sistema de quatro áreas que gerou quatro casos: um com um padrão de carga no sistema e os outros três com padrões distintos para cada área. Novamente, as simulações *Pcron* e *Nseq1Pa* obtiveram resultados semelhantes aos da seqüencial, porém, neste estudo elas obtiveram tempos de processamento menores que os apresentados pela seqüencial;
- Os resultados obtidos pela *NseqProbNag* com este segundo estudo foram semelhantes aos do estudo com o sistema de duas áreas;
- A principal conclusão retirada destes estudos é que as simulações *Pcron* e *Nseq1Pa* obtiveram bons resultados, em termos de precisão dos índices de confiabilidade. Por sua vez, a simulação *NseqProbNag* mostrou que é possível representar diversos padrões de carga no sistema, estimar a LOLF por probabilidade condicional e ainda

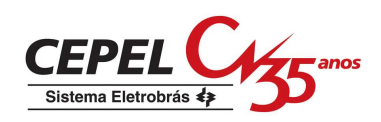

obter resultados semelhantes aos das outras simulações, ou seja, não é preciso que as cargas do sistema sejam totalmente correlacionas para determinar o índice LOLF por probabilidade condicional, como na aplicação deste método apresentada em (MELO, 1990). No entanto, a curva de carga da área que mais contribui para os cortes de carga no sistema deve ter uma alta correlação com a curva do sistema;

 Por tudo isso, conclui-se que o método que obteve o melhor desempenho na aplicação à avaliação da confiabilidade de sistemas interligados, em termos de precisão dos índices e de eficiência computacional, foi a simulação Pseudocronológica.

Como desenvolvimento futuro sugere-se:

- Considerar cenários hidrológicos nas análises realizadas pelos métodos implementos. Como mencionado no capítulo 4, o programa CONFINT representa séries sintéticas de potência disponível das unidades geradoras. Em análises com a simulação seqüencial, elas podem ser combinadas com as séries de operação dos geradores para determinar os seus ciclos de operação resultantes. Já nos métodos *Pcron*, *Nseq1Pa* e *NseqProbNag* elas podem ser sorteadas como o estado dos outros componentes do sistema;
- Aplicar as metodologias estudadas na avaliação da confiabilidade de outros sistemas teste;
- Aplicar as metodologias estudadas nos planejamentos da operação e da expansão de um sistema elétrico de potência;
- Estudar técnicas para lidar com incertezas de parâmetros para as metodologias estudadas.
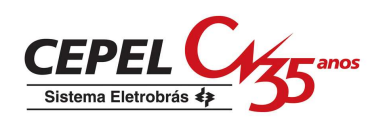

## **6. Referências Bibliográficas**

BILLINTON, R., ALLAN, R. N., 1984, *Reliability Evaluation of Power System*, New York, Plenum Press.

BILLINTON, R., GAN, L., 1991, "A Monte Carlo Simulation Model for Adequacy of Multi-Area Generating Systems", In: *Proceedings of the 3th International Conference on Probabilistic Methods Applied to Electric Power Systems*, London, UK, 03 – 05 Jul.

BILLINTON, R., GAN, L., 1993, "Monte Carlo Simulation Model for Multi-Area Generation System Reliability Studies", *IEE Proceedings-C*, v. 140, n. 6 (Nov), pp. 532- 538.

BILLINTON, R., LI, W., 1993, "A System State Transition Sampling Method for Composite System Reliability Evaluation", *IEEE Transactions on Power Systems*, v. 8, n. 3 (Aug).

BILLINTON, R., LI, W., 1994, *Reliability Assessment of Electric Power System Using Monte Carlo Methods*, New York, Plenum Press.

CEPEL, 1986, *Confiabilidade no Planejamento do Sistema Elétrico Brasileiro*, Relatório Técnico.

CEPEL, 1987, *Metodologia de Expansão da Capacidade de Ponta de Sistemas Interligados*, Relatório Técnico.

CEPEL, 2006, *Modelo para Análise de Confiabilidade de Sistemas Hidrotérmicos Interligados – Projeto CONFINT versão 3.17 – Manual de Referência*, Relatório Técnico.

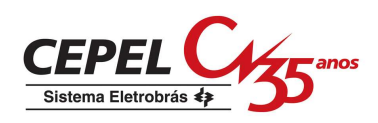

CLANCY, D. P., GROSS, G., WU, F., 1981, "A Decomposition Monte-Carlo Approach for Multi-Area Reliability Calculations", In: *Proceedings of the 7th Power System Computation Conference*, Lausanne, Jul.

ENDRENYI, J., 1978, *Reliability Modeling in Electric Power System*, John Wiley & Sons.

EPRI, 1982, *Transmission System Reliability Models*, Report EL-2526.

EPRI, 1987, *Composite System Reliability Evaluation: Phase I – Scoping Study*, Report EL-5290.

FORD JR., L. R., FULKERSON, D. R., 1962, *Flows in Networks*, New Jersey, Princeton University Press.

IEEE RELIABILITY TEST SYSTEM TASK FORCE OF THE APPLICATION OF PROBABILITY METHODS SUBCOMMITTEE, 1979, "IEEE Reliability Test System", *IEEE Transactions on Power Apparatus and Systems*, v. PAS-98, n. 6 (Nov/Dec), pp. 2047-2054.

JAMOULLE, E., 1983, *Reliability Evaluation in Power System Planning and Operation*, edited by E.El-Abiad, McGraw Hill.

KLEIJNEN, J. P. C., 1974, *Statistical Techniques in Simulation*, New York, Marcel Dekker.

LAGO-GONZALEZ, A., SINGH, C., 1989, "Modeling of Generating Unit Planned Outages in the Decomposition-Simulation Approach for Multi-Area Reliability Calculations", *IEEE Transactions on Power Systems*, v. 4, n. 2 (Aug), pp. 1081-1088.

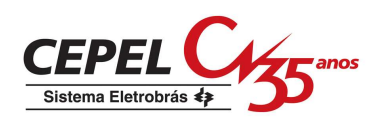

LEE, F. N., 1987, "Multi-Area Reliability – A New Approach", *IEEE Transactions on Power Systems*, v. PWRS-2, n. 4 (Nov), pp. 848-854.

MANSO, L. A. F., 1999, *Um Ambiente para Planejamento de Sistemas Compostos de Geração e Transmissão Utilizando o Valor da Confiabilidade*, Tese de Doutorado, EFEI/MG, Itajubá, MG, Brasil.

MANSO, L. A. F., SILVA, A. M. L., MELLO, J. C. O, 1999, "Avaliação da Confiabilidade de Sistemas de Geração e Transmissão Considerando Cargas Variantes no Tempo", *Anais do XV Seminário Nacional de Produção e Transmissão de Energia Elétrica*, Foz do Iguaçu, 17 – 22 de Outubro.

MANSO, L. A. F., SILVA, A. M. L., 2002, "Modelagem de Cargas Variantes no Tempo na Avaliação de Confiabilidade Composta via Simulação Monte Carlo Não-Sequencial", *Anais do XIV Congresso Brasileiro de Automática*, Natal, Setembro.

MELLO, J. C. O., PEREIRA, M. V. F., SILVA, A. M. L., 1993, "Reliability Worth Assessment Based on Monte Carlo Simulation", In: *Proceedings of the 11th Power System Computation Conference*, Avignon, 30 Aug. – 04 Sept.

MELLO, J.C.O., 1994, *Determinação do Valor da Confiabilidade em Sistemas Compostos de Geração e Transmissão*, Tese de Doutorado, PUC/RJ, Rio de Janeiro, RJ, Brasil.

MELLO, J.C.O., PEREIRA, M. V. F., SILVA, A. M. L., 1994, "Evaluation of Reliability Worth in Composite Systems Based on Pseudo-Sequential Monte Carlo Simulation", *IEEE Transactions on Power Systems*, v. 9, n. 3 (Aug), pp. 1318-1326.

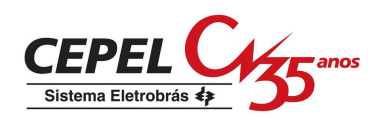

MELLO, J. C. O., SILVA, A. M. L., PEREIRA, M. V. F., 1997, "Efficient Loss-of-Load Cost Evaluation by Combined Pseudo-Sequential and State Transition Simulation", *IEE Proceedings Generation, Transmission and Distribution*, v. 144, n. 2 (Mar). pp. 147-154.

MELO, A. C. G., 1986, *Avaliação da Confiabilidade da Capacidade de Geração através do Método da Freqüência e Duração*, Dissertação de Mestrado, PUC/RJ, Rio de Janeiro, RJ, Brasil.

MELO, A. C. G., 1990, *Avaliação de Índices de Frequência e Duração no Cálculo da Confiabilidade Composta de Sistemas de Geração e Transmissão de Grande Porte*, Tese de Doutorado, PUC/RJ, Rio de Janeiro, RJ, Brasil.

MELO, A. C. G., PEREIRA, M. V. F., SILVA, A. M. L., 1991, "Frequency and Duration Calculations in Composite Generation and Transmission Reliability Evaluation", *IEEE PES Summer Meeting*, paper n. 91 SM 440-8 PWRS, San Diego, USA, August.

MELO, A. C. G., PEREIRA, M. V. F., SILVA, A. M. L., 1992, "A Conditional Probability Approach to the Calculation of Frequency and Duration Indices in Composite Reliability Evaluation", *IEEE Summer Power Meeting*, paper n. 92 SM 425-9 PWRS, Seattle, Washington, USA, July.

MELO, A. C. G., OLIVEIRA, G. C., CUNHA, S. H. F., PEREIRA, M. V. F., 1993, "Analytically Based Frequency and Duration Calculations for Multi-Area Reliability Evaluation", In: *Proceedings of the 11th Power Systems Computation Conference*, Avignon, 30 Aug. – 04 Sept.

MELO, A. C. G., LÍCIO, R. V., ARAÚJO, J. L. R., PEREIRA, M. V. F., 1998, "Sensitivities of Multi-Area Reliability Indices with Respect to Variations of Equipament

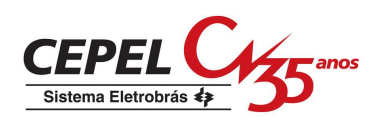

Failure and Repair Rates – An Analytical Approach", *Eletrical Power & Energy Systems*, v. 20, n. 2, pp. 153-159.

MOROZOWSKI F., M., 1985, *Sistema CSP – Metodologia de Cálculo dos Índices de Confiabilidade*, Relatório Técnico Eletrosul NTC – 004/85.

OLIVEIRA, G. C., CUNHA, S. H. F., PEREIRA, M. V. F., 1987, "A Direct Method for Reliability Evaluation", *IEEE Transactions on Power Systems*, v. PWRS-2, n. 4 (Feb), pp. 934-942.

PANG, C. K., WOOD, A. J., 1975, "Multi-Area Generation System Reliability Calculations", *IEEE Transactions on Power Apparatus and Systems*, v. PAS-94 (March/April), pp. 508-517.

PEREIRA, M. V. F., BALU, N., 1992, "Composite Generation and Transmission Reliability Evaluation", In: *Proceedings of IEEE*, v. 80, n. 4 (Apr), pp. 469-491.

SCHILLING, M. TH., NASSER, I. C., 1995, "Performance Assessment Indices for Primary Energy Sources and Generation Systems", *IEEE Transactions on Power Systems*, v. 10, n. 3 (Aug), pp. 1204-1210.

SCHILLING, M. TH., BILLINTON, R., SILVA, A. M. L., EL-KADY, M. A., 1989, "Bibliography on Composite System Reliability (1964-1988)", *IEEE Transactions on Power Systems*, v. 4, n. 3 (Aug), pp. 1122-1132.

SILVA, A. M. L., MANSO, L. A. F., MELLO, J.C.O., PEREIRA, M. V. F., BILLINTON, R., 2000, "Pseudo-Chronological Simulation for Composite Reliability Analysis with Time Varying Loads", *IEEE Transactions on Power Systems*, v. 15, n. 1 (Feb), pp. 73-80.

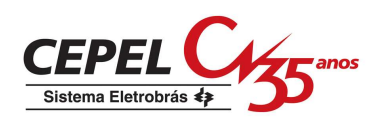

SILVA, A. M. L., MELO, A. C. G., CUNHA, S. H. F., 1991, "A Frequency and Duration Method for Reliability Evaluation of Large Scale Hydrothermal Generating Systems", *IEEE Proceedings on Generation, Transmission and Distribution*, v. 138, n. 1 (Jan), pp. 94-102.

SINGH, C., LAGO-GONZALEZ, A., 1988, "Improved Algorithms for Multi-Area Reliability Evaluation Using the Decomposition/Simulation Approach", *IEEE Summer Meeting*, paper n. 88 SM 691-8, Portland, Oregon, USA, July.

SINGH, C., 1983, "Forced Frequency Balancing Technique for Discrete Capacity System", *IEEE Transaction on Reliability*, v. R-32 (Oct).

WANG, X., POTLE, C., 1983, "A Concise Frequency and Duration Approach to Generating System Reliability Studies", *IEEE Transactions on Power Apparatus and Systems*, v. PAS-102, n. 8 (Aug), pp. 2521-2530.

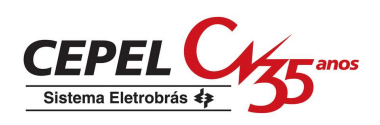

## **Apêndice A - Dados do Sistema Teste de Quatro Áreas**

#### **A.1. Introdução**

Neste apêndice são descritos os dados relativos ao sistema teste de quatro áreas utilizado na seção 4.3 nas simulações com as metodologias implementadas neste trabalho.

Este sistema possui quatro áreas, um nó fictício (área 5 da Figura 4.4) e quatro interligações. A área 5 é denominada nó fictício devido as suas características particulares de não possuir nem geração e nem carga. O seu sistema de geração é composto de 266 unidades geradoras distribuidas em 78 usinas. A capacidade instalada e o pico de carga de cada área são apresentados na Tabela A.1. Ressalta-se que, embora derivado de uma configuração do SIN (Sistema Interligado Nacional), foram feitas modificações para os estudos realizados neste trabalho.

| Área  | Número de<br><b>Usinas</b> | Capacidade de<br>Geração (MW) | Pico de Carga<br>(MW) |  |
|-------|----------------------------|-------------------------------|-----------------------|--|
|       | 51                         | 20645.6                       | 20000                 |  |
| 2     | 14                         | 6111.6                        | 6300                  |  |
| 3     | 12                         | 9934                          | 9900                  |  |
| 4     |                            | 24.6                          | 15                    |  |
| Total | 78                         | 36715.8                       | 36215                 |  |

Tabela A.1: Configuração das áreas do sistema.

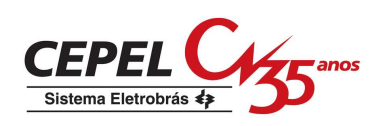

## **A.2. Dados de Classes de Falha das Unidades Geradoras**

| <b>Classe de</b><br>Falha | $\lambda$ (oc./hora) | $\mu$ (oc./hora) | TIF $*(\%)$ |  |
|---------------------------|----------------------|------------------|-------------|--|
|                           | 0.00111              | 0.04514          | 2.4000      |  |
| 2                         | 0.00111              | 0.04635          | 2.3388      |  |
| 3                         | 0.00069              | 0.04058          | 1.6719      |  |
| 4                         | 0.00087              | 0.03327          | 2.5483      |  |
| 5                         | 0.00150              | 0.04907          | 2.9662      |  |
| 6                         | 0.00150              | 0.02350          | 6.0000      |  |
|                           |                      |                  |             |  |

Tabela A.2: Classes de falha.

(\*) TIF: Taxa de Indisponibilidade Forçada.

### **A.3. Dados de Geração**

Vale ressaltar que durante as simulações realizadas neste trabalho os conjuntos de máquinas das usinas foram considerados independentemente como se fossem uma usina. Por exemplo, os dois conjuntos de máquinas de Furnas deram origem às usinas Furnas 1 e Furnas 2 que têm, respectivamente, as características dos conjuntos 1 e 2. Por isso, na Tabela A.1 o número total de usinas é igual a 78.

Tabela A.3: Dados de Geração.

| $#$ Usina | <b>Nome</b>     | Area | Conjunto de<br><b>Máquinas</b> | Número de<br><b>Geradores</b> | <b>Classe de</b><br>Falha | Potência<br>(MW) |
|-----------|-----------------|------|--------------------------------|-------------------------------|---------------------------|------------------|
|           | <b>CAMARGOS</b> |      |                                |                               |                           | 22.9             |
| 2         | <b>ITUTINGA</b> |      |                                |                               |                           | 13.0             |
| 6         | <b>FURNAS</b>   |      |                                | h                             |                           | 158.5            |

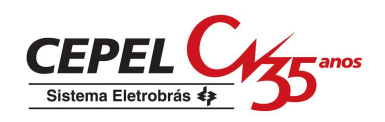

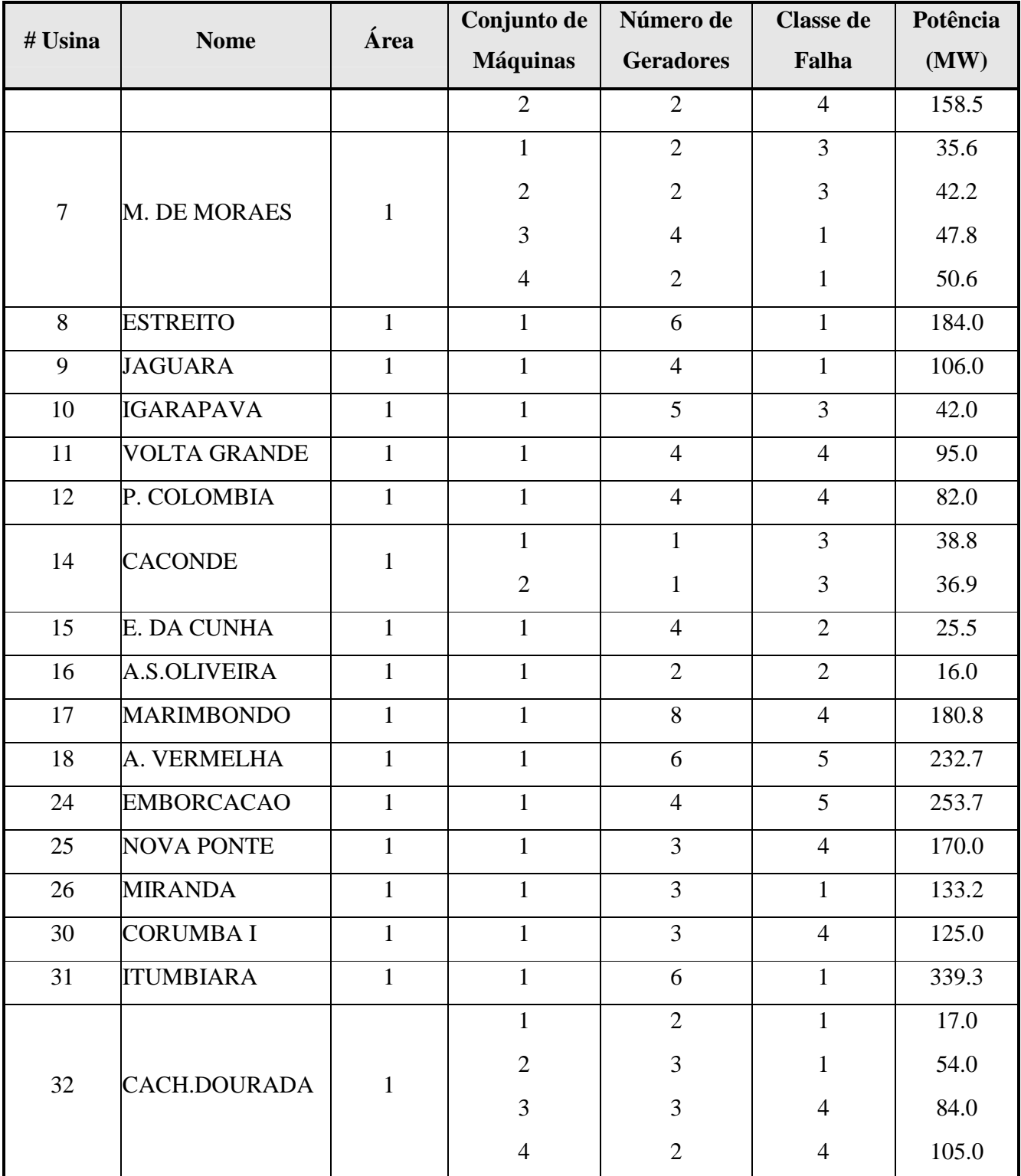

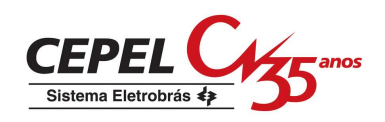

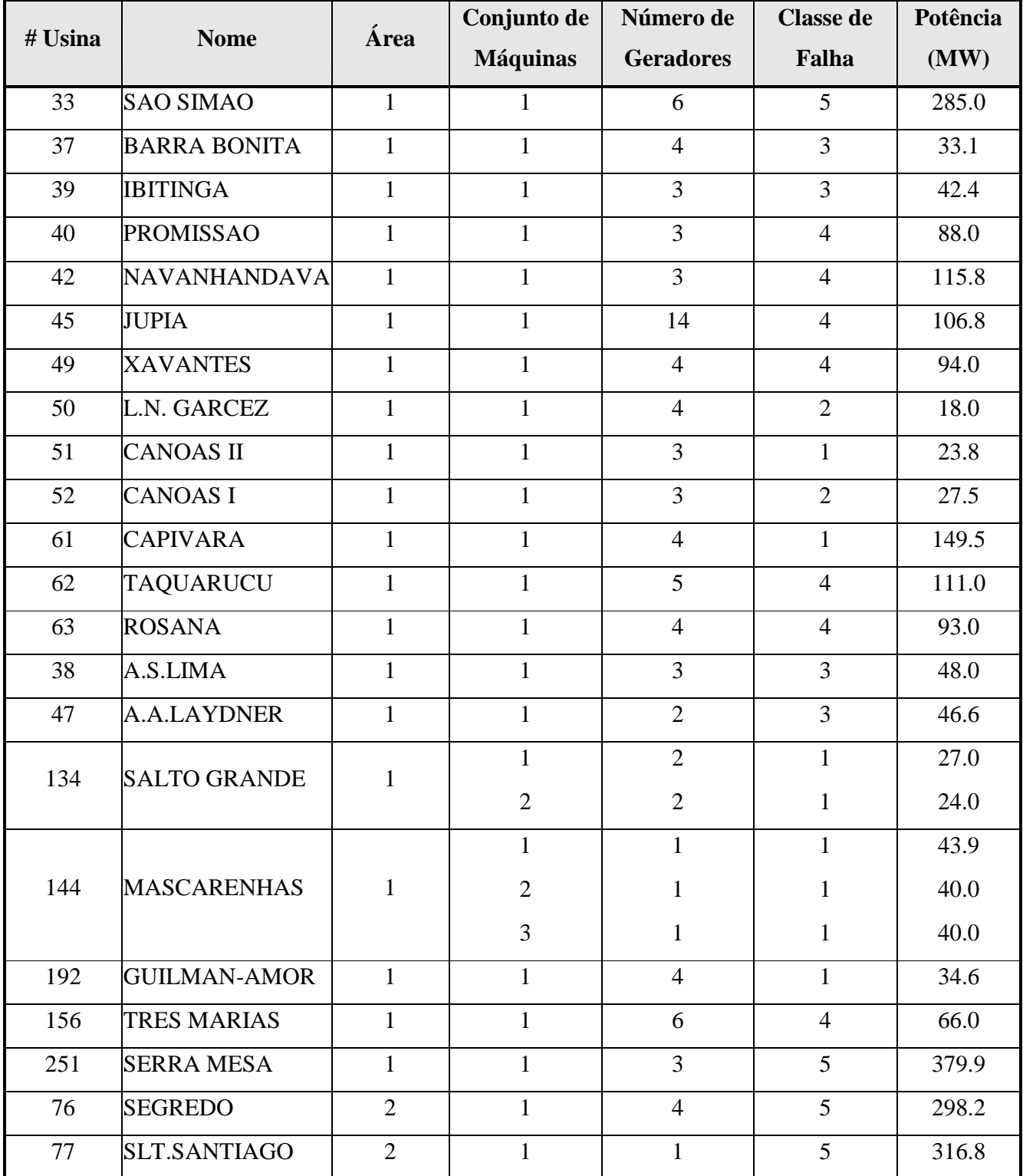

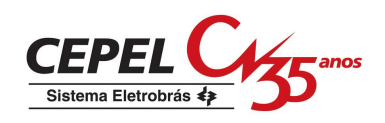

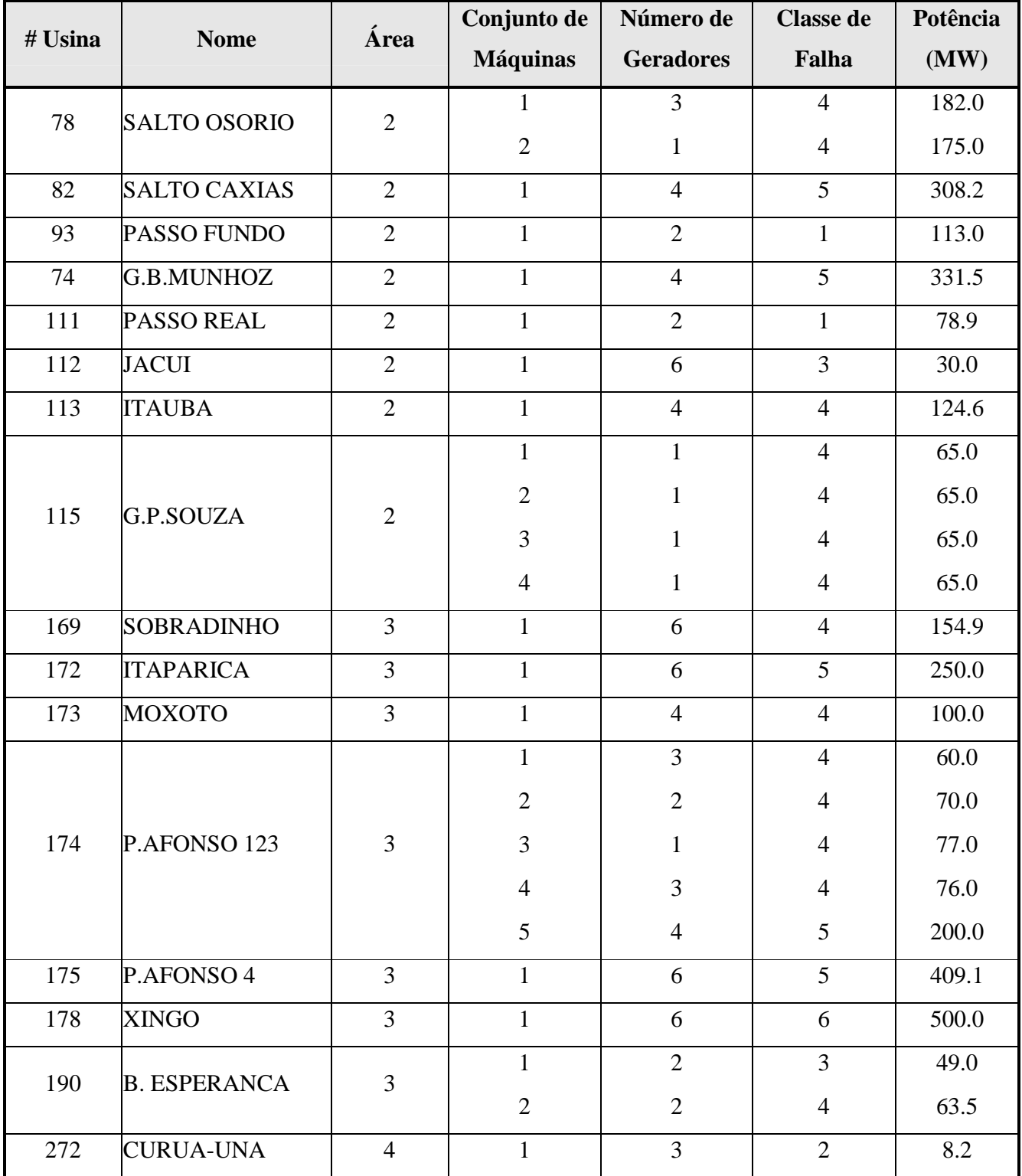

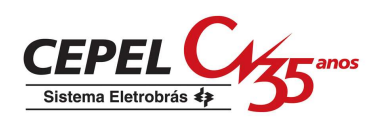

# **A.4. Dados das Interligações**

| Interligação   | Da<br>área | Para<br>área | Capacidade<br>(MW) | $\lambda$ (oc./ano) | Tr (hora) | TIF $(\% )$        |
|----------------|------------|--------------|--------------------|---------------------|-----------|--------------------|
|                |            | 2            | 3900               | 0,00111             | 0,04514   | 5,7198 x $10^{-7}$ |
| $\overline{2}$ |            | 5            | 920                | 14,2899             | 1,521     | 0,24750            |
| 3              | 3          | 5            | 897                | 6,01096             | 1,521     | 0,10426            |
| $\overline{4}$ | 4          | 5            | 1000               | 9,0134              | 1,521     | 0,15626            |

Tabela A.4: Dados das interligações.